UNIVERSIDADE FEDERAL FLUMINENSE

JOÃO VICTOR DAHER DAIBES

Implementação da Solução do Fluxo de Potência pelo Método de Newton-Raphson em uma Arquitetura Híbrida CPU-GPU

> NITERÓI 2021

### UNIVERSIDADE FEDERAL FLUMINENSE

### JOÃO VICTOR DAHER DAIBES

## Implementação da Solução do Fluxo de Potência pelo Método de Newton-Raphson em uma Arquitetura Híbrida CPU-GPU

Dissertação de Mestrado apresentada ao Programa de Pós-Graduação em Computação da Universidade Federal Fluminense como requisito parcial para a obtenção do Grau de Mestre em Computação. Área de concentração: Ciência da Computação.

Orientadores:

Julio Cesar Stacchini de Souza Milton Brown Do Coutto Filho

NITERÓI

2021

#### Ficha catalográfica automática - SDC/BEE Gerada com informações fornecidas pelo autor

D129i Daher daibes, João Victor Implementação da Solução do Fluxo de Potência pelo Método de Newton-Raphson em uma Arquitetura Híbrida CPU-GPU / João Victor Daher daibes ; Julio Cesar Stacchini De Souza, orientador ; Milton Brown Do Coutto Filho, coorientador. Niterói, 2021. 104 p. : il. Dissertação (mestrado)-Universidade Federal Fluminense, Niterói, 2021. DOI: http://dx.doi.org/10.22409/PGC.2021.m.15835254750 1. Unidade de processamento gráfico. 2. Fluxo de potência. 3. Sistemas de potência. 4. Processamento paralelo (Computador). 5. Produção intelectual. I. De Souza, Julio Cesar Stacchini, orientador. II. Do Coutto Filho, Milton Brown, coorientador. III. Universidade Federal Fluminense. Instituto de Computação. IV. Título. CDD -

Bibliotecário responsável: Debora do Nascimento - CRB7/6368

João Victor Daher Daibes

Implementação da Solução do Fluxo de Potência pelo Método de Newton-Raphson em uma Arquitetura Híbrida CPU-GPU

> Dissertação de Mestrado apresentada ao Programa de Pós-Graduação em Computação da Universidade Federal Fluminense como requisito parcial para a obtenção do Grau de Mestre em Computação. Área de concentração: Ciência da Computação.

Aprovada em 18 de Março de 2021.

#### BANCA EXAMINADORA

JULIO CESAR STACCHINI DE SOUZA Assinado de forma digital por JULIO CESAR STACCHINI DE SOUZA jstacchini@id.uff.br.94367612791<br>Dados: 2021.03.17 11:03:25 -03'00' istacchini@id.uff.br:94367612791

Prof. Julio Cesar Stacchini de Souza - Orientador, UFF

Milton Brown Do Coutto Filho

Assinado de forma digital por Milton Brown Do Coutto Filho Dados: 2021.03.18 15:23:16 -03'00'

Prof. Milton Brown Do Coutto Filho - Orientador, UFF Assinado de forma digital por ESTEBAN WALTER<br>GONZALEZ CLUA ESTEBAN WALTER GONZALEZ CLUA estebanclua@id.uff.br:19910039869<br>Dados: 2021.03.19 15:10:16 -03'00' estebanclua@id.uff.br:19910039869

Prof. Esteban Esteban Walter Gonzalez Clua, UFF Assinado de forma digital por Carmen Lucia Tancredo Borges Dados: 2021.03.19 12:58:18 -03'00'

Prof. Carmen Lucia Tancredo Borges, UFRJ

Assinado digitalmente por RAINER ZANGHI rzanghi@id.uff.br:03420509740 Data: 2021.03.19 18:03:44-03'00'

Prof. Rainer Zanghi, UFF

Niterói

2021

## Agradecimentos

Agradeço, primeiramente, a Deus, porque é pela Sua graça que o labor frutifica. Ele possibilitou que esse trabalho fosse concluído.

Agradeço aos meus país, Anna e Arthur, pelo apoio, compreensão, orientação e incentivo durante todo o curso.

Agradeço aos professores Milton e Julio pela orientação e cuidado que permitiram que esse trabalho se concretizasse.

Sou grato ao professor Rainer pela atenção e incentivo ao longo do trabalho e ao professor Esteban pelo interesse e pela instrução.

Também agradeço à CAPES e à FAPERJ pelo apoio financeiro prestado durante o curso.

## Resumo

Esta Dissertação aborda um dos problemas mais importantes em sistemas elétricos de potência (SEPs), presente desde os primeiros estudos de análise de redes. Estuda-se a solução computacional do Problema do Fluxo de Potência (PFP), alcançada aplicandose o método de Newton-Raphson. O método é algorítmico, portanto independente da plataforma de implementação. Um exame sobre o desenvolvimento alcançado pelos diferentes tipos de processadores aponta para a necessidade de revisão das metodologias de cálculos atuais. Provavelmente, melhorias de hardware não serão capazes de oferecer o desempenho exigido pelos cálculos do PFP nas chamadas redes elétricas inteligentes (smart grids). Arquiteturas computacionais contendo unidades de processamento gráfico (GPUs) têm sido consideradas promissoras para suplantar aquelas com CPUs. Nesse sentido, uma metodologia que se apoia na utilização de GPUs para a solução do PFP será aqui proposta e confrontada com processos afins que utilizam CPUs. Finalmente, construiu-se também uma abordagem híbrida que utiliza o processador mais adequado para cada etapa do processo de cálculo em questão de modo a produzir uma aceleração relevante frente aos métodos tradicionais. Diversas simulações foram realizadas usando-se o sistema de referência do IEEE 118 barras, que foi multiplicado para a criação de testes de grande porte, visando a avaliação do desempenho do tratamento computacional proposto. Resultados mostram que o uso de GPUs é capaz de promover aceleração quando comparado com implementações que adotam abordagem esparsa e paralelismo na CPU.

Palavras-chave: fluxo de potência, sistemas elétricos de potência, unidade de processamento gráfico, processamento paralelo.

## Abstract

This Dissertation addresses one of the most important problems in the electric power systems (EPSs), present since the first network analysis studies. The computational solution of the Power Flow Problem (PFP), obtained by applying the Newton-Raphson method, is studied. The method is algorithmic, therefore independent of the implementation platform. The examination of the development achieved by different processors points to the need to review current calculation methodologies. Hardware improvements are unlikely to deliver the performance required by PFP calculations on so-called smart grids. Computational environments containing graphics processing units (GPUs) have been promising considerations to supplant those of CPUs. In this sense, a methodology that relies on GPUs for the PFP solution will be proposed here and confronted with similar processes that use CPUs. A hybrid approach that utilizes the most appropriate processor for each stage of the calculation process was also built, to produce a relevant acceleration compared to traditional methods. Several simulations were carried out using the IEEE 118 bus reference system, which was multiplied to create large test instances, aiming at evaluating the performance of the proposed computational approach. Results show that GPUs can speedup implementations that adopt a sparse approach and parallelism.

Keywords: power flow, electrical power systems, graphics processing unit, parallel processing.

# Lista de Figuras

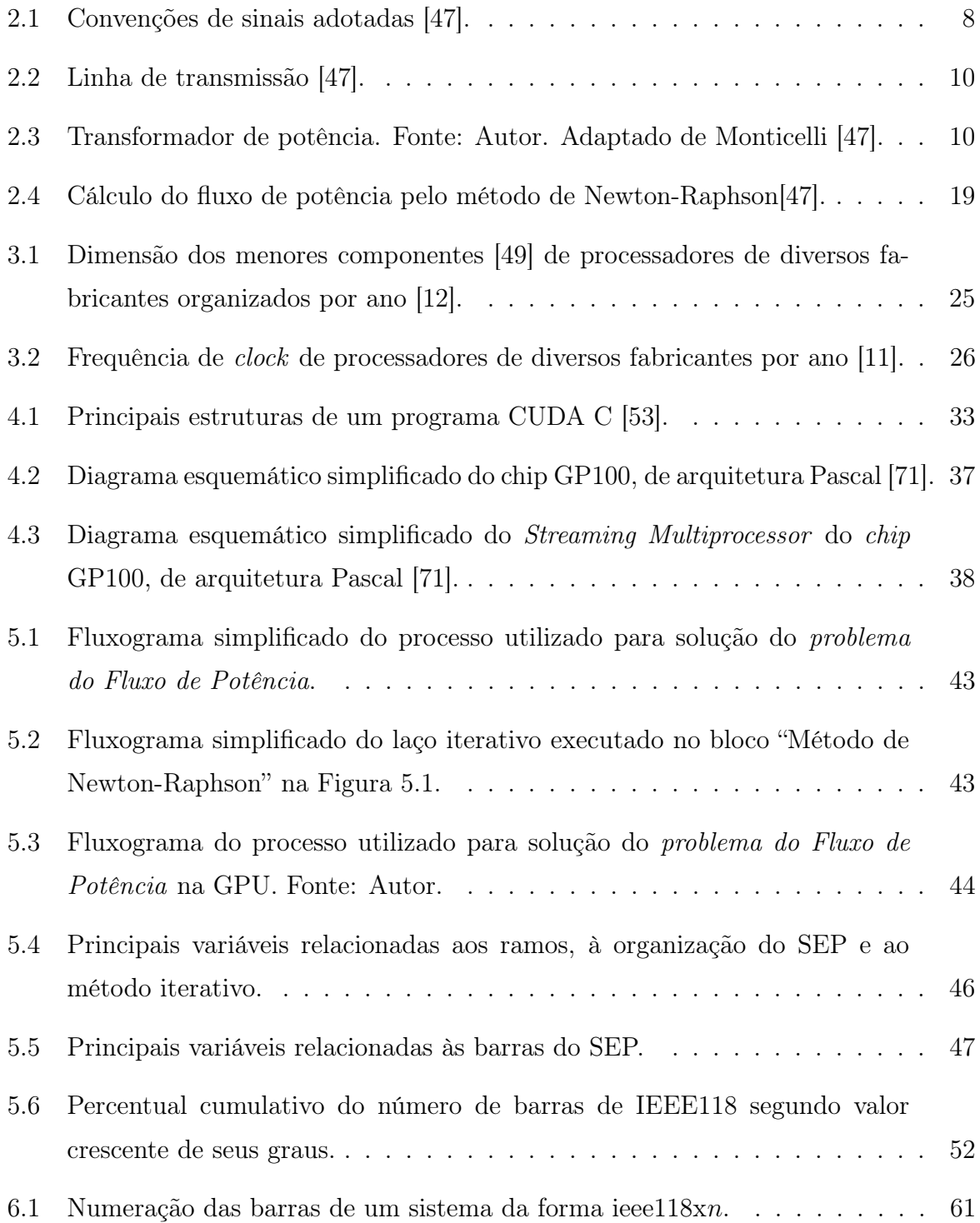

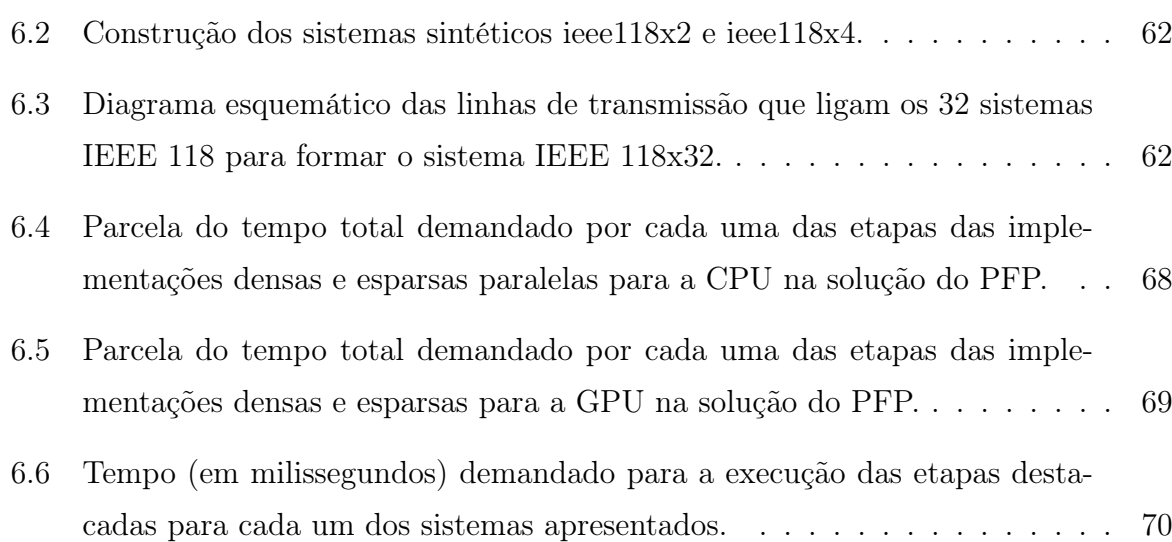

## Lista de Tabelas

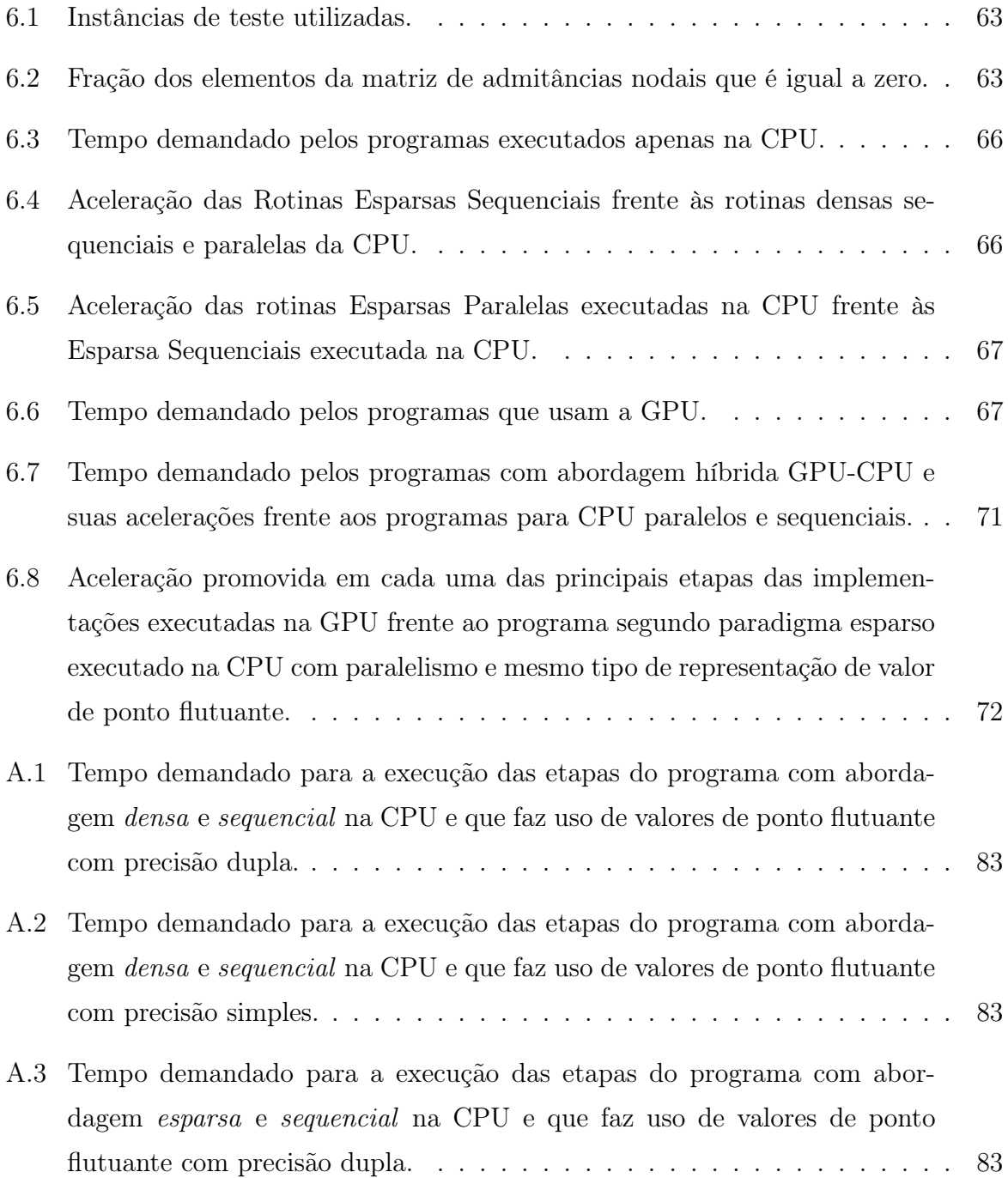

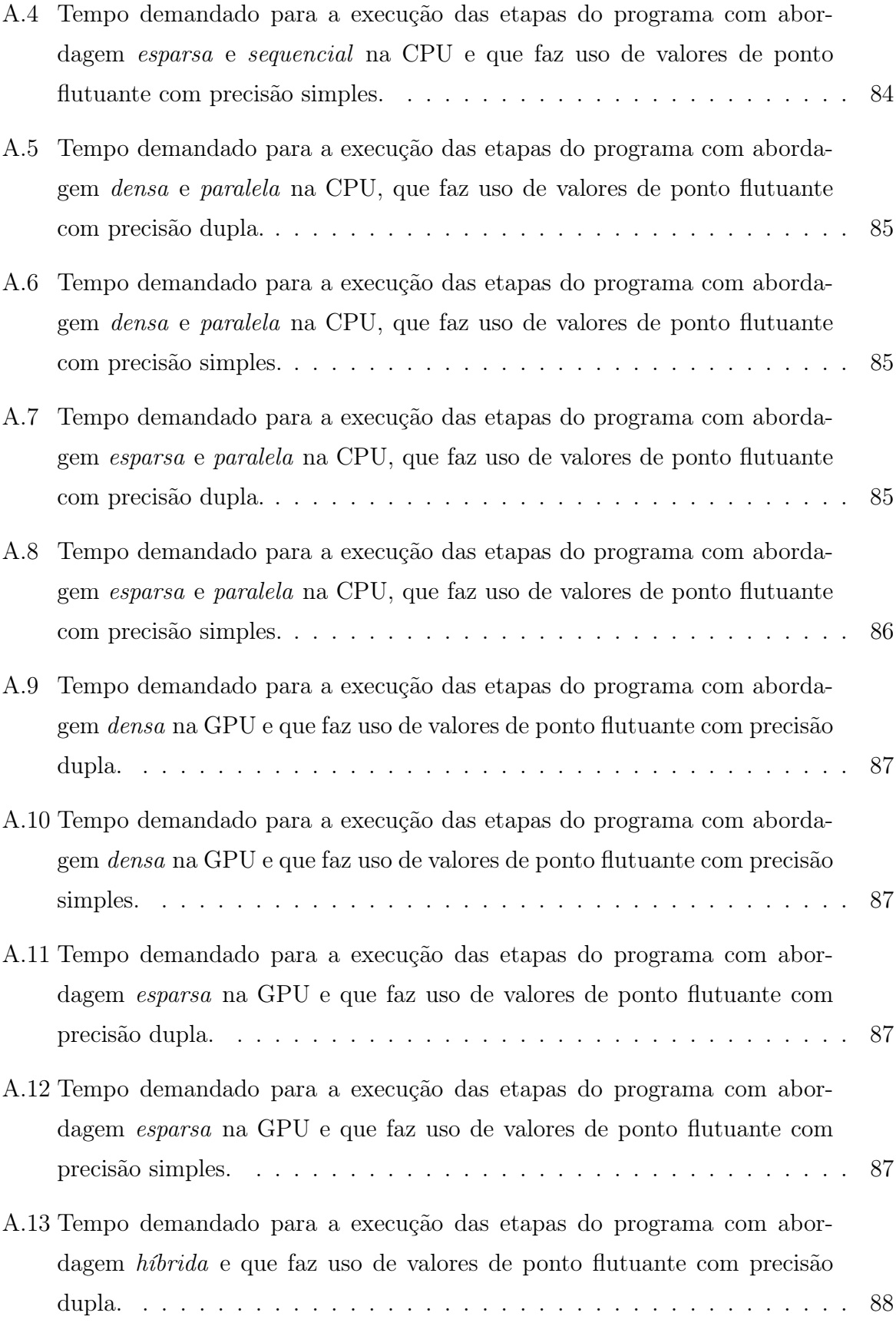

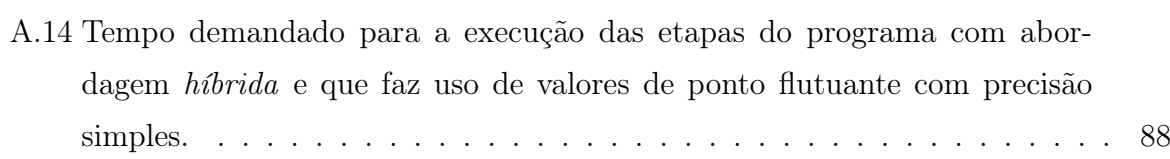

# Lista de Abreviaturas e Siglas

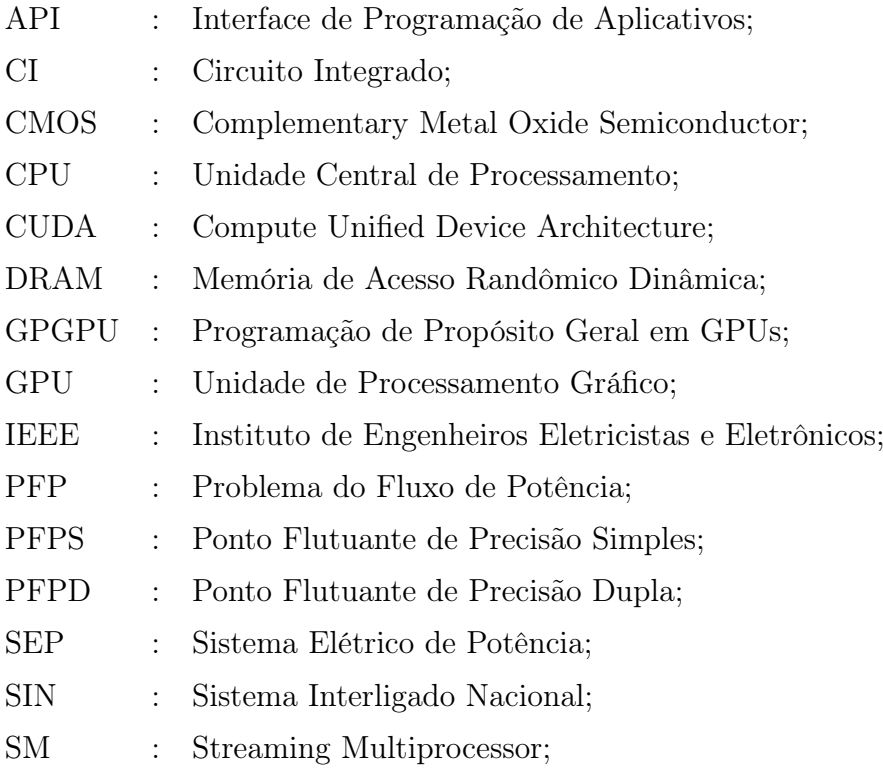

# Sumário

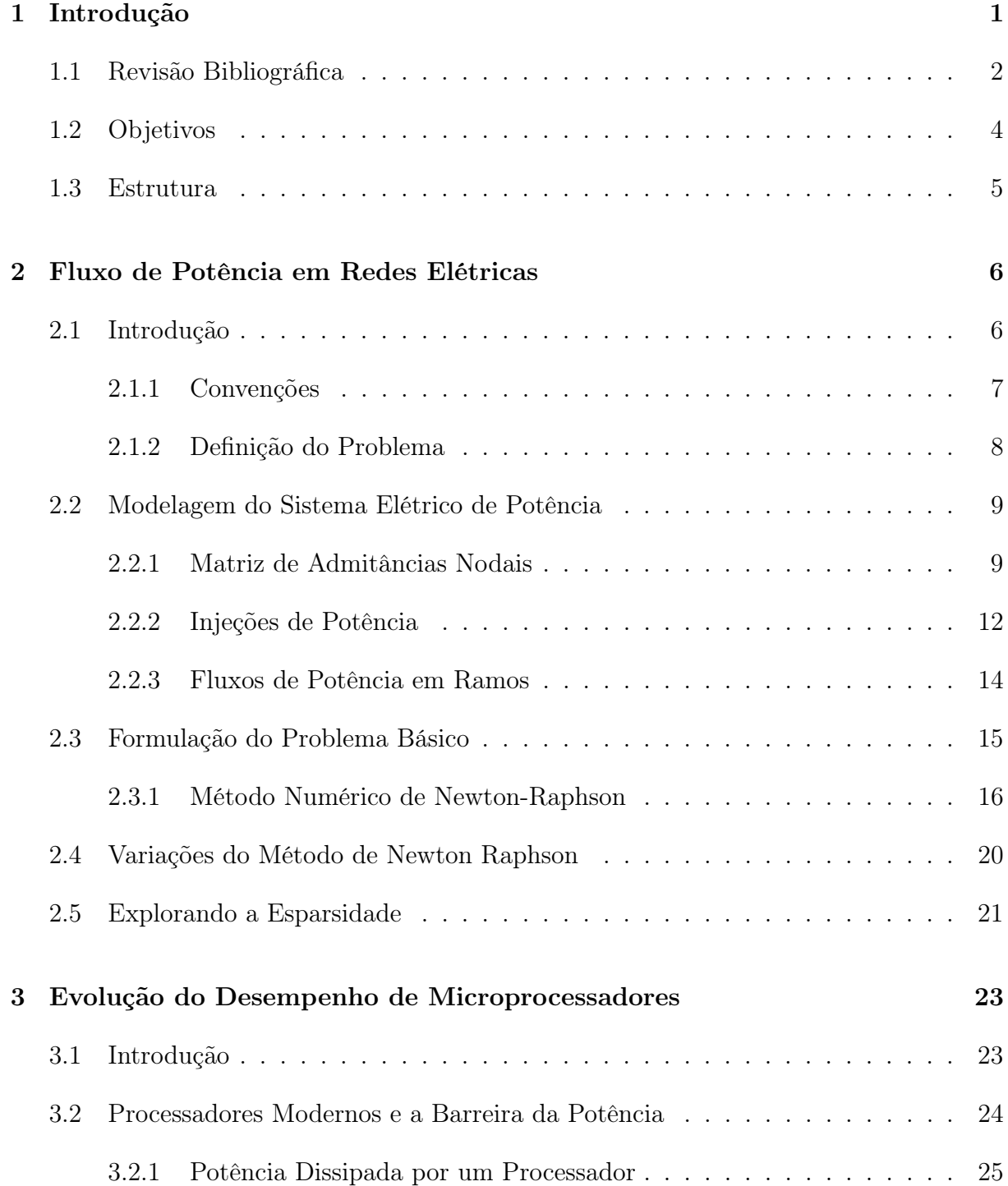

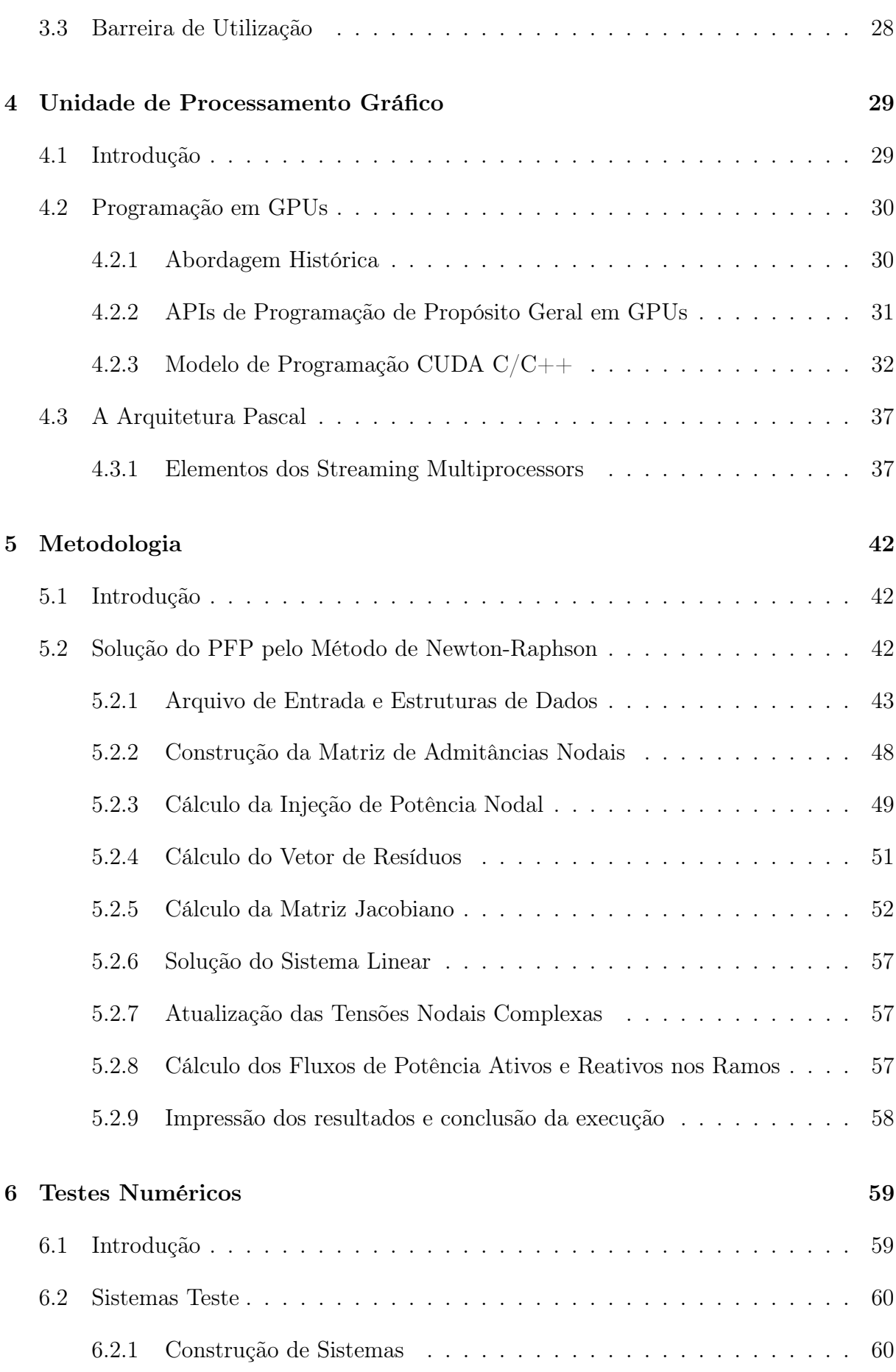

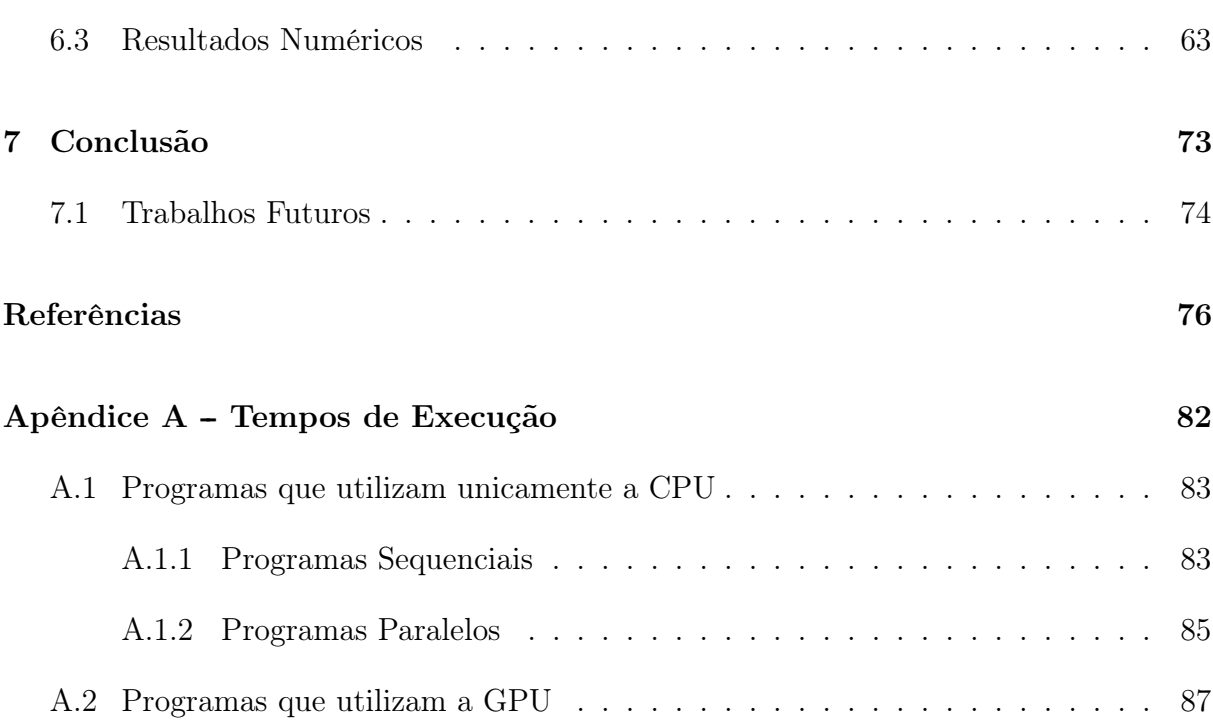

## Capítulo 1

## Introdução

Sistemas elétricos de potência (SEPs) compreendem uma série de equipamentos e estruturas encarregadas de gerar, transportar e distribuir energia aos consumidores. Na análise de redes elétricas, foram primeiramente utilizados simuladores físicos – chamados analisadores de rede [63] – que consistiam em conjuntos de dispositivos analógicos que possibilitavam a modelagem de SEPs. Esses simuladores ocupavam grandes espaços e permitiam apenas simulações de sistemas de escala reduzida, requerendo diversas simplificações. Um único estudo do PFP em uma pequena rede podia levar horas.

O advento da computação digital ampliou a aplicação de vários métodos numéricos para a solução do PFP, estando sempre presente a meta de aumento de desempenho. Nesse contexto, inserem-se os intervalos de tempo demandados para sua execução tanto nas tarefas da operação (limites mais restritivos) como no âmbito do planejamento (limites considerados razoáveis para a análise de diversos cenários futuros).

Nos últimos anos, estudos com as novas smart grids [29] revelam uma tendência de ampliação do uso de fontes de geração de energia elétrica renovável, assim como distribuída, tendo ambas natureza estocástica. Diante deste cenário [77], passa a ser necessária consideração de soluções em um maior número de instâncias do problema computacional do fluxo de potência (PCFP), de modelagem mais complexa.

Os principais elementos utilizados para que sejam efetuados os cálculos do algoritmo que resolve o PCFP são as unidades centrais de processamento (CPUs). Nas últimas décadas, CPUs com núcleo único tiveram o desempenho continuamente aprimorado como fruto dos benefícios descritos pela Lei de Moore [48] e dimensionamento de Dennard [14]. Isso possibilitava que, sem que fossem feitas alterações nos programas, pudesse ser obtida uma melhoria no desempenho de aplicações quando executadas nas novas gerações de processadores. Contudo, o dimensionamento de Dennard deixou de ser válido e levou a indústria à adoção de múltiplos núcleos homogêneos [69]. Além da exigência de alterações para que um programa utilize maior número de núcleos, restrições de dissipação de energia também impedem que a totalidade dos operadores disponíveis no circuito integrado (CI) das CPUs sejam, de fato, utilizados a todo tempo. A fração do processador que não pode ser utilizada por esses motivos é denominada Silício Negro (tradução livre da expressão em lingua inglesa Dark Silicon). Assim sendo, torna-se improvável que unicamente a evolução do hardware traga as melhorias exigidas para o processo de cálculo em questão. Uma das formas de evitar problemas de consumo e dissipação de energia é a adoção de processadores com arquitetura mais simples, que fazem melhor aproveitamento dos transistores disponíveis na área de CI utilizada para as funções que executam e são energeticamente mais eficientes. Atualmente, unidades gráficas de processamento (GPUs) são processadores programáveis, capazes de execução da rotinas de propósito geral, que se encaixam nesses requisitos.

Tendo em vista o acima exposto, mostra-se relevante o estudo de técnicas que permitam que um de programa destinado a solucionar o PCFP se valer do estado da arte em processamento de dados, com o objetivo de atender às demandas atuais dos SEPs.

### 1.1 Revisão Bibliográfica

Estudos mais recentes sobre SEPs têm apontado para o aperfeiçoamento das tarefas de análise de redes, otimização e controle [18]. Tendência de maior interligação de redes [3, 75], acomodação de fontes geradoras com características estocásticas e distribuídas são fatores importantes mencionados em relatórios dos operadores ligados ao sistema da América do Norte [5] e europeu [57]. Além disso, efeitos dessas mudanças nos processos de análise são frisados em relatório [75] de grupo de pesquisa conjunto de operadores de sistemas elétricos europeus. Também é ressaltada a necessidade de estudos de técnicas que promovam maior velocidade de cálculo do PFP em sistemas com elevado número de barras.

A aplicação de métodos de paralelização nos algoritmos do PFP vem sendo tratada há algum tempo, como demonstra o relatório [2] do Subcomitê de Métodos Analíticos e Computacionais do IEEE publicado em 1992 que abordou algumas das principais dificuldades desse processo de cálculo:

"Exceto pelos procedimentos analíticos que exigem soluções repetidas, como a aná-

lise de contingências, não há paralelismos óbvios inerentes à estrutura matemática dos problemas do sistema de potência. [...] O algoritmo [de solução do problema do fluxo de potência] usual, que faz uso de soluções matriciais iterativas, explora a extrema esparsidade advinda das conexões reais de rede para ganhar velocidade e poupar espaço de armazenamento. Algoritmos paralelos de processamento de matrizes densas não são competitivos com os métodos matriciais esparsos sequenciais. Além disso, como o padrão de acesso a elementos é irregular nos métodos matriciais esparsos, tem sido difícil de encontrar algoritmos paralelos análogos."

Contudo, tal concepção tem sido modificada com o surgimento de novas plataformas de cálculo como aquelas que usam a programação de propósito geral em unidades de processamento gráfico (GPGPU). Trabalhos como a simulação de estabilidade transitória em SEPs de grande porte feita por Jalili [36], o estudo do processo de estimação de estado pelo método dos mínimos quadrados ponderados de Karimipour [37] (que produziu aceleração de 38 vezes) e outros citados na revisão bibliográfica de Green [25] são exemplos do potencial desse campo de estudo.

A aplicação de técnicas da GPGPU ao PFP é um campo de pesquisa em plena atividade, como revelam os trabalhos que empregam algoritmos sofisticados para a solução do problema, entre estes os que buscam paralelismo em uma ou entre diversas instâncias do PFP, como mencionado por Yoon [80].

Os trabalhos de Liu [44], Robergue [65] e Zhou [81] são exemplos importantes de estudos que empregam paralelismo entre diferentes instâncias do PFP. Enquanto o primeiro levou a aceleração de até 24 vezes para a execução de várias instâncias do problema de Newton-Raphson Desacoplado Rápido, o segundo obteve aceleração de 45 vezes para o método de Gauss-Seidel e pouco menos que 18 vezes para o método de Newton-Raphson. Já o último conseguiu atingir aceleração de 57 vezes para processo de Análise de Segurança Estática, ao paralelizar a etapa de solução que envolve várias instâncias do problema do fluxo de potência. Todas essas comparações consideraram a característica esparsa do problema e foram feitas frente a programas sequenciais executados na CPU.

Também existem exemplos de estudos envolvendo a solução de apenas uma instância do problema. Um deles é o trabalho de Li [41] que faz uso de método de gradiente conjugado para resolver o sistema linear do fluxo de potência CC [47]. A maior aceleração obtida foi de 10,8 vezes. Alguns trabalhos abordam o método de Newton-Raphson, sem aplicação de técnicas de desacoplamento ou outras simplificações no cálculo da matriz jacobiano (apresentadas na Seção 2.4). Dentre eles, está o trabalho de Guo [28]. Nele, implementações densas que fazem uso da GPU, via API CUDA, foram construídas para solucionar o problema pelos métodos numéricos de Gauss-Seidel, Newton-Raphson e Newton-Raphson desacoplado. Enquanto a implementação do primeiro que faz uso de GPU passou a demandar tempo de execução maior frente à implementação que faz uso apenas da CPU, o uso da GPU levou a aceleração de 53,6 vezes para o método de Newton-Raphson e de 27,0 vezes para o método de Newton-Raphson desacoplado. Sistemas com até 974 barras foram considerados. Já no trabalho de Garcia [21], foi criado kernel CUDA capaz de solucionar os sistemas lineares das iterações do método de Newton-Raphson fazendo uso do método iterativo do gradiente biconjugado. O uso do kernel em implementação que explora a característica esparsa do problema levou a aceleração de 1,9 vezes, quando as opções de otimização dos compiladores não foram ativadas para sistema padrão do IEEE com 118 barras. O trabalho de Chen [8] trata do processo de Análise de Segurança Estática de SEPs. Esse tipo de estudo envolve solução de instâncias do PFP pelo método de Newton-Raphson, as quais tiveram aplicação de técnicas de GPGPU na solução do sistema linear. Isso produziu redução de até 40% no tempo de computação total do problema.

O único trabalho dentre os citados por Yoon que aborda uso de GPGPU a fim de acelerar a solução de uma instância do problema do fluxo de potência pelo método de Newton-Raphson e que não se restringe a implementações densas ou se concentra na etapa de solução do sistema linear foi o recente trabalho de Su [76], publicado em 2020. Nele, foram criadas rotinas densas e esparsas que envolvem manipulação de dados de forma vetorial e, para tal, é utilizada a biblioteca ArrayFire [45]. Apenas é apresentada aceleração frente à versão sequencial densa, sendo que a de maior valor obtida foi de 516 vezes.

Nesse contexto, devido ao elevado potencial de ganho computacional que as técnicas de paralelização, em especial as que fazem uso de GPUs apresentam, se faz relevante a avaliação de possíveis ganhos de desempenho fazendo uso de tecnologias que refletem o atual estado da arte do setor.

### 1.2 Objetivos

Esse trabalho faz parte de um esforço de pesquisa para que sejam encontradas técnicas que melhorem a eficiência computacional dos métodos de solução do PCFP em redes de grande porte. Para esse fim, será analisada a adequação desse problema ao modelo de programação de GPUs. Técnicas da computação paralela foram utilizadas para a criação

de algoritmos executáveis em CPUs e GPUs, usando os paradigmas de desenvolvimento conhecidos como denso e esparso (assim denominados em razão das características das matrizes encontradas no processo de cálculo do PCFP). Foram construídas implementações em linguagem C++ e CUDA C++, que utilizam representações de valores de ponto-flutuante de precisão simples e dupla, para a execução de testes, análise e avaliação do desempenho.

### 1.3 Estrutura

A seguir, apresenta-se a forma como o presente manuscrito está estruturado.

No Capítulo 2, define-se o PFP e alguns tópicos para facilitar a sua compreensão são apresentados. O principal método numérico usado para solucionar o PFP é descrito, assim como as características de esparsidade das matrizes envolvidas.

O Capítulo 3 trata da evolução dos microprocessadores ao longo do tempo e caracteriza alguns limitantes referentes ao desempenho de CPUs.

O Capítulo 4 apresenta a GPU como uma das ferramentas disponíveis a ser explorada no problema aqui tratado e aborda aspectos de sua arquitetura voltados programação de propósito geral.

O Capítulo 5 propõe abordagens para solução do PCFP, acompanhadas de breve análise. Já o Capítulo 6 reúne e compara os resultados das implementações construídas para os métodos de cálculo do PFP. Também é proposta uma abordagem híbrida que utiliza as melhores rotinas de cada uma das etapas necessárias para a solução do problema.

Por fim, o Capítulo 7 apresenta as principais conclusões alcançadas com a presente pesquisa e propõe sua continuidade.

## Capítulo 2

## Fluxo de Potência em Redes Elétricas

Embora o PFP seja amplamente conhecido, neste capítulo apresentam-se os principais elementos necessários à construção de algoritmos para a solução do referido problema. Serve também ao propósito de estabelecer a nomenclatura aqui adotada.

### 2.1 Introdução

O amplo uso de eletricidade de certa maneira pontua o estágio de evolução em que se encontra a sociedade moderna. Eletrodomésticos, veículos, iluminação, computadores estão entre os elementos indispensáveis às tarefas do dia-a-dia de todos.

A demanda pelo suprimento de energia elétrica é atendida por meio de SEPs, usualmente subdividos em sistemas de geração, transmissão e distribuição de energia. Inicialmente, existiam vários sistemas que operavam de forma isolada para atender a demandas regionais. Com o passar do tempo, tornaram-se claros os benefícios da interligação de sistemas, notadamente quanto à confiabilidade.

Atualmente, há SEPs que expandiram para além de fronteiras nacionais, adquirindo dimensões continentais. Um deles é a Rede Elétrica da América do Norte [5], que abrange grande parte dos Estados Unidos da América, Canada e do Estado mexicano da Baixa Califórnia. Segundo Overbye [60], "a rede elétrica da América do Norte realmente constitui um grande circuito". Outros exemplos são a Área Síncrona da Europa Continental [57] – que inclui diversos países europeus e do norte da África – e o Sistema Elétrico Integrado - Sistema Elétrico Unido (IPS/UPS) [3] que abrange países que constituíam a antiga União das Republicas Socialistas Soviéticas (URSS). A maior parte do território brasileiro é atendida pelo Sistema Interligado Nacional (SIN) [59], que também abrange distâncias físicas continentais, comparáveis àquelas sistema europeu.

#### 2.1.1 Convenções

Aqui, faz-se necessária a apresentação de alguns conceitos, como também as convenções adotadas na Dissertação.

Caso o leitor deseje, tratamento mais aprofundado dos conceitos de circuitos elétricos expostos nessa subseção pode ser encontrado no livro de Nilsson e Riedel [52] ou de Alexander e Sadiku [1].

#### Sistema de Transmissão

Esse trabalho se concentrará na análise de sistemas de transmissão [24] de energia de alta tensão e corrente alternada, operando de forma balanceada (i.e., correntes e tensões nas três fases de igual magnitude e defasadas de 120°). Assim, torna-se possível a utilização de circuito equivalente monofásico [24] do sistema elétrico de potência sob análise.

A Tensão Elétrica Complexa (ou Diferença de Potencial Elétrico Complexa) é referida pelo símbolo E e definida da seguinte forma:

$$
E = V/\underline{\theta} = V \cdot e^{j \cdot \theta} \tag{2.1}
$$

onde  $V$  é sua magnitude da tensão complexa,  $\theta$  é o seu argumento ou ângulo de fase e  $j =$ √ −1 é a unidade imaginária.

A Potência Elétrica Complexa é referida pelo símbolo S e definida conforme a seguinte expressão:

$$
S = E \cdot I^* = P + j \cdot Q \tag{2.2}
$$

onde E é a tensão complexa entre os terminais da carga elétrica, I é a corrente elétrica que a atravessa, *j* é a unidade imaginária e a operação •\* representa o conjugado [79] de um número complexo.

A impedância está relacionada com a generalização da *lei de ohm* [1] para circuitos que, além consumir potência ativa, também envolvem a circulação de potência reativa, sendo válido escrever:

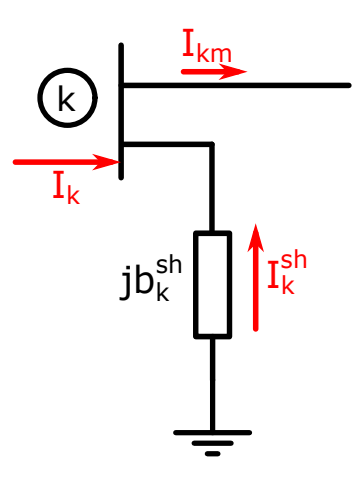

Figura 2.1: Convenções de sinais adotadas [47].

$$
E = z \cdot I \tag{2.3}
$$

onde  $E$  é a tensão elétrica complexa sob a qual os terminais elétricos de um elemento estão submetidos, z é a impedância desse elemento e I é a corrente elétrica complexa que o atravessa.

#### Convenções de Sinais

Na Dissertação, serão adotadas certas convenções como em Monticelli [47], representadas na Figura 2.1. Enquanto as injeções liquidas de potência são consideradas positivas quando entram na barra (i.e., geração) e negativas quando saem da barra (i.e., carga), os fluxos de potência são positivos quando saem da barra e negativos quando nela entram. Para os elementos shunt das barras é adotada a mesma convenção que para as injeções. As convenções de sentidos para o fluxo de potência ativa e reativa são as mesmas adotadas para correntes.

#### 2.1.2 Definição do Problema

O funcionamento adequado de um SEP está relacionado ao atendimento de vários requisitos: não violação dos limites operacionais de seus variados elementos; satisfação da demanda de energia; garantia da integridade da rede quando submetida a condições adversas. Para que esse objetivo seja alcançado, são necessárias constantes ações de controle sobre o sistema, advindas de estudos de análise de redes [24], entre estes os que tratam do PFP [31], e.g., análise de contingências e transferência de potência entre áreas.

O problema computacional [10] do PFP pode ser definido como, dado modelo do SEP

em questão, despacho de potência ativa para as unidades geradoras do sistema e perfil de demanda das unidades consumidoras (i.e., quanta potência é consumida por elas), deve ser obtido o estado estático do sistema (suas tensões nodais complexas).

### 2.2 Modelagem do Sistema Elétrico de Potência

Utiliza-se no PFP o modelo conhecido por barra-ramo. Tal modelo focaliza as barras da rede (nós de um circuito elétrico), definidas como pontos de convergência de dois ou mais ramos da rede. Os ramos representam os elementos da rede que conectam duas barras (e.g., linhas de transmissão ou transformadores de potência).

#### 2.2.1 Matriz de Admitâncias Nodais

Para o tratamento computacional, elementos da rede são representados matricialmente. No PFP, representa-se a rede pela denominada matriz de admitâncias nodais, cuja montagem será descrita a seguir.

#### Linhas de transmissão

As linhas de transmissão são representadas pelo denominado modelo  $\pi$ , como ilustra a Figura 2.2. Considere a linha que liga a barra  $k$  à barra  $m$  com susceptância shunt  $b_{km}^{sh}$  e admitância série:

$$
y_{km} = g_{km} + jb_{km} = z_{km}^{-1} = \frac{r_{km}}{r_{km}^2 + x_{km}^2} - j\frac{x_{km}}{r_{km}^2 + x_{km}^2}
$$
(2.4)

onde  $g_{km}$  é a condutância,  $b_{km}$  é a susceptância,  $r_{km}$  é a resistência e  $x_{km}$  é a reatância série da linha que liga a barra  $k$  à barra  $m$ .

A corrente elétrica que flui da barra k para a barra m pode ser obtida pela lei de Ohm:

$$
I_{km} = y_{km}(E_k - E_m) + jb_{km}^{sh}E_k
$$
\n(2.5)

onde  $y_{km}$  é a admitância série da linha de transmissão,  $E_k$  e  $E_m$  são, respectivamente, as tensões nodais complexas nas barras  $k \in m$  e  $b_{km}$  é a susceptância shunt da linha.

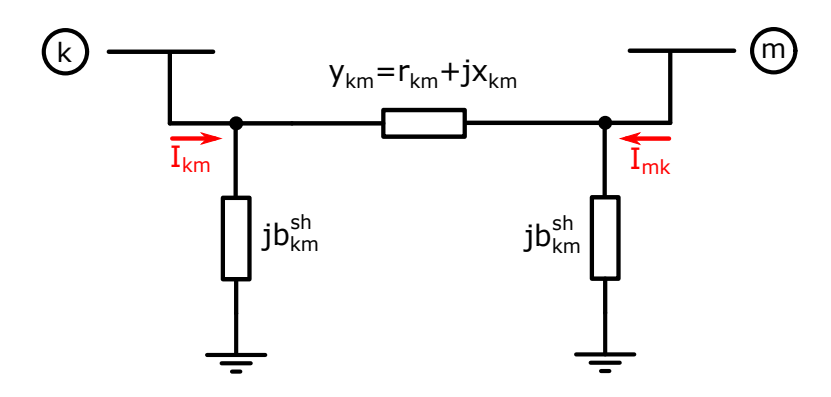

Figura 2.2: Linha de transmissão [47].

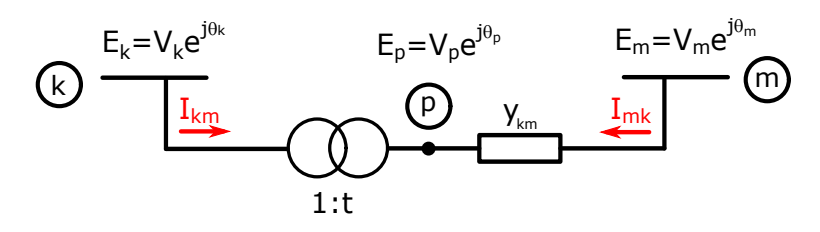

Figura 2.3: Transformador de potência. Fonte: Autor. Adaptado de Monticelli [47].

#### Transformadores

Transformadores são equipamentos que realizam a mudança do nível de tensão e corrente e/ou defasagem entre tais grandezas, nos seus terminais de saída com relação aos de entrada. A Figura 2.3 representa um transformador instalado entre as barras  $k \in m$  como um transformador ideal (i.e., que não dissipa potência) em série com uma admitância. Esse transformador ideal possui relação de transformação complexa  $t_{km}$ , definida em função dos valores de tensão em seus terminais, descrita conforme a Expressão (2.6).

$$
t_{km} = \frac{E_p}{E_k} \tag{2.6}
$$

Onde  $E_p$  e  $E_k$ são, respectivamente, as tensões nodais complexas na barra  $k$ e no ponto  $p$ .

Como não há perdas em um transformador ideal e tomando como base a primeira igualdade de (2.2), vem:

$$
E_k I_{km}^* + E_p I_{mk}^* = 0 \therefore \frac{E_p}{E_k} = -\frac{I_{km}^*}{I_{mk}^*} = -\left(\frac{I_{km}}{I_{mk}}\right)^* \tag{2.7}
$$

Além disso, aplicando a definição (2.6) à última equação da relação (2.7), obtém-se:

$$
\frac{I_{km}}{I_{mk}} = -t_{km}^* \tag{2.8}
$$

A partir da Figura 2.3, pode-se formular a corrente  $I_{mk}$ :

$$
I_{mk} = y_{km}(E_m - E_p) \tag{2.9}
$$

Substituindo  $I_{mk}$  da relação (2.9) em (2.8) obtém-se:

$$
I_{km} = -t_{km}^* y_{km} (E_m - E_p)
$$
\n(2.10)

Substituindo  $E_p$ da equação (2.6) no segundo membro da equação (2.10):

$$
I_{km} = |t_{km}|^2 y_{km} E_k + (-t_{km}^* y_{km}) E_m \tag{2.11}
$$

onde  $t_{km}$  é a relação de transformação complexa de tensão do transformador entre as barras  $k \in m$ .

Analogamente, pode-se escrever que:

$$
I_{mk} = y_{km}(E_m - E_p) = (-t_{km}y_{km})E_k + (y_{km})E_m
$$
\n(2.12)

onde  $t_{km}$  é a relação de transformação complexa de tensão do transformador entre as barras  $k \in m$ .

#### Generalização e formulação matricial

Combinando as expressões (2.5) e (2.11), é possível generalizar a expressão que define a corrente que flui entre duas barras:

$$
I_{km} = (|t_{km}|^2 y_{km} + j b_{km}^{sh}) E_k + (-t_{km}^* y_{km}) E_m
$$
\n(2.13)

Segundo a primeira lei de Kirchhoff [52], a injeção líquida de corrente na barra k, conforme se vê na Figura 2.3, pode ser escrita como:

$$
I_k + I_k^{sh} = \sum_{m \in \Omega_k} I_{km} \qquad , k \in [1, nb]
$$
\n
$$
(2.14)
$$

onde  $nb$  é o número de barras do sistema,  $\Omega_k$  é o conjunto das barras ligadas (vizinhas) à barra k por meio de linha de transmissão e/ou transformador, I<sup>k</sup> é a injeção líquida de corrente na barra  $k$  e  $I_k^{sh}$  é a corrente que flui pelo elemento shunt ligado à barra  $k$ .

Considerando a equação (2.14), é possível reescrever a equação (2.13) da seguinte forma:

$$
I_k = \left[ jb_k^{sh} + \sum_{m \in \Omega_k} (|t_{km}|^2 y_{km} + jb_{km}^{sh}) \right] \cdot E_k + \sum_{m \in \Omega_k} [(-t_{km}^* y_{km}) E_m]
$$
(2.15)

Organizando os somatórios descritos conforme (2.15) na forma matricial para as nb barras, pode-se escrever:

$$
I = YE \tag{2.16}
$$

onde 
$$
\boldsymbol{I} = \begin{bmatrix} I_1 \\ I_2 \\ \vdots \\ I_{nb} \end{bmatrix}
$$
 é o vector das injegões de corrente,  $\boldsymbol{E} = \begin{bmatrix} E_1 \\ E_2 \\ \vdots \\ E_{nb} \end{bmatrix}$  é o vector das tensões  
nodais e Y é a *matrix de admitâncias nodais*.

Com base nas relações (2.15) e (2.16), pode-se escrever as leis de formação dos elementos da matriz de admitâncias nodais da seguinte forma:

$$
Y_{kk} = [jb_k^{sh} + \sum_{m \in \Omega_k} (|t_{km}|^2 y_{km} + jb_{km}^{sh})]
$$
\n
$$
e
$$
\n(2.17)

$$
Y_{km} = -t_{km}^* y_{km} \tag{2.18}
$$

#### 2.2.2 Injeções de Potência

A potência gerada e a consumida (injeções líquidas) nas barras são os dados de entrada do PFP.

É possível reescrever a expressão (2.16) da seguinte forma:

$$
I_k = \sum_{m \in K} Y_{km} E_m = \sum_{m \in K} (G_{km} + j B_{km}) V_m e^{j\theta_m}
$$
 (2.19)

onde K é o conjunto de todas as barras m adjacentes à barra  $k$  — i.e., todas as barras ligadas à barra k por meio de um ou mais ramos —, incluindo a própria barra k;  $G_{km}$  é o elemento de índices  $(k, m)$  de uma matriz que compreende a parte real dos elementos da matriz admitâncias nodais;  $B_{km}$  é o elemento de índices  $(k, m)$  de uma matriz que compreende a parte imaginária dos elementos da matriz admitâncias nodais;  $V_m$  é a magnitude do m-ésimo elemento do vetor das tensões nodais enquanto  $\theta_m$  é o argumento desse elemento.

O conjugado da injeção de potência complexa na barra  $k$ , descrita conforme  $(2.2)$ , é:

$$
S_k^* = P_k - jQ_k = E_k^* I_k \tag{2.20}
$$

Substituindo o valor de  $I_k$  definido no terceiro membro de  $(2.19)$  na expressão do terceiro membro de  $(2.20)$  e reescrevendo  $E_k$  como  $e^{j\theta_k}$ , tem-se:

$$
S_k^* = V_k e^{-j\theta_k} \sum_{m \in K} (G_{km} + jB_{km}) V_m e^{j\theta_m}
$$
 (2.21)

Dos dois primeiros termos de (2.20) e de (2.21), obtém-se expressões para as injeções de potência ativa e reativa na barra k. Aplicando-se a *fórmula de Euler* [79] a elas, obtém-se as expressões abaixo:

$$
P_k = V_k \sum_{m \in K} \left[ V_m (G_{km} \cdot \cos \theta_{km} + B_{km} \cdot \sin \theta_{km}) \right]
$$
 (2.22)

$$
Q_k = V_k \sum_{m \in K} \left[ V_m (G_{km} \cdot \text{sen} \theta_{km} - B_{km} \cdot \text{cos} \theta_{km}) \right]
$$
 (2.23)

onde K é o conjunto de todas as barras m adjacentes à barra  $k$  — i.e., todas as barras ligadas à barra k por meio de uma ou mais linhas de transmissão —, incluindo a própria barra k;  $G_{km}$  é o elemento de índices  $(k, m)$  de uma matriz que compreende a parte real dos elementos da matriz admitância nodal;  $B_{km}$  é o elemento de índices  $(k, m)$  de uma matriz que compreende a parte imaginária dos elementos da matriz admitância nodal;  $V_m$  é a magnitude do m-ésimo elemento do vetor das tensões nodais enquanto  $\theta_{km}$  é a diferença entre os argumentos das tensões nas barras k e m.

#### 2.2.3 Fluxos de Potência em Ramos

Expressões para os fluxos de potência ativa  $P_{km}$  e reativa  $Q_{km}$  que fluem por ramo que liga a barra arbitrária k à barra arbitrária m, partindo da primeira para a segunda, podem ser deduzidas de forma condizente com o modelo adotado, a partir das equações para as correntes elétricas nos diversos elementos que compõem o sistema elétrico.

#### Linhas de Transmissão

Pode-se descrever o conjugado da potência complexa como:

$$
S_{km}^* = P_{km} - j \cdot Q_{km} = E_k^* \cdot I_{km}
$$
 (2.24)

Substituindo a equação (2.5) no terceiro membro de (2.24) e expandindo-se $E_{k}^{\ast}$ como  $e^{-j\theta_k}$ , obtém-se que:

$$
S_{km} = y_{km} V_k e^{-j\theta_k} (V_k e^{-j\theta_k} - V_m e^{-j\theta_m}) + j b_{km}^{sh} V_k^2
$$
 (2.25)

A partir do segundo membro de (2.24), reescreve-se (2.25) em termos da potência ativa e reativa:

$$
P_{km} = V_k^2 g_{km} - V_k V_m g_{km} \cos \theta_{km} - V_k V_m b_{km} \sin \theta_{km}
$$
  
\n
$$
Q_{km} = -V_k^2 (b_{km} + b_{km}^{sh}) + V_k V_m b_{km} \cos \theta_{km} - V_k V_m g_{km} \sin \theta_{km}
$$
\n(2.26)

onde  $g_{km}$  é a condutância série da linha de transmissão,  $b_{km}$  é a susceptância série da linha de transmissão,  $V_m$  é a magnitude do m-ésimo elemento do vetor das tensões nodais,  $\theta_{km}$ é a diferença entre os argumentos das tensões nas barras  $k e m e b_{km} e a$  susceptância shunt da linha.

#### Transformadores

Analogamente, para a dedução das expressões da potência ativa e reativa que fluem por um transformador, substitui-se a expressão da corrente que flui por esse equipamento – Expressão (2.11) – na expressão do conjugado da potência aparente em função da corrente – terceiro membro de (2.24):

$$
S_{km}^* = (|t_{km}|y_{km}E_k - t_{km}^*y_{km}Ekm)E^*
$$
\n(2.27)

Aplicando-se a fórmula de Euler [79] à expressão (2.27), é possível separá-la em parte real e imaginária e escrever os fluxos de potência ativa e reativa, conforme indicam o primeiro e segundo termos da relação (2.24).

$$
P_{km} = |t_{km}|^2 V_k^2 g_{km} - |t_{km}| V_k V_m g_{km} \cos(\theta_{km} + \varphi_{km})
$$
  
\n
$$
- |t_{km}| V_k V_m b_{km} \sin(\theta_{km} + \varphi_{km})
$$
  
\n
$$
Q_{km} = - |t_{km}|^2 V_k^2 b_{km} + |t_{km}| V_k V_m b_{km} \cos(\theta_{km} + \varphi_{km})
$$
  
\n
$$
- |t_{km}| V_k V_m g_{km} \sin(\theta_{km} + \varphi_{km})
$$
\n(2.28)

onde  $g_{km}$  é a condutância série do transformador de potência entre as barras  $k \in m$ ,  $b_{km}$  é a susceptância série do transformador de potência entre as barras  $k \in m$ ,  $V_m$  é a magnitude do m-ésimo elemento do vetor das tensões nodais,  $\theta_{km}$  é a diferença entre os argumentos das tensões nas barras  $k e m$ ,  $t_{km} e a$  relação de transformação complexa de tensão do transformador entre as barras  $k$  e  $m$  e  $\varphi_{km}$  é a defasagem angular do transformador de potência entre as barras k e m.

#### Generalização

As equações (2.28) e (2.26) podem ser generalizadas e reescritas da seguinte forma:

$$
P_{km} = |t_{km}|^2 V_k^2 g_{km} - |t_{km}| V_k V_m g_{km} \cos(\theta_{km} + \varphi_{km})
$$
  
\n
$$
- |t_{km}| V_k V_m b_{km} \sin(\theta_{km} + \varphi_{km})
$$
  
\n
$$
Q_{km} = - |t_{km}|^2 V_k^2 (b_{km} + b_{km}^{sh}) + |t_{km}| V_k V_m b_{km} \cos(\theta_{km} + \varphi_{km})
$$
  
\n
$$
- |t_{km}| V_k V_m g_{km} \sin(\theta_{km} + \varphi_{km})
$$
\n(2.29)

### 2.3 Formulação do Problema Básico

Nessa seção, o PFP será formulado, considerando-se inicialmente a classificação das barras da rede, segundo o conhecimento das grandezas a elas referentes. Dessa forma, é estabelecida a seguinte classificação:

 $\bullet$  barras  $PV$  são aquelas em que se conhece o valor da potência ativa líquida e magnitude da tensão. São usualmente barras de geração ou de compensação de reativos, onde existe controle da magnitude de suas tensões.

- $\bullet$  barras  $PQ$  são aquelas em que apenas se conhece o valor das potências ativa e reativa líquidas (usualmente, barras de passagem ou de carga);
- barra de referência,  $V\theta$ , swing ou slack cumpre o papel de realizar o balanço de potência ativa, levando em conta as perdas de transmissão, desconhecidas antes da solução do PFP. Estabelece a referência angular do sistema. O valor do módulo de sua tensão é controlado via injeção de potência reativa.

Os métodos numéricos iterativos que são ou já foram amplamente aplicados para a solução do problema do fluxo de potência em SEPs exigem que valores iniciais sejam atribuídos para as variáveis calculadas (i.e., módulos e ângulos das tensões nodais complexas). Quando se conhecem os valores das tensões nodais complexas do sistema em um ponto de operação semelhante ao atual, estes podem ser usados para iniciar o processo iterativo que calcula o novo fluxo de potência. Esse procedimento é referido como hot start. Já quando não se possui esse tipo de informação, é válido iniciar o processo iterativo com valores de módulo da tensão de  $1,0pu^1$  e ângulo de  $0,0rad$ , pois é mais provável que, em condições normais de operação, a maior parte das barras do sistema não se distancie muito desses valores. Esse procedimento é referido como flat start.

Vale mencionar que o método numérico de Gauss-Seidel, proposto por Glimn e Stagg [23], tornou-se amplamente adotado durante a década de 1960 para a solução do PFP [40]. Alguns aspectos favoráveis à adoção do método são: não requer a fatoração de matrizes e, portanto, necessita de menos recursos computacionais [46] – e.g., memória [73], por não haver o conhecido efeito de preenchimento de matrizes esparsas durante o processo de fatoração.

#### 2.3.1 Método Numérico de Newton-Raphson

O método de numérico de Newton-Raphson [6], ou simplesmente método de Newton, é capaz de obter a solução de sistemas de equações algébricas não lineares [79], representados por funções vetoriais reais – i.e., funções  $f$  tais que  $f: \mathbb{R}^n \to \mathbb{R}^n$  – diferenciáveis [27].

Este método se baseia na linearização sucessiva [72] da função  $f$ . A linearização  $y(x)$ de  $f(x)$  no ponto  $x_0$  pode ser descrita por:

$$
y(x) = f(x_0) + J_f(x - x_0)
$$
 (2.30)

<sup>&</sup>lt;sup>1</sup>A presença da marcação *pu* junto a uma medida indica que ela foi normalizada segundo sistema *por* unidade [24].

onde  $\bm{x}_0$  é um vetor pertencente ao  $\mathbb{R}^n$  fixado e  $J_{\bm{f}}$  é a *matriz jacobiano* da função  $\bm{f}(\bm{x})$ .

A matriz Jacobiano [6] de uma função vetorial  $f: \mathbb{R}^n \to \mathbb{R}^m$  pode ser definida como uma matriz com m linhas e n colunas cujo elemento  $(i,j)$ , dado por  $\partial \bm{f}_i / \partial \bm{x}_j$ , representa a derivada parcial [27] da *i*-ésima componente da função  $f$  com relação a sua j-ésima variável.

A aproximação de (2.30) pode ser reescrita de forma que possa ser avaliada sucessivamente:

$$
\boldsymbol{x}^{(\lambda)} = \boldsymbol{x}^{(\lambda-1)} - \left(J_{\boldsymbol{f}}\big|_{\boldsymbol{x} = \boldsymbol{x}^{(\lambda-1)}}\right)^{-1} \cdot \boldsymbol{f}(\boldsymbol{x}^{(\lambda)})
$$
\n(2.31)

onde  $\boldsymbol{x}^{(\lambda)}$  é um vetor parcial da solução, obtida após execução da  $\lambda$ -ésima iteração.

Assim como para o método numérico de Gauss-Seidel, o uso do método de Newton exige que seja adotada aproximação inicial para a raiz que se deseja aproximar.

#### Aplicação ao problema do Fluxo de Potência

Pode-se afirmar que o método de Newton-Raphson e suas variações (e.g., método de Newton desacoplado rápido) se tornaram os algoritmos mais comumente [46, 24] utilizados para a solução desse problema, estando presentes em várias aplicações comerciais (e.g., PSLF [22], ETAP [16] e ANAREDE [34]) e não comerciais (e.g., MATPOWER [82]).

O sistema de equações a ser resolvido será descrito a seguir. Considere k tal que  $1 < k < nb$ , onde nb é o número de barras da rede sob análise. Como mencionado anteriormente, considera-se um problema em que sejam dados os valores de  $P_k$  e  $Q_k$  para toda barra k de tipo  $PQ$ , valores de  $V_k$  e  $P_k$  para barras k de tipo  $PV$  e valores de  $V_k$ e  $\theta_k$  para a barra swing. Para cada barra k do sistema em que for conhecida a potência ativa  $(P_k)$ , avalia-se  $(2.22)$  para gerar uma equação para o sistema a ser resolvido. De semelhante forma, avalia-se (2.23) para cada barra k do sistema em que a potência reativa  $(Q_k)$  líquida é conhecida. Desse modo, é criado um sistema de equações algébricas não lineares.

Encontrada a solução do problema, avalia-se (2.22) para a barra swing e (2.23) tanto para a barra de referência angular do sistema quanto para cada uma das barras de tipo PV. Finalmente, com os valores das tensões complexas em todas as barras do sistema, são calculados os valores das correntes elétricas em todos os ramos da rede por meio das equações 2.5, 2.11 e 2.12. Os fluxos de potência em todos os ramos podem ser obtidos

por meio de 2.29.

Para a solução do sistema, organiza-se cada uma das equações descritas da seguinte forma:

e

$$
\Delta \boldsymbol{P}^{(n)} = \boldsymbol{P}_{conhecido} - \boldsymbol{P}_{calculado}^{(n)} = 0
$$
\n(2.32)

$$
\Delta \mathbf{Q}^{(n)} = \mathbf{Q}_{conhecido} - \mathbf{Q}_{calculado}^{(n)} = 0 \tag{2.33}
$$

onde  $P_{conhecido}$  e  $Q_{conhecido}$  são, respectivamente, os valores previamente conhecidos das potências ativa e reativa líquidas;  $\bm{P}^{(n)}_{calculado}$  e  $\bm{Q}^{(n)}_{calculado}$  são, respectivamente, as expressões dos segundos termos de (2.22) e (2.23) avaliadas na n-ésima iteração do processo iterativo. Além disso, vale ressaltar que marcação  $(\bullet)^{(n)}$  indica que o valor foi calculado na n-ésima iteração e que  $\bm{P}^{(n)}_{calculated}$  e  $\bm{Q}^{(n)}_{calculated}$  são funções dos valores das magnitudes  $(\bm{V})$  e ângulos de fase  $(\theta)$  das tensões nodais das barras adjacentes à barra onde a potência está sendo calculada.

Em seguida, organizam-se as equações (2.32) e (2.33) como sendo as entradas de um vetor g e cada um dos valores de magnitude e de ângulo de fase das tensões nodais desconhecidos como entradas do vetor  $x$ :

$$
\boldsymbol{x}^{(n)} = \begin{bmatrix} \boldsymbol{\theta}^{(n)} \\ \boldsymbol{V}^{(n)} \end{bmatrix} \qquad e \qquad \boldsymbol{g}(\boldsymbol{x}^{(n)}) = \begin{bmatrix} \boldsymbol{\Delta P}^{(n)} \\ \boldsymbol{\Delta Q}^{(n)} \end{bmatrix} \tag{2.34}
$$

Deseja-se encontrar o conjunto de valores  $\boldsymbol{x}$  de forma que  $\boldsymbol{g}(\boldsymbol{x}) = \begin{bmatrix} \Delta \boldsymbol{P} \ \end{bmatrix}$  $\Delta Q$ 1  $= 0.$  O método se baseia na linearização da função  $g$  no ponto  $x^{(n)}$ , dada pelos dois primeiros termos da série de Taylor:

$$
\boldsymbol{g}(\boldsymbol{x}^{(n)} + \Delta \boldsymbol{x}^{(n)}) \cong \boldsymbol{g}(\boldsymbol{x}^{(n)}) + J(\boldsymbol{x}^{(n)}) \Delta \boldsymbol{x}^{(n)}
$$
(2.35)

onde J é a matriz Jacobiano, cujo elemento  $(i, j)$  é a derivada parcial da i-ésima entrada do vetor  $g$  com relação à j-ésima entrada do vetor  $x$ .

A cada iteração, busca-se obter o zero da função linearizada – i.e.,  $\bm{g}(\bm{x}^{(n)} + \Delta \bm{x}^{(n)}) =$  $0 = \boldsymbol{g}(\boldsymbol{x}^{(n)}) + J(\boldsymbol{x}^{(n)})\Delta\boldsymbol{x}^{(n)}$  – e, em seguida, calcula-se o vetor  $\boldsymbol{x}^{(n)}$ .

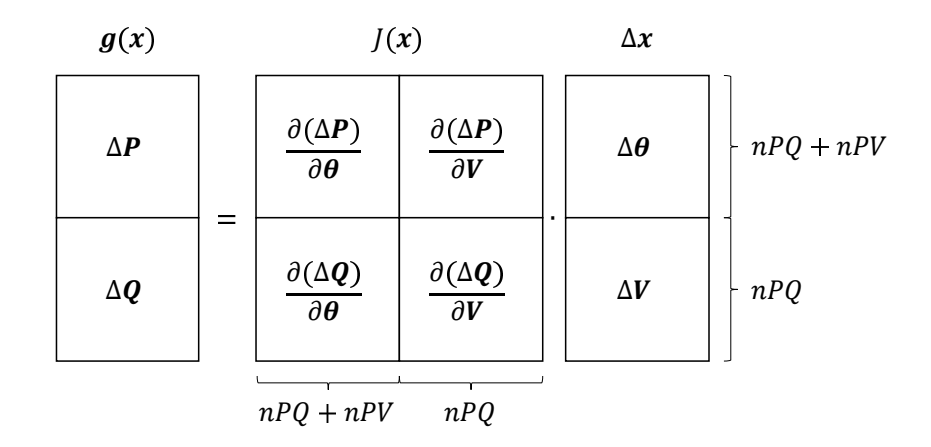

Figura 2.4: Cálculo do fluxo de potência pelo método de Newton-Raphson[47].

Os passos desse método são detalhados a seguir, conforme descrição de Monticelli [47]:

- (i) Fazer  $n = 0$  e escolher uma solução inicial  $\boldsymbol{x} = \boldsymbol{x}^{(n)} = \boldsymbol{x}^{(0)}$
- (ii) Calcular o valor da função  $g(x)$  no ponto  $x = x^{(n)}$
- (iii) Comparar o valor calculado  $g(x^{(n)})$  com a tolerância especificada  $\varepsilon$ : se  $|g(x^{(n)})| \leq \varepsilon$ o processo convergiu para a solução  $x^{(n)}$  e o processo iterativo chegou ao fim. Caso contrário, deve-se prosseguir para o passo (iv).
- (iv) Calcular a matriz Jacobiana  $J(\mathbf{x}^{(n)})$ . As equações (2.36) e (2.37), vide Figura 2.4, a definem. Essa matriz a ser invertida para a solução do sistema, conforme indicado no próximo tópico.

$$
J(\boldsymbol{x}^{(n)}) = \begin{bmatrix} [H] & [N] \\ [M] & [L] \end{bmatrix}
$$
 (2.36)

$$
H = \begin{cases} H_{km} = \partial P_k / \partial \theta_m = V_k V_m (G_{km}sen\theta_{km} - B_{km}cos\theta_{km}) \\ H_{kk} = \partial P_k / \partial \theta_k = -Q_k - V_k^2 B_{kk} \end{cases}
$$
  
\n
$$
L = \begin{cases} L_{km} = \partial Q_k / \partial V_m = V_k (G_{km}sen\theta_{km} - B_{km}cos\theta_{km}) \\ L_{kk} = \partial Q_k / \partial V_k = (Q_k - V_k^2 B_{kk}) / V_k \end{cases}
$$
  
\n
$$
M = \begin{cases} M_{km} = \partial Q_k / \partial \theta_m = -V_k V_m (G_{km}cos\theta_{km} + B_{km}sen\theta_{km}) \\ M_{kk} = \partial Q_k / \partial \theta_k = P_k - V_k^2 G_{kk} \end{cases}
$$
  
\n
$$
N = \begin{cases} N_{km} = \partial P_k / \partial V_m = V_k (G_{km}cos\theta_{km} + B_{km}sen\theta_{km}) \\ N_{kk} = \partial P_k / \partial V_k = (P_k + V_k^2 G_{kk}) / V_k \end{cases}
$$
  
\n(2.37)

A matriz Jacobiana é quadrada de ordem $2\cdot nPQ + nPV,$ onde $nPQ$ é o número de barras de tipo  $PQ$  e  $nPV$  é o número de barras de tipo  $PV$ .

- (v) Calcular novo vetor de correção  $\Delta x^{(n)} = [J(x^{(n)})]^{-1}g(x)$
- (vi) Determinar nova solução  $\boldsymbol{x}^{(n+1)} = \boldsymbol{x}^{(n)} + \Delta \boldsymbol{x}^{(n)}$
- (vii) Fazer  $n + 1 \rightarrow n$  e voltar para o passo (ii).

### 2.4 Variações do Método de Newton Raphson

Modificações podem ser aplicadas ao método de Newton-Raphson para solução do PFP, visando melhorar seu desempenho computacional [73]. As principais se referem à construção de matrizes Jacobiano e à solução dos sistemas lineares em que elas participam.

Os métodos desacoplados de cálculo do fluxo de potência [73] fazem uso de duas propriedades verificadas para redes de transmissão de *extra-alta tensão* ( $V > 230kV$ ) e ultra-alta tensão ( $V > 750kV$ ) [47]. A primeira delas diz respeito à sensibilidade da potência ativa liquida das barras com relação aos ângulos de fase das tensões nodais ser muito superior à sensibilidade desses valores de potência com relação ao módulo das tensões nodais (i.e.,  $\partial P/\partial \theta >> \partial P_k/\partial \theta$ ).E a segunda característica se refere à sensibilidade da potência reativa líquida das barras com relação aos ângulos de fase das tensões nodais ser muito superior à sensibilidade desses valores de potência com relação ao módulo das tensões nodais (i.e.,  $\partial Q/\partial V >> \partial Q/\partial \theta$ ).
Um exemplo de aplicação desse princípio de desacoplamento é o  $m\acute{e}todo de Newton-$ **Raphson desacoplado**. Nele, o sistema linear, representado pela matriz  $J$  do processo iterativo – conforme ilustração na Figura 2.4 –, é substituído por dois sistemas lineares [47]: um representado pela matriz  $H = \partial P/\partial \theta$  – relacionando o vetor  $\Delta P^{(n)}$  com o vetor  $\boldsymbol{\theta}^{(n)}$ , descritos junto à relação (2.34) – e outro representado pela matriz  $L = \partial Q/\partial V$  – relacionando o vetor  $\boldsymbol{\Delta Q}^{(n)}$  com o vetor  $\boldsymbol{V}^{(n)}$ , descritos junto à relação (2.34).

Mais uma modificação que pode ser aplicada ao método de Newton-Raphson é a adoção de aproximações constantes para as curvas dos hiperplanos tangentes de sua versão desacoplada. Isso dá origem ao *método de Newton-Raphson Desacoplado* Rápido [74].

Além disso, outro ponto relacionado ao sistema linear em que podem ser observadas variações é quanto ao método escolhido para sua solução. Tradicionalmente adota-se método direto de solução (e.g., via fatoração LU [64]). Recentes estudos encontraram conveniência na aplicação de fatoração QR [64] para esse fim quando é feito uso de GPU para computar as rotinas, uma vez que, apesar de exigir maior esforço computacional frente a outros métodos como a fatoração LU, a fatoração QR apresenta boa estabilidade numérica [81] mesmo quando não é feito processo prévio de pivoteamento. Também podem ser encontrados estudos com aplicação de métodos iterativos para solução do sistema linear  $[66]$  – e.g., método dos resíduos mínimos generalizado (GMRES) [19] – que possibilitam mais fácil implementação em computadores paralelos e menor custo computacional frente aos métodos exatos.

## 2.5 Explorando a Esparsidade

Na implementação de programa computacional que solucione o PFP por meio de qualquer um dos métodos numéricos apresentados aqui, dois paradigmas de programação diferentes podem ser considerados com respeito ao armazenamento, padrão de acesso e cálculo dos valores envolvidos. O primeiro paradigma envolve características densas, onde todos os elementos das estruturas necessárias, sejam esses nulos ou não, são presentes. O segundo paradigma envolve características esparsas, onde apenas elementos não nulos são considerados.

Enquanto o uso de forma densa de armazenamento geralmente tem a vantagem de permitir que os elementos armazenados sejam diretamente acessados, o uso de *formato* de armazenamento esparso se mostra vantajoso principalmente por duas razões. Uma delas refere-se à economia de posições de memória utilizadas, o que permite que estruturas de dados compactadas possam ser armazenadas em memórias de um nível hierárquico [61] mais elevado – mais rápidas, mas com capacidade total de armazenamento mais restrita. A outra está relacionada ao fato de que cálculos desnecessários, devido à presença de elementos nulos, podem ser evitados.

No PFP pelo método de Newton-Raphson, as matrizes de admitâncias nodais e Jacobiano são responsáveis pela característica esparsa dos algoritmos que o solucionam. Enquanto que o padrão de preenchimento da primeira reflete a conectividade física entre ou barras da rede, o padrão de preenchimento da segunda se origina dos termos da matriz de admitâncias nodais usados para a sua construção (conforme (2.37)).

# Capítulo 3

# Evolução do Desempenho de Microprocessadores

De uma forma ou de outra, a computação está presente em muitas das atividades da vida moderna. Esse capítulo apresenta uma descrição breve da evolução no tempo no que diz respeito à capacidade de processamento de dados de dispositivos que estão no cerne dos equipamentos usados em computação para os mais diversos propósitos.

# 3.1 Introdução

A computação pode ser entendida abstratamente como um processo deliberado, bem definido [70], que ao realizar uma sequência de passos transforma um conjunto de entradas em um conjunto de saídas.

Desde tempos bem remotos, o ser humano processa dados [4] nas mais variadas tarefas que se defronta. Sistemas Numeração e a Aritmética se desenvolveram e com eles dispositivos que pudessem auxiliar na execução de processos numéricos de cálculo, como, por exemplo, ábacos, ossos de Napier, réguas de cálculo, etc [4].

Resultados concretos dos esforços para a construção de máquinas que fossem capazes de calcular são atribuídos a Schickard (em 1623), Pascal (em 1642), Morland (em 1666) e Leibniz (em 1671), sem contudo se tornarem suficientemente precisas e economicamente viáveis [51].

Entre 1802 e 1822, Charles Babbage projetou uma máquina mecânica de calcular diferenças. De seus trabalhos foi originada a ideia fundamental de computadores controlados por programas [51].

Com o desenvolvimento tecnológico, foi possível construir computadores eletrônicos, primeiramente usando relés eletromecânicos (década de 1940) e válvulas termiônicas (década de 1950) como elementos comutadores [39] para possibilitar o processamento de dados. No início da década de 1960, transistores passaram a ser utilizados nos circuitos dos computadores com essa finalidade. Foi no final dessa década que circuitos integrados (CIs) – que concentravam vários transistores, capacitores, resistores e suas interconexões em um só chip de silício – passaram a ser empregados. Em 1971, o primeiro microprocessador produzido comercialmente, o Intel 4004, foi lançado [17].

## 3.2 Processadores Modernos e a Barreira da Potência

Após o Intel 4004, até meados da década de 2000, vários processadores de núcleo único foram criados com os mais variados objetivos de projeto. Pode-se dizer que a melhora observada nas suas performances é justificada por dois fatores. O primeiro deles é a capacidade de reduzir as dimensões físicas dos transistores que compõem os CIs. Foi observado que, a cada dezoito meses, o número de transistores possíveis de serem criados em uma mesma unidade de área de um CI aproximadamente dobra. Esse fenômeno foi denominado Lei de Moore [48]. Tal padrão pode ser observado no gráfico da Figura 3.1, que organiza os tamanhos mínimos dos componentes [49] que formam processadores de diversos fabricantes em cada ano. O outro fator está relacionado com a constante capacidade de redução da tensão de operação dos transistores que compõem os CIs. Esse fenômeno é conhecido como Dimensionamento de Dennard [14]. Dessa forma, e conforme será melhor descrito adiante, foi possível manter a potência demandada para o funcionamento dos processadores em níveis aceitáveis, mesmo se elevando não apenas o número de transistores envolvidos, mas também suas frequências de clock – i.e., frequência de uma sequência de pulsos utilizados para a sincronização de eventos internos que ocorrem no hardware  $[61]$  – e complexidade de seus *pipelines* (e.g., implementando funções complexas de execução de instruções fora de ordem).

Apesar disso, restrições físicas impedem que a tensão de funcionamento dos transistores continue a ser reduzida. Isso significa que, em termos práticos, o dimensionamento de Dennard deixou de ser válido [13]. A principal consequência desse fato foi tornar a potência dissipada por processadores seu principal fator limitante de projeto. Isso fez com que a elevação da frequência de clock e da complexidade do pipeline não fossem mais movimentos desejados no projeto de processadores, uma vez que não são energeticamente eficientes [30]. Esse ponto se torna visível na Figura 3.2, que organiza as velocidades de

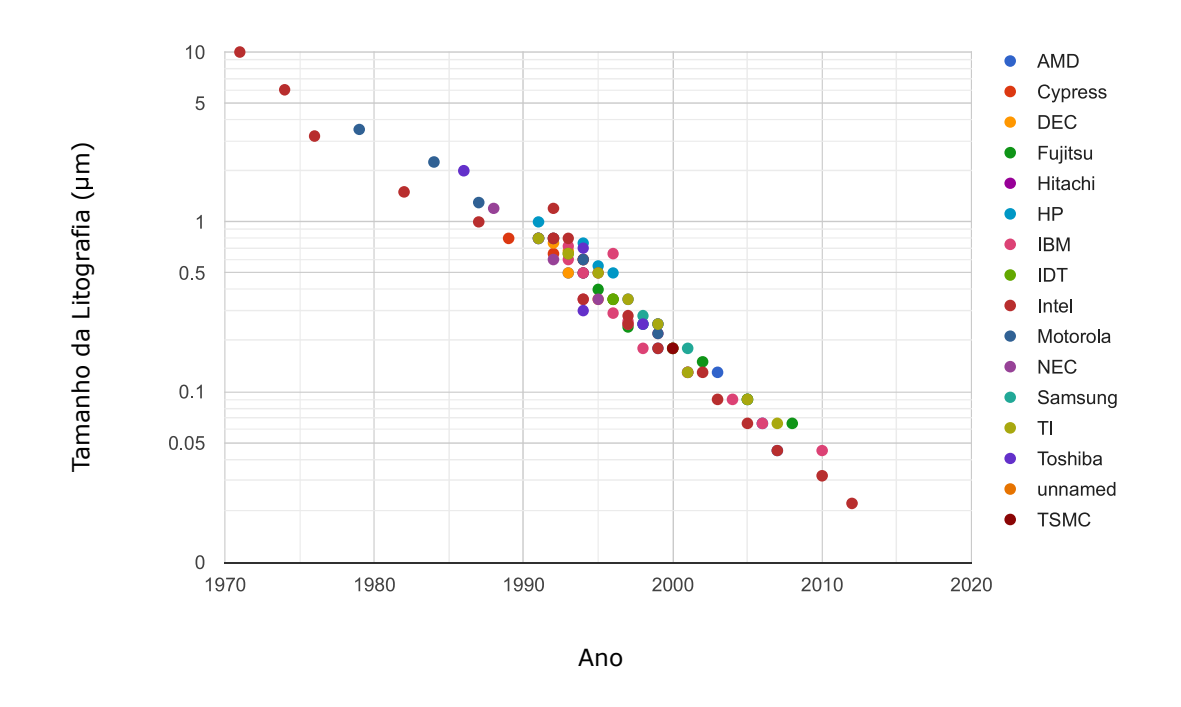

Figura 3.1: Dimensão dos menores componentes [49] de processadores de diversos fabricantes organizados por ano [12].

clock de processadores de vários fabricantes pelo ano de lançamento. Pode-se observar que até 2004 a velocidade de clock aumentou de forma aproximadamente constante. Contudo, a partir desse ano não ocorreram incrementos significativos nesse atributo.

### 3.2.1 Potência Dissipada por um Processador

Atualmente, pode-se dizer que complementary metal–oxide–semiconductor (CMOS) é a tecnologia dominante para circuitos integrados [61]. A Equação (3.1) descreve, de forma simplificada, a potência que é dissipada [50] em circuitos lógicos CMOS.

$$
P = A \cdot C \cdot V^2 \cdot f + \tau \cdot A \cdot V \cdot I_{short} \cdot f + V \cdot I_{fuga}
$$
\n(3.1)

O primeiro termo de (3.1) está relacionado com o consumo de potência dinâmica do circuito, que é devido à carga e descarga do componente capacitivo na saída de cada porta (gate). O consumo de potência dinâmica é diretamente proporcional à frequência de operação do sistema f, a um fator de atividade do sistema A (que representa a parcela das

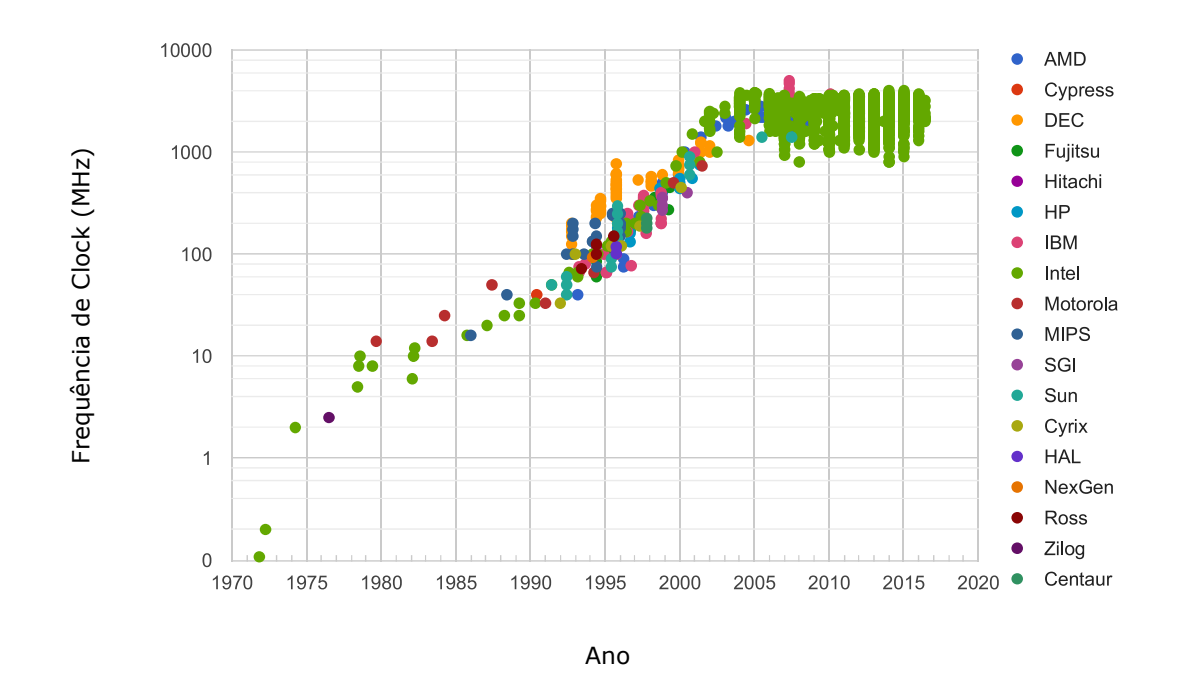

Figura 3.2: Frequência de clock de processadores de diversos fabricantes por ano [11].

portas que comutam em dado ciclo de clock), à capacitância das portas C e, ao quadrado da tensão de alimentação V . O segundo termo representa a potência transiente, resultado do fluxo da corrente  $I_{short}$  que surge, pelo período de tempo  $\tau$ , quando a saída de uma porta lógica comuta. Por fim, a potência relacionada à corrente de fuga  $I_{fuga}$  no transistor, que independe da forma como se chaveia esse dispositivo, é representada pelo terceiro termo.

A potência transiente é desprezível para esse tipo de circuito lógico CMOS [30] e, para aplicações de núcleo único, a potência de fuga inicialmente também o era. Existe interdependência entre diferentes termos de (3.1). Uma delas é que a frequência de chaveamento do circuito possui um limite superior [50]  $f_{max}$  que, de forma aproximada, depende da tensão de alimentação  $V$  e da tensão de limiar  $V_{limit}$ :

$$
f_{max} \propto \frac{(V - V_{limit})^2}{V} \tag{3.2}
$$

Outra relação de interdependência, que relaciona a tensão de limiar à corrente de fuga  $I_{fuga}$ , é representada por:

$$
I_{fuga} \propto exp\left(\frac{-V_{limit}}{35mV}\right) \tag{3.3}
$$

Como alcançar frequências de clock elevadas era um dos principais objetivos dentre projetistas de processadores de núcleo único, as tensões de (3.2) foram exaustivamente minimizadas e a frequência de operação f do processador projetado aproximada da máxima possível. Pode-se verificar em (3.3) que a corrente de fuga possui uma correlação inversa com a tensão de limiar. Dessa forma, os reduzidos valores alcançados para as tensões de limiar dos elementos dos circuitos lógicos acarretaram maiores correntes de fuga. Isso fez com que a parcela de (3.1) relativa à dissipação de potência devida à corrente de fuga também fosse elevada [50, 42]. Um exemplo disso pode ser observado no trabalho de Liao et al. [42], no qual verificou-se que essa fonte pode ser responsável por mais de 40% da dissipação total de potência em um processador.

#### Processadores de Vários Núcleos

Suponha que uma tarefa arbitrária que pode ser dividida em duas partes, executáveis concorrentemente. Tal tarefa pode ser executada sequencialmente em um processador com frequência de *clock*  $f_{max}$  – próxima do valor máximo possível, para aproveitar a maior produtividade que esse processador pode oferecer –, tensão de operação V e consumo de potência P. Caso a tensão de operação do processador seja reduzida pela metade, 3.2 indica que o limite máximo da frequência de operação também será reduzido proporcionalmente (para  $f_{max}/2$ ). Como o número de instruções por ciclo de *clock* permanece constante com essas variações, o número de operações elementares que esse processador executa por unidade de tempo também será reduzido proporcionalmente. Desse modo, seria necessária utilização de 2 processadores iguais a esse para que essa tarefa fosse concluída no mesmo período de tempo. Contudo, a potência demandada por esses 2 processadores com tensão  $V/2$  e frequência  $f_{max}/2$  é, aproximadamente, a metade [50] da exigida pelo único processador que funciona sob a tensão V e frequência  $f_{max}$ .

Isso ilustra que, se o projeto de um processador de vários núcleos for feito de forma cuidadosa, ele possibilitará a execução de uma tarefa completamente paralelizável demandando o mesmo tempo para a conclusão, porém dissipando menor quantidade de energia para esse fim. Tal princípio propulsionou a criação de processadores de múltiplos núcleos até que eles se tornassem a nova regra.

# 3.3 Barreira de Utilização

A cada nova geração de processadores de múltiplos núcleos, projetistas usaram a maior parte dos transistores que passaram a estar disponíveis para a criação de mais núcleos, para manter a energia dissipada em níveis desejáveis (conforme ilustrado na Subseção 3.2.1). Contudo, diferentemente das melhorias de processadores com um único núcleo, ganhos de performance advindos da criação de novos núcleos exigem que programas estejam adequadamente adaptados para dividirem suas operações de processamento de dados em grupos passíveis de execução concomitante, de forma que seja possibilitada distribuição da carga de trabalho por todos os núcleos disponíveis. Apenas dessa forma a execução de um único programa pode, de fato, se beneficiar dessas melhorias.

Além disso, vários outros limitantes conduziram o desenvolvimento de processadores com núcleos homogêneos (i.e., todos os núcleos que esses processadores possuem são idênticos) para um ponto em que existe uma série de empecilhos para que seus níveis de processamento máximos sejam alcançados. Os três principais empecilhos [30] são: a falta de paralelismo de programa a ser executado, limitações da largura de banda do canal externo (off-chip) de comunicação e restrições de dissipação de energia. Essa questão é referida como a barreira de utilização e a fração do processador que fica inativa devido à barreira de utilização é denominada silício negro.

Uma solução  $[30]$  para tais limitações é a adoção de arquiteturas heterogêneas<sup>1</sup> e especializadas (portanto, mais simples), em que componentes podem executar um conjunto de tarefas de forma bem eficiente. As GPUs (Unidades de Processamento Gráfico ) modernas se encaixam nesse perfil, podendo ser utilizadas como co-processadores capazes de acelerar aplicações de diversas áreas. GPUs serão melhor abordadas com mais detalhe no Capítulo 4.

 ${}^{1}$ A computação heterogênea faz referência ao emprego mais de um tipo de núcleo de processamento em um mesmo sistema. Essa ideia se contrasta com a computação homogênea, onde todos os núcleos dos processadores presentes são iguais.

# Capítulo 4

# Unidade de Processamento Gráfico

Unidades de processamento gráfico (GPUs) estão entre os elementos comumente encontrados em computadores pessoais atuais. Aqui, a programação em GPUs para propósitos gerais será apresentada, com enfoque na API CUDA. Aspectos da arquitetura Pascal do fabricante Nvidia são apresentados.

# 4.1 Introdução

Aplicações de propósito geral implementadas em GPUs modernas podem apresentar aceleração de desempenho de várias ordens de grandeza [43] quando comparadas às que usam exclusivamente as tradicionais unidades centrais de processamento (CPUs). Além disso, redução da quantidade de energia demandada para a execução do processamento também pode ser observada. Isso é devido a diferenças fundamentais entre as filosofias de projeto [38] desses dois tipos de processadores.

CPUs têm como princípio de projeto a redução da latência individual de cada um dos threads (i.e., linhas de execução) por elas executados. Para concretizar esse requisito, grandes memórias de cache de último nível são construídas no chip para que sejam armazenados dados acessados com maior frequência. Quando isso é feito, acessos à memória de alta latência são substituídos por consultas rápidas ao cache. Além disso, unidades aritméticas e lógica de acesso a operandos também são projetadas de forma que suas latências sejam minimizadas. Contudo, esses três tipos de práticas consomem não somente área do circuito integrado (CI), mas também energia durante seu funcionamento. Contudo, essa área do CI e a referida energia poderiam ser utilizadas para que fossem realizadas mais operações aritméticas e acessos à memória.

Diferente das CPUs, os princípios de projeto de GPUs foram historicamente impulsionados pela indústria dos videogames e computação gráfica. Essas finalidades se beneficiam da execução de um grande número de operações a cada quadro de vídeo produzido. Isso exige que o projeto dos CIs de GPUs tenham como objetivo a maximização da vazão de cálculos. Essa prática é denominada projeto orientado à vazão [38]. A solução predominante para esse fim está relacionada à economia de área do CI e potência ao permitir que acessos à memoria e operações aritméticas tenham maior latência. Nesse sentido, a vazão de cálculo e de dados acessados da memória pode ser magnificada ao direcionar os recursos economizados para essa finalidade. Além disso, como existe elevada independência entre cálculos envolvidos no *pipeline gráfico*<sup>1</sup>, é adotado design com grande número de núcleos e linhas de execução concomitantes. Esse grande número de threads concorrentes é capaz de esconder a latência dos componentes da GPU ao manter os elementos do chip sempre ocupados.

# 4.2 Programação em GPUs

### 4.2.1 Abordagem Histórica

Os computadores das décadas de 1970 e 1980 não tinham componentes como as GPUs modernas, mas sim controladores gráficos [61, 62]. Esses controladores consistiam, de forma simplificada, em um ou mais chips de memória dinâmica de acesso aleatório (DRAM) junto ao controlador de memória necessário e hardware capaz de mapear o conteúdo dessa memória para saída de vídeo. Nas décadas de 1980 e 1990, o hardware gráfico de maior desempenho possuía pipelines de função fixa configuráveis, mas não programáveis. Tais funções podiam ser acessadas via interfaces de programação de aplicações (APIs) como DirectX [62] – proprietária, disponibilizada pela Microsoft desde 1995 – ou OpenGL [68] – uma API de padrão aberto, lançada [62] em 1992 e suportada por diferentes fabricantes.

É desejável que algumas das tarefas [38] executadas no pipeline gráfico sejam passíveis de introdução de variabilidade, de acordo com as necessidades de cada projeto de computação gráfica. Tais características que motivaram que certas etapas fossem feitas programáveis, e não mais funções fixas. Contudo, algoritmos diferentes fazem uso dessas etapas de forma desigual, de modo que, enquanto a proporção dos recursos de hardware alocados para uma dada parte são abundantes para dado algoritmo, os recursos alocados

 $10$  pipeline gráfico [38] pode ser definido como uma sequência de ações necessárias para transformar uma cena 3D em um conjunto de pixels, passiveis de exibição em uma tela 2D.

para outras são insuficientes. Isso motivou que fosse construída arquitetura unificada [38] que possibilitasse que os mesmos recursos de hardware fossem dinamicamente alocados para diferentes etapas do pipeline gráfico. Esses processadores gráficos unificados foram dotados de operadores de inteiros e de pontos flutuantes eficientes.

Essas novas características chamaram a atenção da comunidade científica para o surgimento de condições que possibilitariam a execução de rotinas de propósito geral em GPUs. Porém, com a tecnologia da época, isso não era simples de ser alcançado. Programadores precisavam encontrar, em APIs gráficas como OpenGL ou DirectX, funções equivalentes ao tratamento desejado para o problema computacional abordado. De forma simplificada, funções tinham que ser escritas como o processamento de pixels de imagens o que, mesmo fazendo uso de linguagens de alto nível, era muito difícil e limitante, pois forçava todo o código a se encaixar nas APIs projetadas para pintar pixels.

No projeto da arquitetura Tesla [38] da Nvidia Corporation, os processadores gráficos unificados foram feitos completamente programáveis, possuindo memória de instruções, cache de instruções e lógica de controle de sequenciamento de instruções. Muitos processadores de shaders [38] dividem seus caches de instruções e lógica de controle de sequenciamento de instruções, o que é conveniente para aplicações gráficas, uma vez que os mesmos programas precisam ser aplicados a vários vértices ou pixels. Ademais, foram acrescidas instruções de acesso e escrita de memória com capacidade de endereçamento de bytes aleatórios para suportar os requisitos de programas C compilados.

## 4.2.2 APIs de Programação de Propósito Geral em GPUs

Nesse contexto, estando notório o potencial do uso de GPUs como co-processadores para acelerar determinadas tarefas, várias APIs foram lançadas como meios para essa prática. Em 2006, a Nvidia lançou a API CUDA (inicialmente, um acrônimo para Compute Unified Device Architecture) [54, 67], de código fechado, que possibilita a programação de propósito geral em GPUs (GPGPU) produzidas pela fabricante. CUDA suporta linguagens de programação como C, C++ e FORTRAN. Outra API GPGPU importante é a OpenCL, um padrão aberto desenvolvido inicialmente pela Apple Inc. e refinado por equipes de diversas empresas relacionadas ao setor de GPUs. Essa API foi lançada em 2009 e, atualmente, é mantida pelo consórcio industrial Khronos Group Inc. [32, 67]. Produtos de diversas companhias [33] são conforme o padrão que define uma API passível de ser chamada de programas para a CPU nas linguagens de programação C e C++. A OpenACC é mais uma API relacionada ao processo de GPGPU. Seu nome é um acrônimo para Open Accelerators. Ela se diferencia das duas últimas ao disponibilizar diretivas para o compilador, capazes de fazer com que código feito originalmente para ser executado na CPU execute de forma paralela em GPUs. Dessa forma, boa parte dos aspectos específicos da arquitetura heterogênea sendo utilizada são abstraídos, o que facilita a implementação e portabilidade do código tanto entre sistemas de diferentes fabricantes quanto distintas gerações de equipamentos da mesma empresa.

Apesar dessas APIs fornecerem algumas comodidades e abstraíram parte das características das plataformas paralelas heterogêneas, ainda é importante que programadores conheçam características das arquiteturas nas quais os programas serão executados para que, de forma efetiva, se alcance bom desempenho.

## 4.2.3 Modelo de Programação CUDA C/C++

A Figura 4.1 representa, de forma esquemática, como um programa CUDA C/C++ pode ser organizado. Nesse diagrama, cada linha ondulada representa uma *linha de execução –* ou, em inglês, thread. No meio da computação GPGPU existem dois termos muito comuns. O primeiro deles é host ou hospedeiro e faz menção à CPU e à memória DRAM principal do computador, que ela tem acesso. O outro é device ou dispositivo que referenciam a GPU e sua memória global, melhor descrita na Seção 4.2.3. Código comum em linguagem C cria uma única linha de execução. Caso seja utilizada API de processamento paralelo [69] – e.g., OpenMP [69] ou POSIX Threads [7] –, vários threads podem ser executados na CPU, conforme ilustrado na seção do programa do esquema da Figura 4.1 "Execução de Código Paralelo CPU".

#### Kernels

CUDA C++ estende a linguagem de programação C++, permitindo que o programador defina funções, denominadas kernels, que, quando chamadas, são executadas em paralelo por N linhas de execução diferentes. Um kernel é definido usando o especificador de declaração \_\_global\_\_ [53]. A seguir está representado um trecho de código ilustrativo da declaração e chamada de um kernel.

```
1 // Definição do Kernel
2 \qquad \qquad \text{--global\_ void nomeDoKernel} (tipo argumentosDoKernel /* ... */)
3 {
4 // código a ser executado na GPU
5 }
```
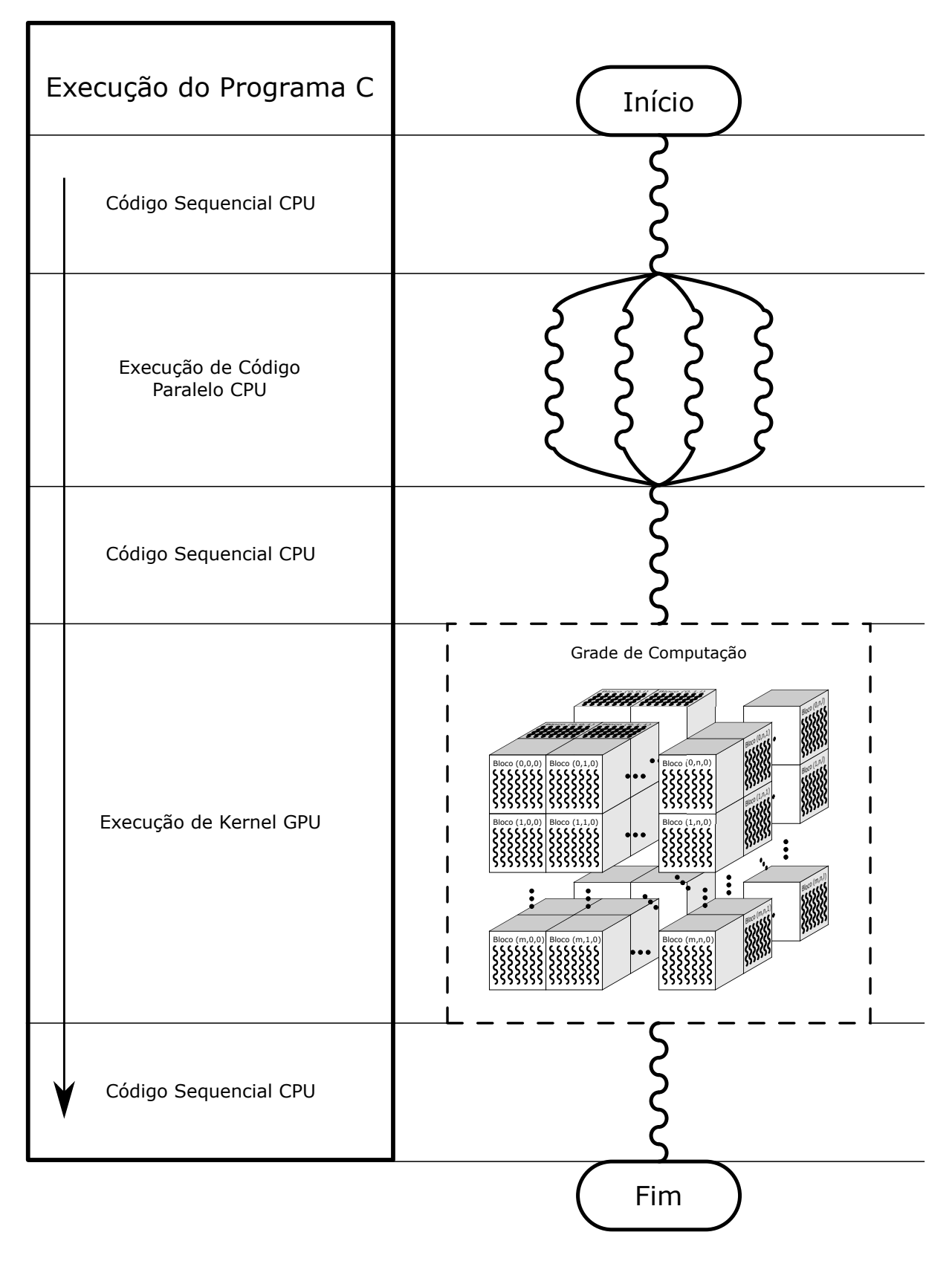

Figura 4.1: Principais estruturas de um programa CUDA C [53].

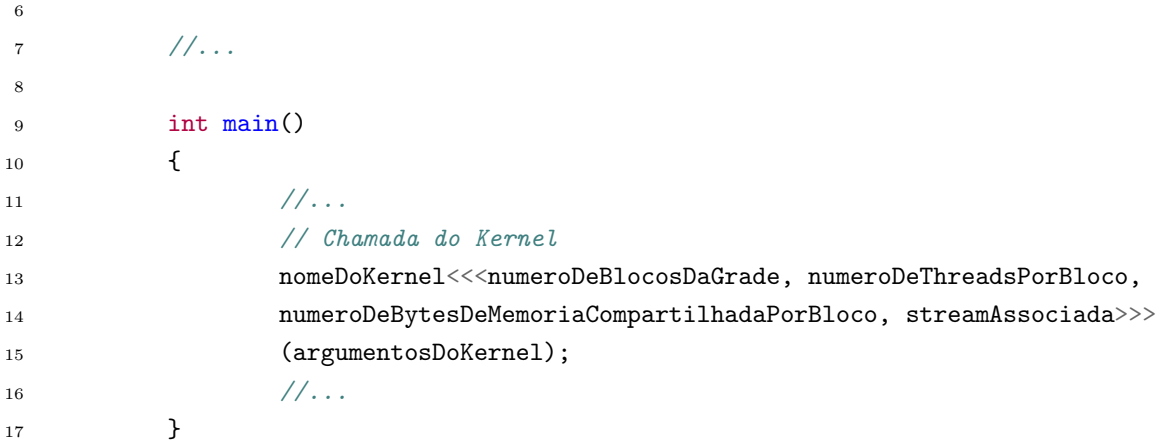

A execução de um kernel também foi ilustrada na Figura 4.1. Notar que, enquanto existem CPUs que podem executar centenas de threads ao mesmo tempo, o número máximo de linhas de execução simultâneas de uma única GPUs pode atingir a ordem de centenas de milhares de linhas de execução simultâneas.

Vale salientar que, como o host e o device possuem espaços de memória separados [38], faz-se necessária a transmissão de todos dos dados de todas as variáveis armazenadas na memória principal do computador que serão necessários para a execução de dado kernel para a memória do dispositivo antes que esse kernel possa ser executado. Esse processo é normalmente feito via interface PCIe (conforme ilustrado para a arquitetura Pascal na Seção 4.3). Além disso, todo produto da computação do kernel que será utilizado por rotinas executadas no host deverá, de forma semelhante, ser copiado da memória do device para a memória do host. Esse processo de cópia e transferência de dados via interface PCIe pode exigir tempo significativo frente ao tempo demandado para a execução do kernel. Por isso, sempre que possível, transferências entre o hospedeiro e o dispositivo devem ser minimizadas e o tempo demandado para elas deve ser considerado quando analisada a efetiva aceleração promovida por um kernel em contraste com sua versão executada em CPUs.

#### Blocks e grids

Os threads que executam em paralelo no device, chamados por um mesmo kernel, são subdivididos em blocos – em inglês, blocks. Por sua vez, um conjunto de blocos é organizado em uma  $grade -$ em inglês, grid.

Uma representação esquemática dessas estruturas pode ser observada na Figura 4.1. A afirmação do número de threads lançado por determinada chamada de um kernel é definida [53] pelos parâmetros número de blocos na grade e número de threads por bloco, escritos entre os delimitadores " $<<$ " e ">>>" na chamada do kernel, conforme pode ser observado no trecho de código ilustrativo da Subsubseção 4.2.3.

#### Warps

GPUs produzidas pela Nvidia baseiam seu funcionamento em um modelo de execução denominado Instrução Única, Múltiplos Threads (SIMT) [53] que é uma extensão [61] do modelo Instrução Única, Múltiplos Dados (SIMD), um dos quatro modelos taxonômicos de arquiteturas de computação de Flynn [20]. Enquanto SIMD é tipicamente implementado com núcleos de processamento escalares, dotados de registradores e unidades de execução vetoriais, SIMT é um modelo em que threads múltiplos executam instruções comuns a dados arbitrários. A esse conjunto de threads que executam instruções comuns, dá-se o nome de warp. O número de threads adotado pelos projetistas das GPUs atuais da Nvidia para constituir um warp é 32 [53].

Eventualmente, podem existir instruções de desvio que fazem com que threads de um mesmo warp tomem caminhos de execução diferentes. Quando isso ocorre, os trechos dos caminhos de execução divergentes são percorridos de forma sequencial pelos threads de dado warp. Isso não é um comportamento desejável, uma vez que faz com que o desempenho da aplicação se afaste da melhor performance que o hardware pode oferecer.

#### Streams

Um *stream* é uma sequência de comandos (possivelmente emitida por diferentes threads em determinado host) que executam no device de forma ordenada. Diferentes streams, por outro lado, podem ter seus comandos executados fora de ordem, uma stream com relação à outra [53].

Apesar dos lançamentos de kernels na plataforma CUDA serem assíncronos com relação à execução de comandos no hospedeiro, todas as tarefas relacionadas à GPU colocadas em um mesmo stream são executadas uma após a outra. Contudo, kernels associados a streams diferentes potencialmente podem ser executados ao mesmo tempo. Quando o campo streamAssociada – representado no trecho de código ilustrativo da declaração e chamada de um kernel na Subseção 4.2.3 – é deixado em branco, todos os kernels do programa são associados a uma única stream [53] (i.e., à stream padrão).

#### Hierarquia de Memória

Threads CUDA possuem acesso a diferentes espaços de memória. Os principais serão apresentados a seguir.

A memória global é situada fora do CI do processador da GPU e implementada usando chips DRAM. Por isso, dentre todos os diferentes tipos de memória que um thread CUDA pode acessar, a memória global é a que possui maior capacidade de armazenamento, mas também maior latência de acesso e menor vazão. Todos os threads de todos os blocos e todas as grades podem acessar dados nessa memória. Além disso, é para ela que são transferidos dados vindos da memória da CPU e vice versa. Um fator importante relacionado à performance de kernels CUDA é o acesso à memória global. O acesso, por threads vizinhos, a vários elementos de memória coalescidos pode ser feito em uma única operação. Caso os elementos buscados estiverem em locais distantes da memória, são necessárias várias operações, o que prejudica a performance da aplicação.

Existem dois tipos principais de memória situadas dentro do CI do processador da GPU. Uma delas é a *memória compartilhada*. Sua localização dentro dos *Streaming* Multiprocessors da arquitetura Pascal estão representados na Figura 4.3. O conteúdo dessa memória pode ser definido no programa CUDA e é comum para todos os threads em dado bloco. O outro tipo principal de memória dentro do CI da GPU são os registradores. Eles comportam a maior parte das variáveis locais a cada um dos threads. Um ponto importante que tange o uso dos registradores e suas limitações é quando um limite superior de capacidade de registradores é atingido. Esses limites são específicos para cada arquitetura e, para a arquitetura Pascal, são expostos adiante. Quando isso ocorre, menos blocos são atribuídos aos Streaming Multiprocessors durante a execução, o que pode reduzir drasticamente o paralelismo da aplicação e, consequentemente, a performance alcançada.

Além disso, também existem vários outros tipos de memória, caches e buffers nos CIs das GPUs. Alguns dos presentes na arquitetura Pascal serão expostos na Seção 4.3. O leitor que desejar explicação mais detalhada do uso e aplicação dos tipos de memória citados nesse tópico, assim como da memória de textura ou da memória constante, pode recorrer ao livro de Kirk [38].

# 4.3 A Arquitetura Pascal

Nessa seção, serão expostos elementos da arquitetura Pascal da fabricante Nvidia. Isso será de grande valia para ilustrar, de modo geral, como uma GPU se organiza. Essa arquitetura foi escolhida por ser a arquitetura da GPU utilizada para os experimentos apresentados no Capítulo 6. Na Figura 4.2, apresenta-se um diagrama esquemático simplificado do chip GP100 [71], da arquitetura Pascal. Esse chip possui 60 Streaming Multiprocessors (SMs) organizados em 6 unidades Graphics Processing Clusters (GPCs) – i.e., cada GPC possui 10 SMs. O Giga Thread Scheduler (GTS) é a unidade responsável pela atribuição de blocos de kernels a cada um dos Streaming Multiprocessors organizados dentro de cada um dos GPCs. Além disso, o chip possui controlador PCIe 3.0 que possibilita comunicação entre o host e o device. Os controladores de memória são os componentes responsáveis por copiar dados da memória global – DRAM localizada fora do chip da GPU (apresentada na Subsubseção 4.2.3) – para o cache de nível 2 (L2\$) e vice-versa. Por esse meio, threads são capazes de acessar dados armazenados na memória global.

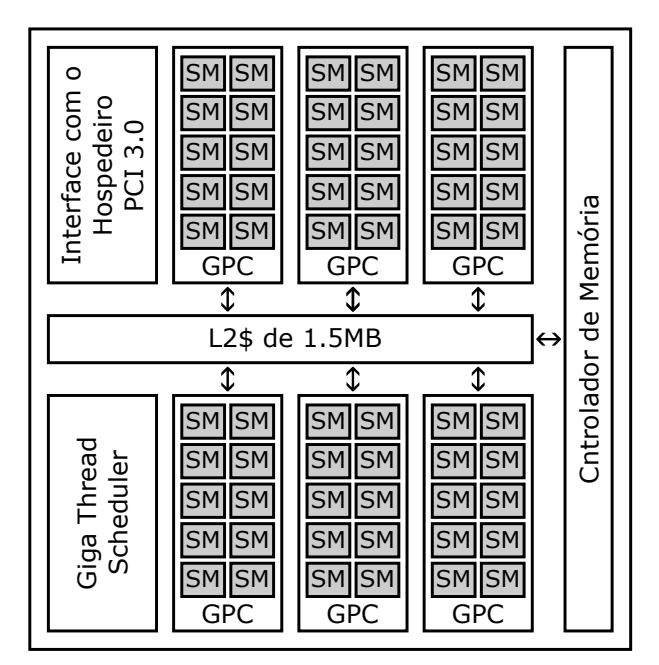

Figura 4.2: Diagrama esquemático simplificado do chip GP100, de arquitetura Pascal [71].

### 4.3.1 Elementos dos Streaming Multiprocessors

Na Figura 4.3, está representado diagrama simplificado da estrutura de um Streaming Multiprocessor (SM) do chip GP100, de arquitetura Pascal. Esse SM [71] possui duas subestruturas idênticas. Cada uma dessas subestruturas concentra 32 núcleos, 16 unidades de precisão dupla (DPUs), 8 filas de carga/armazenamento de dados (LDST) e 8 unidades de funções especiais (SFUs). Além disso, cada uma dessas unidades possui seu próprio buffer de instruções, agendador de warps, par de despachantes e arquivo de registradores. Essas duas unidades dividem cache de instruções, cache de nível 1 e memória compartilhada. Cada um desses componentes será melhor descrito nas subsubseções abaixo.

| Cache de Instruções                           |  |  |  |                                                     |  |  |                                               |                                            |                               |  |  |  |                                                     |  |  |              |  |
|-----------------------------------------------|--|--|--|-----------------------------------------------------|--|--|-----------------------------------------------|--------------------------------------------|-------------------------------|--|--|--|-----------------------------------------------------|--|--|--------------|--|
| Buffer de Instruções                          |  |  |  |                                                     |  |  |                                               |                                            | Buffer de Instruções          |  |  |  |                                                     |  |  |              |  |
| Agendador de Warps                            |  |  |  |                                                     |  |  |                                               |                                            | Agendador de Warps            |  |  |  |                                                     |  |  |              |  |
| Unidade de Despacho<br>Unidade de Despacho    |  |  |  |                                                     |  |  |                                               | Unidade de Despacho<br>Unidade de Despacho |                               |  |  |  |                                                     |  |  |              |  |
| Arquivo de Registradores de 128KB (32768x32b) |  |  |  |                                                     |  |  | Arquivo de Registradores de 128KB (32768x32b) |                                            |                               |  |  |  |                                                     |  |  |              |  |
|                                               |  |  |  | Núcleo Núcleo DPU Núcleo Núcleo DPU LDST SFU        |  |  |                                               |                                            |                               |  |  |  | Núcleo Núcleo DPU Núcleo Núcleo DPU LDST SFU        |  |  |              |  |
|                                               |  |  |  | Núcleo Núcleo DPU Núcleo Núcleo DPU LDST SFU        |  |  |                                               |                                            |                               |  |  |  | Núcleo Núcleo DPU Núcleo Núcleo DPU LDST SFU        |  |  |              |  |
|                                               |  |  |  | Núcleo  Núcleo  DPU  Núcleo  Núcleo  DPU  LDST      |  |  | <b>SFUII</b>                                  |                                            |                               |  |  |  | Núcleo Núcleo DPU Núcleo Núcleo DPU LDST            |  |  | <b>SFU</b>   |  |
|                                               |  |  |  | Núcleo  Núcleo  DPU  Núcleo  Núcleo  DPU  LDST  SFU |  |  |                                               |                                            |                               |  |  |  | Núcleo  Núcleo  DPU  Núcleo  Núcleo  DPU  LDST      |  |  | <b>SFU</b>   |  |
|                                               |  |  |  | Núcleo  Núcleo  DPU  Núcleo  Núcleo  DPU  LDST  SFU |  |  |                                               |                                            |                               |  |  |  | Núcleo  Núcleo  DPU  Núcleo  Núcleo  DPU  LDST      |  |  | <b>SFU</b>   |  |
|                                               |  |  |  | Núcleo  Núcleo  DPU  Núcleo  Núcleo  DPU  LDST  SFU |  |  |                                               |                                            |                               |  |  |  | Núcleo Núcleo DPU Núcleo Núcleo DPU LDST            |  |  | <b>I</b> SFU |  |
|                                               |  |  |  | Núcleo Núcleo DPU Núcleo Núcleo DPU LDST SFU        |  |  |                                               |                                            |                               |  |  |  | Núcleo  Núcleo  DPU  Núcleo  Núcleo  DPU  LDST  SFU |  |  |              |  |
|                                               |  |  |  | Núcleo Núcleo DPU Núcleo Núcleo DPU LDST SFU        |  |  |                                               |                                            |                               |  |  |  | Núcleo Núcleo DPU Núcleo Núcleo DPU LDST SFU        |  |  |              |  |
| Cache de Textura / L1\$                       |  |  |  |                                                     |  |  |                                               |                                            |                               |  |  |  |                                                     |  |  |              |  |
|                                               |  |  |  |                                                     |  |  |                                               |                                            | Memória Compartilhada de 64KB |  |  |  |                                                     |  |  |              |  |

Figura 4.3: Diagrama esquemático simplificado do Streaming Multiprocessor do chip GP100, de arquitetura Pascal [71].

#### Núcleos da GPU

Núcleos da GPU são estruturas que possuem unidades capazes de operar valores inteiros e pontos flutuantes de precisão simples. Cada núcleo possui porta de despacho, por onde eles recebem a próxima instrução a ser executada, e porta de coletora de operandos, pela qual são recebidos os operandos antes armazenados no Arquivo de Registradores. Além disso, os núcleos também possuem capacidade de fazer operações de pontos flutuantes de precisão dupla. Contudo, exigem vários ciclos para executar esse tipo de tarefa [71].

#### Unidades de Precisão Dupla (DPUs)

Unidades de Precisão Dupla são estruturas capazes de realizar operações em valores de pontos flutuantes de precisão dupla com maior velocidade do que um núcleo da GPU é capaz de fazer. Elas exigem mais espaço físico no circuito integrado (CI) do que os núcleos [71]. Isso está relacionado ao fato da área necessária para se construir um multiplicador crescer de forma quadrática com o número de bits envolvidos. Por esse motivo, alguns chips da arquitetura Pascal são desprovidos de DPUs. Isso acarreta uma vazão de operações sobre valores de ponto flutuante 32 vezes menor [71, 53] quando comparada à vazão de operações sobre aqueles de precisão simples.

#### Unidades de Funções Especiais (SFUs)

As Unidades de Funções Especiais possibilitam a execução eficiente de funções transcendentais como seno, cossenos, exponenciações, raízes quadradas ou logaritmos. São muito utilizadas não apenas por aplicações científicas, mas também por aplicações gráficas para executar, por exemplo, processo de rotação em objetos tridimensionais.

#### Arquivo de Registradores (RF)

Como pode ser observado na Figura 4.3, cada SM de uma GPU com chip GP100 possui arquivo de registros com 32.768 registradores de 32 bits, esses registradores totalizam  $128kB$  de capacidade. Além disso, existem outas limitações de hardware [71] que tangem o número de registradores que um thread pode possuir. Em GPUs antigas (até a capacidade de computação [53] 3.0), esse número era 63 [71], em GPUs mais recentes, passou a ser 255 (i.e., até a *capacidade de computação* mais recente, 8.6 [53]). É importante notar que, como um valor de ponto flutuante de precisão dupla possui tamanho de 64 bits, são necessários dois registradores de 32 bits para seu armazenamento [53].

#### Filas de Carga/Armazenamento de Dados (LDST)

Filas de Carga e Armazenamento de dados – em inglês Load/Store Queues – são usadas para fazer o trânsito de informações entre os núcleos e a memória. Qualquer núcleo que precise fazer uma operação de carga ou armazenamento de dados da memória é faz um pedido que é enfileirado nessa estrutura. Enquanto o requerimento não é concretizado, outro(s) warps são agendados para execução [71] nesse ínterim. Esse conceito pode ser referenciado como ocultação de latência (ou latency hiding, em inglês). Sua exploração, ao buscar disponibilidade de warps independentes, passíveis de execução enquanto operações de carga ou armazenamento de dados não são finalizadas, é um ponto importante do desenvolvimento de um programa voltado para GPUs.

#### Cache de Nível 1 (L1\$) e Cache de Textura

O Cache de Nível 1 e de Textura é um cache unificado [53]. O cache de nível 1 é controlado por hardware [71] (i.e., o programador não tem controle de quais elementos são ou não armazenados nessa memória). A API CUDA suporta um subconjunto das funções do hardware de texturização [53] que a GPU usa para acessar essa memória, originalmente usadas para o pipeline gráfico.

#### Memória Compartilhada

A memória compartilhada é um cache controlado por software [71]. Dessa forma, é possível que um programa CUDA determine o qual informação o hardware do SM deve armazenar nessa memória.

#### Memória Constante

É um cache somente de leitura, compartilhado por todas as unidades funcionais e que acelera as velocidades de leitura do espaço de memória constante, uma fração da memória global do dispositivo.

#### Cache de Instruções

Esse cache [71] armazena instruções de um bloco em execução em dado SM. Toda vez que o GTE atribui um bloco a dado SM, instruções desse bloco também são carregadas nesse buffer.

#### Buffer de Instruções

Essa memória [71] atua como cache de instruções local de cada SM. Instruções armazenadas no cache de instruções são copiadas para esse buffer.

#### Agendador de Warps

O agendador de warps tem como função transformar cada bloco atribuído pelo GTS em um conjunto de warps e agendá-los para serem executados.

## Unidade de Despacho

Uma vez que exista disponibilidade de recursos necessários para a execução de um warp que esteja agendado, a Unidade de Despacho o faz, enviando informações necessárias para os núcleos, DPUs, SFUs ou LDSTs cabíveis.

# Capítulo 5

# Metodologia

Nesse capítulo será apresentada a aplicação de técnicas de computação paralela para a solução do PFP. Após breve introdução sobre a eficiência computacional da implementação de métodos numéricos usados na solução do problema, apresenta-se a aplicação de GPU como ferramenta alternativa para a consecução deste objetivo.

# 5.1 Introdução

A construção de metodologia para a solução do PFP é tarefa complexa, uma vez que pequenos descuidos podem acarretar elevação do tempo computacional demandado. Cada etapa apresentada será acompanhada de detalhes da implementação que visam a obtenção de bom desempenho. Além disso, consideração da complexidade assintótica de tempo [10] das rotinas propostas se mostra relevante uma vez que, ao envolver sistemas de grande porte, más características de escalabilidade podem impactar significativamente o tempo demandado para execução.

# 5.2 Solução do PFP pelo Método de Newton-Raphson

Os diagramas das Figuras 5.1 e 5.2 ilustram as principais etapas que constituem as metodologias propostas para solucionar o problema com o uso da CPU. Já o diagrama da Figura 5.3 apresenta as principais etapas do método adotado adaptadas para uso da GPU. Todas as abordagens se baseiam no que foi descrito na Subseção 2.3.1.

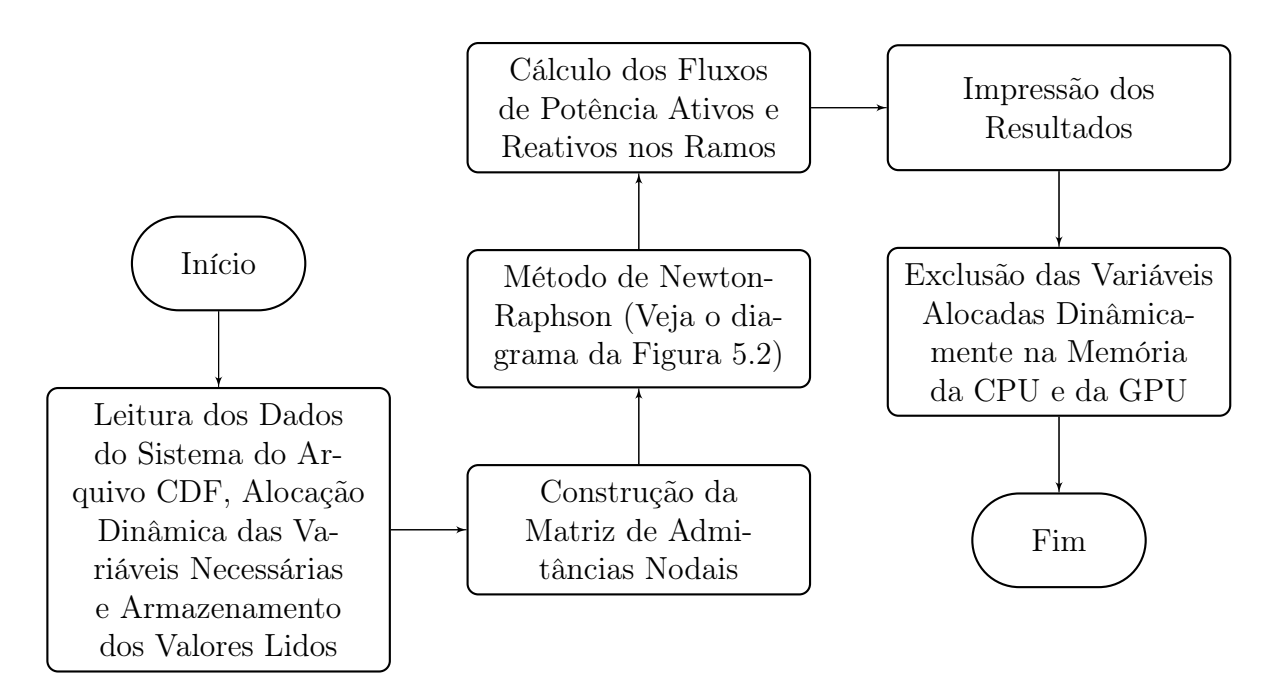

Figura 5.1: Fluxograma simplificado do processo utilizado para solução do problema do Fluxo de Potência.

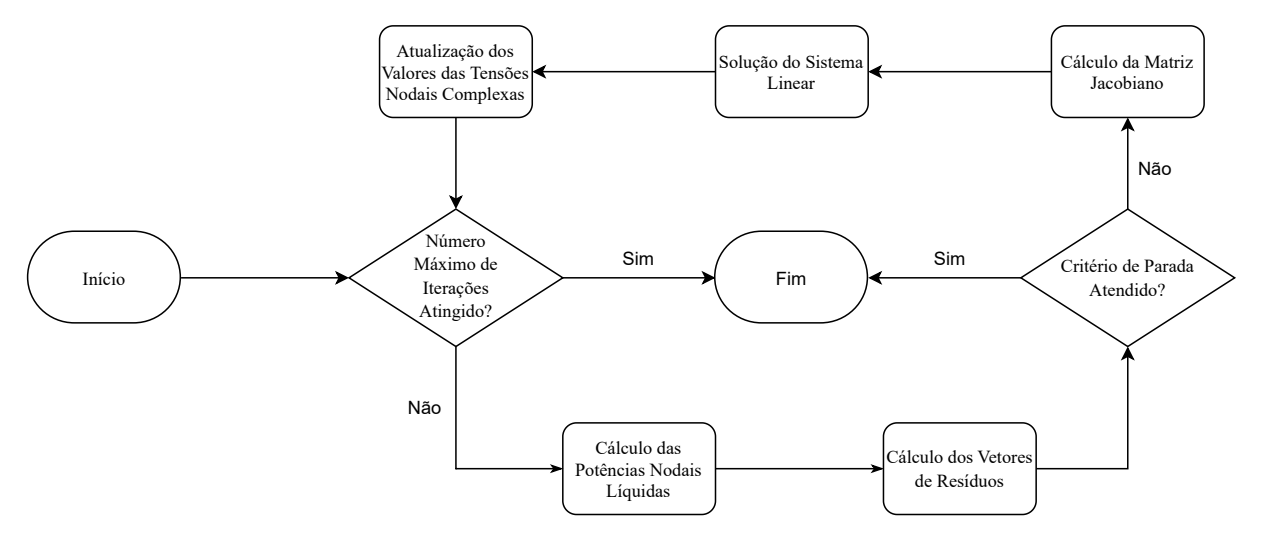

Figura 5.2: Fluxograma simplificado do laço iterativo executado no bloco "Método de Newton-Raphson" na Figura 5.1.

## 5.2.1 Arquivo de Entrada e Estruturas de Dados

Antes que as rotinas de cálculo possam ser executadas, faz-se necessária leitura dos dados do sistema sob análise. O formato do arquivo escolhido para armazenamento desses dados foi o Common Document File, ou CDF, que é um formato desenvolvido por um grupo de trabalho do IEEE para troca de dados do PFP [26].

Primeiramente, são lidos numero de barras (assim como seus tipos) e ramos da rede

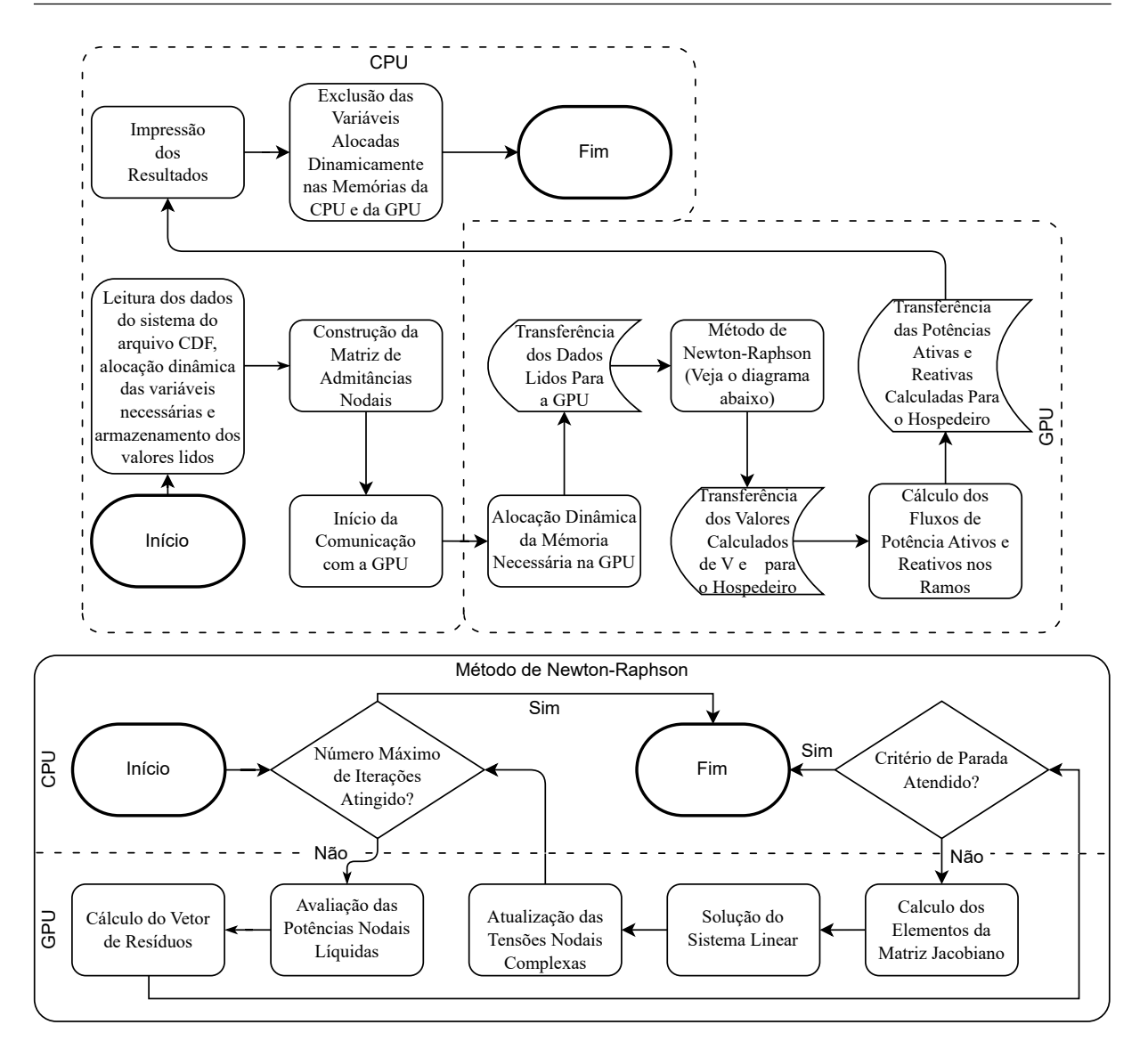

Figura 5.3: Fluxograma do processo utilizado para solução do problema do Fluxo de Potência na GPU. Fonte: Autor.

e, em seguida, é alocada memória para que possam ser armazenados os dados necessários. As principais variáveis utilizadas podem ser subdivididas de acordo com sua natureza. Elas são relativas a barras, a ramos, a todo o sistema ou ao método iterativo. As três últimas subdivisões estão representadas no diagrama da Figura 5.4 e a primeira na Figura 5.5. Enquanto valores que são lidos do arquivo de entrada estão organizados na divisão superior de cada uma das caixas desses diagramas, valores calculados durante a execução do programa estão na divisão intermediária. Cada uma das linhas contém breve descrição de uma variável alocada, seguida de seu tipo e dimensão. O número de posições de memória necessárias para armazenamento de valores inteiros e de ponto flutuante estão organizados na subdivisão inferior. Nesses diagramas nB, nL, nnzY e nnzJ são, respectivamente os números de barras, ramos, elementos não nulos da matriz de admitâncias nodais e elementos não nulos da matriz jacobiano.

#### Alocação Dinâmica de Memória e Transferências entre Host e Device

Nas rotinas escritas em linguagens C++ e CUDA C++, as principais variáveis utilizadas na memória principal do computador são alocadas com o uso do comando malloc e todas as alocações dinâmicas de variáveis na memória global da GPU são feitas com o uso do comando cudaMalloc. A maior parte das transferências de memória foi feita com o uso da função cudaMemcpy. No caso das respostas intermediárias do problema, foi utilizada transferência assíncrona [53], por meio da rotina cudaMemcpyAsync. Desse forma, podem-se transferir dados entre as memórias do host e do device enquanto kernels são computados.

#### Armazenamento de Matrizes Esparsas

Matrizes que possuem grande parte das entradas nulas são denominadas matrizes esparsas [66]. Para que seja tirada vantagem dessa característica, faz-se necessária a adoção de uma forma própria para armazenar seus elementos. Essas técnicas evitam desperdício de memória por evitar o armazenamento de elementos nulos. Nas rotinas esparsas apresentadas nesse trabalho, será feito uso das duas formas de armazenamento descritas a seguir. Esse processo se torna mais claro com a apresentação de exemplos. Para essa finalidade, considere a matriz A. Sua forma de armazenamento densa, onde uma posição de memória é alocada para cada um de seus elementos, está representada em (5.1):

$$
A = \begin{bmatrix} 7.5 & 6.2 & 0.0 & 0.0 & 0.0 \\ 0.0 & 3.1 & 2.0 & 0.0 & 0.0 \\ 4.0 & 0.0 & 0.0 & 1.9 & 9.4 \\ 0.0 & 0.0 & 8.3 & 0.0 & 5.0 \end{bmatrix}
$$
(5.1)

Lista de Coordenadas  $(COO)$  [66]. Esse formato armazena a listagem dos elementos não nulos de uma matriz em conjunto com suas coordenadas de posição. Isso é feito com uso de três vetores: um contendo os valores não nulos da matriz, denominado val; outro cuja i-ésima entrada conterá o número da linha da i-ésima entrada da matriz, denominado indiceDaLinha; o terceiro arquiva na i-ésima entrada o número da coluna da i-ésima entrada da matriz e é denominado indiceDaColuna. A matriz A é escrita na forma COO do seguinte modo:

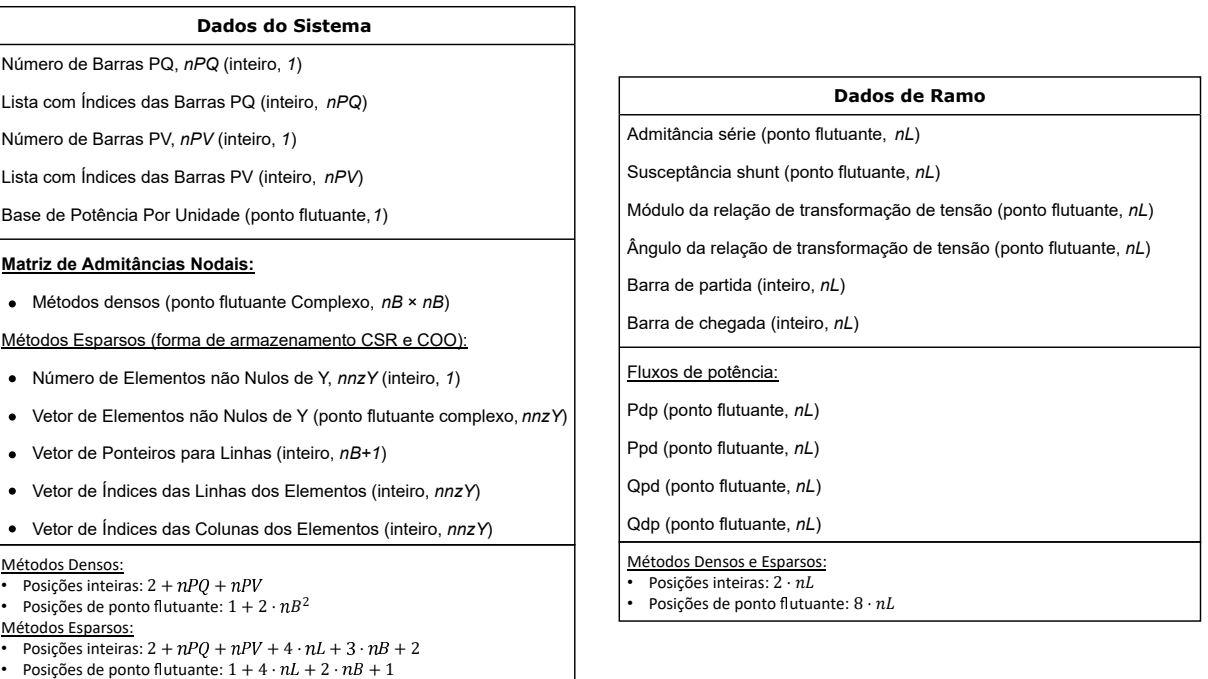

| Dados do Método Iterativo                                                                                                    |  |  |  |  |  |  |  |
|----------------------------------------------------------------------------------------------------|--|--|--|--|--|--|--|
| Estrutura sem leitura de dados                                                                                                    |  |  |  |  |  |  |  |
| Número da Iteração Atual (inteiro, 1)                                                                                                    |  |  |  |  |  |  |  |
| Potência Ativa Calculada (ponto flutuante, nB)                                                                                                    |  |  |  |  |  |  |  |
| Potência Reativa Calculada (ponto flutuante, nB)                                                                                                    |  |  |  |  |  |  |  |
| Vetor de Resíduos/Correção (ponto flutuante, nPV+nPQ•2)                                                                                                    |  |  |  |  |  |  |  |
| <b>Matriz Jacobiano:</b>                                                                                                    |  |  |  |  |  |  |  |
| Métodos Densos (ponto flutuante, (nPV+nPQ•2)×(nPV+nPQ•2))                                                                                                    |  |  |  |  |  |  |  |
| Métodos Esparsos (forma de armazenamento CSR e COO):                                                                                                    |  |  |  |  |  |  |  |
| Número de Elementos não Nulos de J, nnzJ (inteiro, 1)                                                                                                    |  |  |  |  |  |  |  |
| Vetor de Elementos não Nulos de J (ponto flutuante, nnzJ)                                                                                                    |  |  |  |  |  |  |  |
| Vetor de Ponteiros para Linhas (inteiro, nPV+nPQ•2+1)                                                                                                    |  |  |  |  |  |  |  |
| Vetor de Índices das Colunas dos Elementos (inteiro, nnzJ)                                                                                                    |  |  |  |  |  |  |  |
| Vetor de Índices das Linhas dos Elementos (inteiro, nnzJ)                                                                                                    |  |  |  |  |  |  |  |
| Número de Elementos não Nulos de H, nnzH (inteiro, 1)                                                                                                    |  |  |  |  |  |  |  |
| Vetor com as Posições do Vetor de Elementos não Nulos de J ocupadas por Elementos de H (inteiro, nnzH)                                                                                                    |  |  |  |  |  |  |  |
| Número de Elementos não Nulos de L, nnzL (inteiro, 1)                                                                                                    |  |  |  |  |  |  |  |
| Vetor com as Posições do Vetor de Elementos não Nulos de J ocupadas por Elementos de L (inteiro, nnzL)                                                                                                    |  |  |  |  |  |  |  |
| Número de Elementos não Nulos de M, nnzM (inteiro, 1)                                                                                                    |  |  |  |  |  |  |  |
| Vetor com as Posições do Vetor de Elementos não Nulos de J ocupadas por Elementos de M (inteiro, nnzM)                                                                                                    |  |  |  |  |  |  |  |
| Número de Elementos não Nulos de N, nnzN (inteiro, 1)                                                                                                    |  |  |  |  |  |  |  |
| Vetor com as Posições do Vetor de Elementos não Nulos de J ocupadas por Elementos de N (inteiro, nnzN)<br>٠                                                                                                    |  |  |  |  |  |  |  |
| Métodos Densos:<br>Posições inteiras: 1<br>Posições de ponto flutuante: $2 \cdot nB + nPV + 2 \cdot nPQ + (nPV + 2 \cdot nPQ)^2$<br>Métodos Esparsos:<br>Posições inteiras: $7 + nPV + 2 \cdot nPQ + 3 \cdot mz$<br>Posições de ponto flutuante: $2 \cdot nB + nPV + 2 \cdot nPQ + nnzI$ |  |  |  |  |  |  |  |

Figura 5.4: Principais variáveis relacionadas aos ramos, à organização do SEP e ao método iterativo.

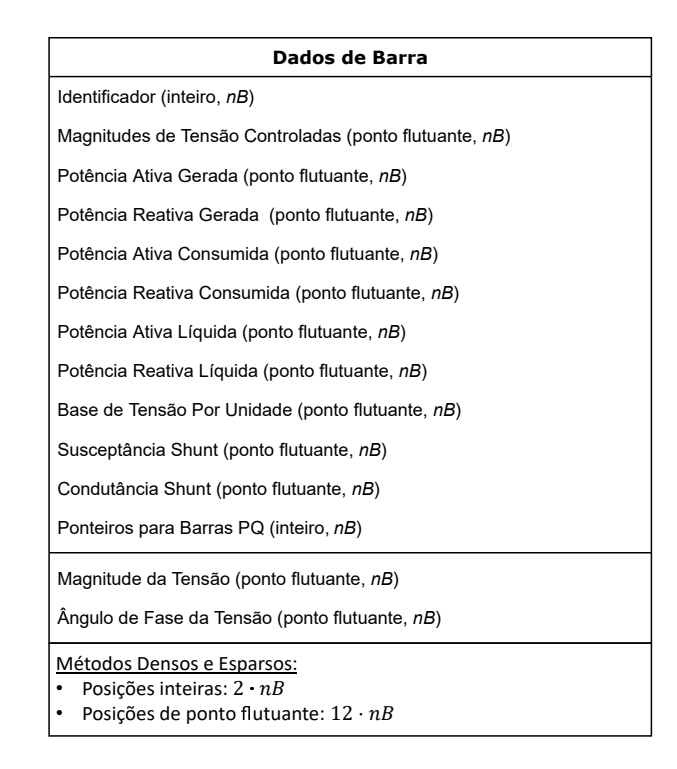

Figura 5.5: Principais variáveis relacionadas às barras do SEP.

$$
valA = \begin{bmatrix} 7.5 & 6.2 & 3.1 & 2.0 & 4.0 & 1.9 & 9.4 & 8.3 & 5.0 \end{bmatrix}
$$

$$
indiceDaLinhaA = \begin{bmatrix} 1 & 1 & 2 & 2 & 3 & 3 & 3 & 4 & 4 \end{bmatrix}
$$

$$
indiceDaColunaA = \begin{bmatrix} 1 & 2 & 2 & 3 & 1 & 4 & 5 & 3 & 5 \end{bmatrix}
$$

$$
(5.2)
$$

A ordem na qual os elementos da matriz A são armazenados nas listas é arbitrária. Contudo, é muito comum organizá-los de forma orientada a linha (i.e., elementos das linhas com menor índice sempre são listados antes e elementos de uma mesma linha são ordenados de forma que a numeração de suas colunas seja crescente), como foi feito no exemplo. Esse formato é vantajoso pois permite que os elementos dessa matriz sejam diretamente percorridos (i.e., acesso direto ao n-ésimo elemento não nulo e suas coordenadas). Contudo, caso seja necessário acesso ao elemento de coordenadas  $(i, j)$ , é preciso que os vetores de coordenadas sejam precorridos para determinar a posição desse elemento no vetor de valores val ou se ele é igual a zero. Dessa forma, acessar o elemento com coordenadas  $(i, j)$  em matriz armazenada nesse formato possui complexidade assintótica de tempo  $O(nnz)$ , onde  $nnz$  é o número de entradas não nulas da matriz.

Linha Esparsa Comprimida (CSR) [66]. Esse formato é semelhante ao COO com ordem orientada a linha. A diferença entre eles é que o CSR armazena, no lugar da lista de índices de linhas, um vetor (denominado vetorDeP onteirosP araLinhas) cuja i-ésima entrada é a posição do primeiro elemento da i-ésima linha da matriz original no vetor de valores  $(val)$ . A matriz A é escrita na forma CSR do seguinte modo:

$$
valA = \begin{bmatrix} 7.5 & 6.2 & 3.1 & 2.0 & 4.0 & 1.9 & 9.4 & 8.3 & 5.0 \end{bmatrix}
$$

$$
vector De Ponteiros Para Linhas A = \begin{bmatrix} 1 & 3 & 5 & 8 & 10 \end{bmatrix}
$$

$$
indice DaColuna A = \begin{bmatrix} 1 & 2 & 2 & 3 & 1 & 4 & 5 & 3 & 5 \end{bmatrix}
$$

$$
(5.3)
$$

A vantagem dessa forma de armazenamento está relacionada ao fato de que o acesso ao elemento de coordenadas  $(i, j)$  exige que seja percorrido apenas o trecho do vetor de coordenadas referente à linha i. Esse processo apresenta complexidade de tempo  $O(log(\Delta))$ , onde  $\Delta$  é o maior número de elementos não nulos que uma linha da matriz possui. Contudo, acesso às coordenadas do n-ésimo elemento não nulo exige que o vetor de ponteiros para as linhas seja percorrido. Isso dá complexidade de tempo  $O(log(nLinhas))$ para essa operação, onde nLinhas é o número de linhas da matriz.

Conforme mencionado na Seção 2.5, as matrizes de admitâncias nodais e Jacobiano do problema estudado possuem característica esparsa relevante. A primeira precisará ser percorrida na etapa de cálculo da matriz Jacobiano descrita na Subseção 5.2.5, ter linhas específicas percorridas na etapa de cálculo das potências líquidas (descrita na Subseção 5.2.3) e ter elementos acessados pelas coordenadas na etapa de cálculo dos elementos da matriz Jacobiano (descrita na Subseção 5.2.5). A segunda precisará ser percorrida para cálculo de seus elementos (descrito na Subseção 5.2.5) e será utilizada para a solução do sistema no formato CSR (abordado na Subseção 5.2.6). Nesse sentido, se mostra conveniente a utilização dos vetores de índices dos formatos COO e CSR para o armazenamento dessas duas matrizes.

### 5.2.2 Construção da Matriz de Admitâncias Nodais

Após a leitura dos dados de entrada e respectivo armazenamento na memória principal do computador, a matriz de admitâncias nodais deve ser calculada. Para que isso seja feito, (2.17) e (2.18) foram reescritas de forma algorítmica. O Algoritmo 1 organiza a forma densa de construção dessa matriz. Essa rotina apresenta limite de tempo assintótico superior  $O(nB + nL)$ . Vale salientar que a forma de manejo, na implementação densa, da matriz com  $nB<sup>2</sup>$  posições pode impactar esse resultado.

#### Algoritmo 1 Cálculo da Matriz de Admitâncias Nodais Densa

**Entrada:** Número de ramos do SEP sob análise  $nL$ , vetor de barras de partida dos ramos  $de$ , vetor de barras de chegada dos ramos  $para$ , vetor de admitâncias dos ramos  $y$ , vetor de relações de transformação de tensão complexas dos ramos  $t$ , vetores de susceptâncias shunt de barras  $b_{h}^{sh}$  $_{b}^{sh}$  e de ramos  $b_{r}^{sh}$  $_{r}^{sh}$  e número de barras do SEP sob análise  $nB$ . Saida: Matriz de admitâncias nodais Y.

```
1: função CalcAdmitância(nL, de, para, y, t, b_h^{sh})_b^{sh},\,b_r^{sh}\binom{sh}{r},\,nB)2: para i \leftarrow 1 até nL faça
   3: \hspace{1cm} Y_{\boldsymbol{de}[i], \; \boldsymbol{para}[i]} \leftarrow Y_{\boldsymbol{de}[i], \; \boldsymbol{para}[i]} - (\boldsymbol{t}[i])^* \cdot \boldsymbol{y}[i]4\colon\quad\quad Y_{\boldsymbol{para}[i],\;\boldsymbol{de}[i]} \leftarrow Y_{\boldsymbol{para}[i],\;\boldsymbol{de}[i]} - (\boldsymbol{t}[i])\cdot \boldsymbol{y}[i]\begin{array}{lll} \text{5:} & & Y_{\bm{d}e[i],\;\bm{d}e[i]} \leftarrow |\bm{t}[i]|^2\cdot \bm{y}[i] + j \cdot \bm{b}^{\bm{sh}}_{\bm{r}} \end{array}\frac{sh}{r}[i]6: Y_{\boldsymbol{p}\boldsymbol{a}\boldsymbol{r}\boldsymbol{a}[i], \; \boldsymbol{p}\boldsymbol{a}\boldsymbol{r}\boldsymbol{a}[i]} \leftarrow \boldsymbol{y}[i] + j \cdot \boldsymbol{b}^{sh}_{\boldsymbol{r}}\frac{sh}{r}[i]7: fim para
  8: para i ← 1 até nB faça
   9: Y_{i, i} \leftarrow Y_{i, i} + j \cdot \mathbf{b}_{\mathbf{b}}^{sh}{}_b^{sh}[i]10: fim para
11: retorna Y
12: fim função
```
O Algoritmo 2 organiza a forma esparsa de construção da matriz Y . A listaY tem tamanho previamente conhecido, por isso podem ser acrescentados elementos a ela sem que seja necessária realocação de memória (i.e., a operação possui complexidade de tempo constante). Além disso, as rotinas criaMatrizEsparsa e criaVetorDeIndicesCOO possuem limite assintótico superior de tempo  $O(nnzY) = O(nB + nL)$ , pelos mesmos motivos do caso anterior.  $nnzY = nB + 2 \cdot nL$  é o número de elementos não nulos da matriz  $Y$ .

As estruturas de dados utilizadas para armazenamento dos valores dos elementos da matriz de admitâncias nodais o fazem ao armazenar parte real e imaginária de cada número complexo em posições consecutivas. Isso propicia a coalescência de dados acessados uma vez que são calculados de forma conjunta e, como será visto nas próximas subseções, é comum que tais valores sejam usados também em conjunto.

### 5.2.3 Cálculo da Injeção de Potência Nodal

O Algoritmo 3 calcula a injeção de potência ativa na k-ésima barra, conforme indica (2.22). Procedimento análogo também pode ser escrito para injeção de potência reativa descrita em (2.23). Na implementação densa do algoritmo, o conjunto de barras vizinhas K considerado contém todas as barras do SEP sob análise, enquanto, na implementação esparsa, o conjunto de barras vizinhas contém todas as barras da k-ésima linha da matriz de admitâncias nodais, armazenada na forma CSR (i.e., cujas colunas estão relacionadas

#### Algoritmo 2 Cálculo da Matriz de Admitâncias Nodais Esparsa

**Entrada:** Número de barras  $nB$  e ramos  $nL$  do SEP sob análise, vetor de barras de partida dos ramos  $de$ , vetor de barras de chegada dos ramos  $para$ , vetor de admitâncias dos ramos  $y$ , vetor de relações de transformação de tensão complexas dos ramos  $t$  e os vetores de susceptâncias *shunt* de barras  $b_h^{sh}$  $_{b}^{sh}$  e de ramos  $b_{r}^{sh}$  $\frac{sh}{r}.$ 

**Saida:** Matriz de admitâncias nodais  $Y_{CSR+COO}$ .

1: função CalcAdmitância $(nB, nL, de, para, y, t, b_h^{sh})$  $_b^{sh},\,b_r^{sh}$  $\binom{sh}{r}$ 2: **para**  $i \leftarrow 1$  até nL faça // inclusão do ramo i à lista de elementos listaY 3: listaY.push $(\boldsymbol{de}[i],~\boldsymbol{para}[i],~-(\boldsymbol{t}[i])^*\cdot \boldsymbol{y}[i])$ 4: listaY.push( $\boldsymbol{par} a[i], \boldsymbol{de}[i], -(\boldsymbol{t}[i]) \cdot \boldsymbol{y}[i])$ 5: listaY.push $(\boldsymbol{de}[i], \ \boldsymbol{de}[i], \ |t[i]|^2 \cdot \boldsymbol{y}[i] + j \cdot \boldsymbol{b_r^{sh}}$  $_r^{sh}[i]$ 6: listaY.push $(\boldsymbol{para}[i], \; \boldsymbol{para}[i], \; \boldsymbol{y}[i] + j \cdot \boldsymbol{b_r^{sh}})$  $r^{\boldsymbol{s}\boldsymbol{h}}[i])$ 7: fim para 8: para  $i \leftarrow 1$  até *nB* faça 9: // inclusão da susceptância shunt da barra i 10:  $listaY.\text{push}(i, i, Y_{i, i} + j \cdot \mathbf{b}_{b}^{sh})$  ${}_b^{sh}[i])$ 11: fim para 12: // ordena elementos de Y, soma entradas com mesmos 13: // índices e escreve no formato CSR e COO 14:  $Y_{CSR} \leftarrow \text{CRIAMATRIZESPARSA}(Y)$ 15:  $Y_{CSR+COO} \leftarrow \text{CRIAVETORDEINDICESCOO}(Y_{CSR})$ 16: retorna  $Y_{CSR+COO}$ 17: fim função

às barras que estão realmente ligadas à barra por meio de um ramo). As rotinas das versões paralelas densa e esparsa que são executadas na CPU avaliam a função CalcP para várias barras em concomitância. Enquanto o cálculo das potências líquidas nas nB barras por meio das rotinas densas possuem complexidade assintótica  $O\left(\left\lceil\frac{n}{nT}\right\rceil \cdot nB\right)$ , esse cálculo por meio das funções esparsas possui complexidade  $O\left(\left\lceil\frac{nB}{nT}\right\rceil\cdot\Delta\right)$ , onde  $nT$  é o número de linhas de execução concomitantes presentes durante o processamento e ∆ é o maior número de elementos não nulos que uma linha que a matriz de admitâncias nodais possui.

O kernel denso consiste no lançamento de nB threads para a redução do laço para da Linha 3. Isso é feito com o uso de memória compartilhada da GPU para obtenção de melhor desempenho. Cada thread do kernel que implementa o pseudocódigo do Algoritmo 3 com abordagem esparsa se torna responsável pelo cálculo da potência líquida ativa ou reativa em uma barra do sistema (i.e., cada thread faz uma chamada da função CalcP). Esse tipo de abordagem se beneficia da adoção de forma de armazenamento CSR da matriz de admitâncias nodais, uma vez que o único loop para do pseudocódigo dessa rotina pode ser escrito como o percorrimento dos valores não nulos da k-ésima linha da matriz Y. Vale ressaltar que as rotinas de cálculo de potência ativa e reativa líquidas podem,

## Algoritmo 3 Cálculo da injeção de potência ativa $\mathcal{P}_k$ na barra  $k$

Entrada: Barra  $k$ , conjunto de suas barras vizinhas  $K$ , vetor de magnitudes das tensões nodais complexas  $V$ , vetor dos argumentos das tesões nodais complexas  $\theta$  e partes real  $G$  e imaginária  $B$  da matriz de admitâncias nodais.

Saida: Valor da injeção de potência ativa na barra k.

1: função CALCP $(k, K, V, \theta)$ 

```
2: acc \leftarrow 03: para todo m \in K faça
4: \theta_{km} \leftarrow \boldsymbol{\theta}[k] - \boldsymbol{\theta}[m]5: acc \leftarrow acc + V[m](G_{km} \cdot cos\theta_{km} + B_{km} \cdot sen\theta_{km})6: fim para
7: retorna V[k] \cdot acc8: fim função
```
potencialmente, ser executadas em concomitância. Isso pode ser indicado para compilador CUDA utilizado com a atribuição de streams diferentes para os dois kernels. Um aspecto importante da implementação proposta para os kernels esparsos é relativa à propriedade de que a divergência entre threads será tão pequena quanto forem as diferenças entre os graus dos nós do SEP (i.e., o número de nós diretamente conectados a um determinado nó, por meio de ramos). A presença de pequenos desvios entre os graus dos nós de um SEP é um padrão comum. Exemplificação dessa característica para o sistema IEEE118 (melhor apresentado na Seção 6.2) pode ser observada no gráfico da Figura 5.6. Nele estão organizados os percentuais das barras que possuem cada grau. Para esse caso, menos de 8% do total de barras possui grau superior a 5. Essa característica ampara satisfatória regularidade entre threads concorrentes, propriedade importante para a obtenção de bom desempenho.

As complexidades assintóticas do cálculo com os dois kernels são, respectivamente,  $O(nB \cdot \left\lceil \frac{n}{nT} \right\rceil + nB \cdot \log_2 nB)$  e  $O\left(\left\lceil \frac{nB}{nT} \right\rceil \cdot \Delta\right)$ , onde  $nB$  é o número de barras do sistema,  $nT$  é o número de linhas de execução concomitantes presentes durante o processamento e ∆ é o maior número de elementos não nulos que uma linha da matriz possui.

## 5.2.4 Cálculo do Vetor de Resíduos

Nessa etapa, o vetor de resíduos deve ser calculado conforme a segunda equação de (2.34). Isso é feito realizando  $2 \cdot nPQ + nPV$  subtrações, onde  $nPQ$  é o número de barras de tipo  $PQ$  e  $nPV$  é o número de barras de tipo  $PV$  do SEP sob análise. Como os cálculos são independentes, eles podem ser distribuídos pelos núcleos da CPU em abordagem paralela e kernel com essa finalidade pode ser construído ao lançar  $2 \cdot nPQ + nPV$  threads. A

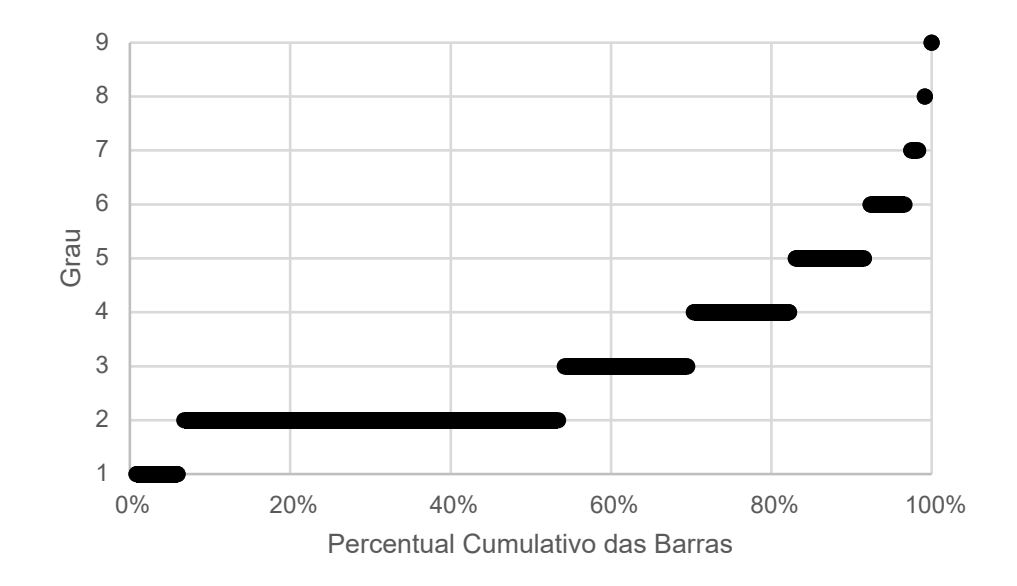

Figura 5.6: Percentual cumulativo do número de barras de IEEE118 segundo valor crescente de seus graus.

complexidade assintótica de tempo desse algoritmo é  $O\left(\left\lceil \frac{nB}{nT} \right\rceil\right)$ , onde  $nB$  é o número de barras do SEP e nT é o número de linhas de execução concomitantes presentes durante o processamento.

### 5.2.5 Cálculo da Matriz Jacobiano

O cálculo da matriz Jacobiano é feito conforme (2.36) e (2.37). Os Algoritmos 4 e 5 apresentam a forma como podem ser calculados os elementos das submatrizes H e M, respectivamente, usando abordagem densa. As submatrizes L e N podem ser calculadas de forma análoga. Versões paralelas desses algoritmos podem ser construídas executandose as diferentes iterações do laço **para** mais interno das rotinas, na linha 6 de DNCALCH e na linha 8 de dnCalcM, em concomitância. Kernel também pode ser implementado lançando um thread para cada iteração desses laços para (i.e., um thread para cada elemento que a submatriz possuir). A *divergência* dos *threads* de kernels construídos dessa forma é minimizada uma vez que as expressões booleanas das linhas 3 e 7 do Algoritmo 4 e da linha 6 do Algoritmo 5 evitam desvios condicionais. Dessa forma, as complexidades de tempo das rotinas que calculam as submatrizes  $H, L, M \in N$  serão proporcionais às suas dimensões, respectivamente:  $O\left(\left\lceil\frac{(nPQ+nPV)^2}{nT}\right\rceil\right)$ ,  $O\left(\left\lceil\frac{nPQ^2}{nT}\right\rceil\right)$ ,  $O\left(\left\lceil\frac{(nPQ+nPV)\cdot nPQ}{nT}\right\rceil\right)$ e  $O\left(\left\lceil\frac{nPQ\cdot(nPQ+nPV)}{nT}\right\rceil\right)$ , onde  $nPQ$  é o número de barras de tipo  $PQ,\,nPV$  é o número de barras de tipo  $PV$  do modelo do SEP sob análise e  $nT$  é o número de linhas de execução concomitantes presentes durante o processamento.

Algoritmo 4 Cálculo da submatriz H densa

Entrada: Ponteiro para posição de memória onde deverá ser armazenada a matriz Jacobiano J. Vetor de magnitudes das tensões nodais complexas  $V$ , vetor dos argumentos das tesões nodais complexas  $\theta$ , vetor de injeções de potência reativa calculadas  $Qcalc$ , número de barras de tipo  $PQ$  n $PQ$ , número de barras de tipo  $PV$  n $PV$  e número da barra  $V\theta$  barra $V\theta$ .

Saida: Elementos da submatriz H nas devidas posições da matriz jacobiano em J.

1: função DNCALCH( $V, \theta, P, nPQ, nPV, barraV\theta$ ) 2: para idx ← 1 até  $nPQ + nPV$  faça 3: of  $fm \leftarrow idx \geq barraV\theta$  // variável booleana igual a 1 se a barra idx possui 4: // número maior que a swing. 5:  $idx \leftarrow idx + of fm$ 6: para  $idy \leftarrow 1$  até  $nPQ + nPV$  faça 7:  $of f k \leftarrow idy \geq barraV\theta \text{ //} variable boolean a igual a 1 se a barra idy possui$ 8: // número maior que a swing. 9:  $idy \leftarrow i dy + of f k$ 10: se  $idx = idy$  então 11:  $\theta_{km} \leftarrow \theta[k] - \theta[m]$ 12:  $J_{idy-offk, idx-offm} \leftarrow \boldsymbol{V}[idy] \cdot \boldsymbol{V}[idx] \cdot Real(Y_{idy, idx}) \cdot sen(\theta_{km})$ 13:  $-Imaginario(Y_{idy, idx}) \cdot cos(\theta_{km})$ 14: senão 15:  $J_{idy-offk, \; idx-offm} \leftarrow -Qcalc[idx] - V[idx] \cdot V[idx]$ 16:  $Imaginario(Y_{idx, idx})$ 17: fim se 18: fim para 19: fim para 20: fim função

A rotina esparsa para cálculo da matriz Jacobiano se baseia na propriedade da sua lei de formação destacada na Seção 2.5: caso um elemento da matriz de admitâncias nodais  $Y_{k,m} = G_{k,m} + j \cdot B_{k,m}$  (onde  $j =$ √  $\overline{-1}$  é a unidade imaginária e  $k \neq m$ ) seja nulo, pode-se depreender de  $(2.37)$  que possível elemento relacionado aos índices k e m de cada uma das submatrizes também será nulo.

Nesse sentido, a execução de rotina esparsa com essa finalidade exige que a matriz de admitâncias nodais seja percorrida para que se determine os padrões de preenchimento das submatrizes do Jacobiano. Assim que a existência de dado elemento não nulo é determinada, os devidos cálculos podem ser efetuados. Esse raciocínio foi expressado no Algoritmo 6. Desse modo, esse algoritmo configura complexidade assintótica de tempo  $O(nnzY)$ , onde  $nnzY$  é o número de elementos não nulos da matriz de admitâncias nodais. Conforme visto na Subseção 5.2.2,  $nnzY = 2 \cdot nL + nB$ . Assim, pode-se reescrever essa complexidade como  $O(nB + nL)$ .

#### Algoritmo 5 Cálculo da submatriz M densa

**Entrada:** Vetor de magnitudes das tensões nodais complexas  $V$ , vetor dos argumentos das tesões nodais complexas  $\theta$ , vetor de injeções de potência ativa calculadas **Pcalc**, vetor que lista em ordem crescente as barras de tipo  $PQ$  barras $PQ$ , número de barras de tipo PQ nPQ, número de barras de tipo PV nPV e número da barra V $\theta$  barraV $\theta$ . Saida: Submatriz M.

```
1: função DNCALCM(k, V, \theta, \textit{Pcalc}, nPQ, nPV)2: para idx ← 1 até nPQ + nPV faça
 3: of fm \leftarrow idx \geq barraV\theta // variável booleana igual a 1 se a barra idx
 4: // possui número maior que a swing,
 \frac{1}{2} 5: \frac{1}{2} \frac{1}{2} \frac{1}{2} \frac{1}{2} \frac{1}{2} \frac{1}{2} \frac{1}{2} \frac{1}{2} \frac{1}{2} \frac{1}{2} \frac{1}{2} \frac{1}{2} \frac{1}{2} \frac{1}{2} \frac{1}{2} \frac{1}{2} \frac{1}{2} \frac{1}{2} \frac{1}{2} \frac{1}{2} \frac{1}{2}6: idx \leftarrow idx + of fm7: deslocamento \leftarrow nPQ + nPV8: para idy \leftarrow 1 até nPQ faça
 9: se idx = <b>barrasPQ</b> [idy] então10: \theta_{km} \leftarrow \theta[\boldsymbol{barras} \boldsymbol{PQ}[idy]] - \boldsymbol{\theta}[m]11: J_{idy-deslocamento, idx-offm} \leftarrow -V[barasPQlim[idy]] \cdot V[idx](\text{real}(Y[\text{barras}PQ\text{lim}[\text{id}y],\text{id}x])\cdot\cos(aux) +\text{imaginario}(Y[\text{barras}PQ\text{lim}[\text{id}y],\text{id}x])\cdotsin(aux)12: senão
13: J_{idy+deslocamento, idx-offm} \leftarrow \textbf{P} \textbf{calc}[idx] - \textbf{V}[idx] \cdot \textbf{V}[idx]14: real(Y|idx, idx)15: fim se
16: fim para
17: fim para
18: retorna J
19: fim função
```
É muito importante que, quando implementada, a forma de percorrer os elementos de Y seja escolhida com cautela para que a complexidade do algoritmo não seja afetada. Enquanto o acesso de linhas relativas a barras  $PQ$  foi feito com o uso de listagem das barras com esse tipo e vetor de ponteiros do formato CSR de Y , a determinação se a coluna de um elemento de Y possui índice relacionado a barra  $PQ$  foi feita em tempo constante ao utilizar-se um vetor auxiliar. Se a i-ésima barra do sistema é a j-ésima barra de tipo  $PQ$ , a *i*-ésima entrada desse vetor é igual a *j*. Caso contrário, essa entrada será nula. Esse vetor auxiliar foi denominado ponteiro para barras PQ e também é utilizado para a determinação das coordenadas do elemento calculado na matriz jacobiano. Vale mencionar que o ponteiro para barras PQ pode ser criado em tempo linear.

Para que possa ser paralelizado, esse método deve ser subdividido em duas etapas. A primeira consiste na análise simbólica da matriz de admitâncias nodais. Durante esse processo, a matriz Y é percorrida de forma análoga ao feito no procedimento sequencial para que sejam construídas principalmente três tipos de estruturas: vetores com a in-

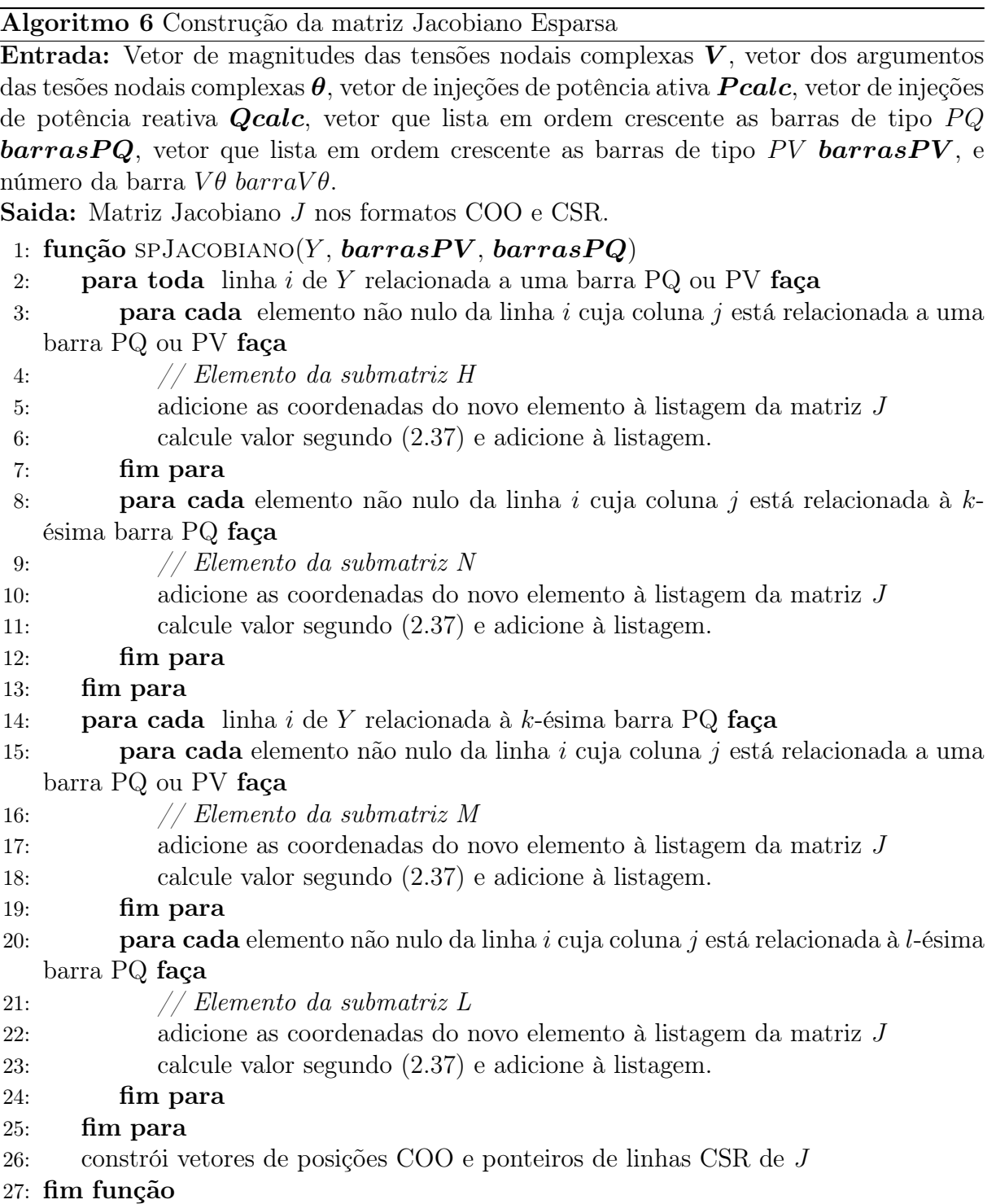

dexação dos elementos da matriz Jacobiano nos formatos COO e CSR, vetores com as indexações de cada uma das submatrizes no formato COO e vetores contendo as posições dos elementos de cada uma das submatrizes no vetor de entradas não nulas da matriz Jacobiano. Esses últimos vetores serão utilizados como listas de trabalho para os kernels que serão descritos a seguir. A segunda subdivisão compreende a etapa numérica na qual são calculados os elementos não nulos. Foram criados quatro kernels, um para o cálculo dos elementos de cada uma das submatrizes. Um thread é lançado para calcular cada elemento não nulo. A ordem em que os threads de cada um desses kernels calcula esses elementos é ditada pela respectiva lista de trabalho. Para que sejam minimizadas divergências, os primeiros elementos das listas de trabalho compreendem componentes das submatrizes com os dois índices iguais (cuja fórmula de cálculo é diferente, segundo (2.37)). A forma como foram organizados esses kernels é exemplificada para a submatriz L no Algoritmo 7. Algoritmos para cálculo dos elementos não nulos de  $H, M$  e N podem ser escritos de forma análoga. Esses kernels também podem ser executados em concomitância. Mais uma vez, isso pode ser formalizado via adoção de stream CUDA diferente para cada kernel. As duas etapas de cálculo do Jacobiano paralelo apresentam complexidade de tempo  $O\left(nnzJ + \left\lceil \frac{nnzJ}{nT} \right\rceil \cdot log_2(\Delta)\right)$ , onde  $nnzJ$  é o número de elementos não nulos da matriz jacobiano e  $nT$  é o número de linhas de execução concomitantes presentes durante o processamento.

É importante salientar que, após execução da rotina de análise simbólica da matriz Jacobiano, essa etapa só precisará ser executada em outra iteração se os tipos das barras do SEP forem alterados pelo efeito de algum ajuste de controle ou violação de limites físicos (e.g., violação do limite de injeção de potência reativa de qualquer uma das unidades geradoras do sistema).

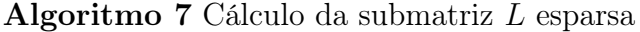

Entrada: Ponteiro para posição de memória onde deverão ser armazenados os elementos não nulos da matriz Jacobiano J. Vetor de magnitudes das tensões nodais complexas V , vetor dos argumentos das tesões nodais complexas  $\theta$ , vetor de injeções de potência ativa  $P$ , lista de posições da submatriz L  $Lpos$ , número de elementos não nulos da matriz L  $nnzL$ e vetores de índices de linhas  $\boldsymbol{cooRowIndSubMatJ}$  e colunas  $\boldsymbol{cooCollndSubMatJ}$ das submatrizes.

Saida: Elementos da submatriz L nas devidas posições da matriz jacobiano em J.

1: função  $SPCALCL(J, V, \theta, P, Lpos, nnzL, cooRowIndSubMatJ,$  $cooCollndSubMatJ$ 

```
2: para id ← 1 até nnzL faça
 3: idx \leftarrow cooCollndSubMatJ[Lpos[id]]4: i dy \leftarrow cooRowIndSubMatJ[Lpos[id]]5: se idx = idy então
 6: \theta_{km} \leftarrow \boldsymbol{\theta}[k] - \boldsymbol{\theta}[m]7: J[Lpos[i d]] \leftarrow \boldsymbol{V}[idy] \cdot (Real(Y_{idy, idx}) \cdot sen(\theta_{km}))8: -Imaginario(Y_{idy, idx}) \cdot cos(\theta_{km}))9: senão
10: J[Lpos[id]] \leftarrow (Q[idx] - V[idx] \cdot V[idx] \cdot Imaginario(Y_{idx, idx})) / V[idx]11: fim se
12: fim para
13: fim função
```
#### 5.2.6 Solução do Sistema Linear

Para a execução dessa etapa foram empregadas bibliotecas de Álgebra Linear otimizadas. Quando executada na CPU, foram utilizadas rotinas da biblioteca Intel $\hat{R}$ ) MKL [78]. Métodos densos fazem uso de funções LAPACK e esparsos que utilizam rotinas PARDISO para solucionar o sistema linear via fatoração LU de forma sequencial e paralela.

Para execução na GPU foi adotada a biblioteca cuSolver [55], desenvolvida pela Nvidia. As rotinas densas escolhidas são da implementação LAPACK, análogas às chamadas na biblioteca MKL. Até o momento em que esse trabalho foi realizado (versão 11.2.0), não estão disponíveis rotinas esparsas na biblioteca cuSolver que fazem uso de decomposição LU para a solução de sistemas esparsos na GPU. Por esse motivo, foi chamada função com esse propósito que faz uso de decomposição QR.

#### 5.2.7 Atualização das Tensões Nodais Complexas

Assim como no Cálculo dos Resíduos, essa etapa envolve  $2 \cdot nPQ + nPV$  operações de adição. Os procedimentos, kernels e análise são análogos.

### 5.2.8 Cálculo dos Fluxos de Potência Ativos e Reativos nos Ramos

A última etapa da implementação proposta que envolve cálculo tem o objetivo de determinar a potência ativa e reativa que flui pelos ramos do sistema. Esse processo é realizado ao avaliar as fórmulas em (2.29). Vale ressaltar que, como existe consumo de potência interno nos ramos (representado nos modelos descritos na Seção 2.2 pelas suas admitâncias série e shunt), essas expressões devem ser avaliadas para os dois sentidos possíveis. Isso pode ser escrito para o fluxo de potência ativa conforme o Algoritmo 8. Algoritmo que calcula o fluxo de potência reativa pode ser escrito de forma análoga. Paralelismo pode ser obtido pela execução concomitante das iterações do laço para da linha 2. Desse modo, além da rotina paralela para execução na CPU, kernel pode ser criado com o lançamento de um thread para cada ramo do SEP. Além disso, o kernel que calcula o fluxo de potência ativa nos ramos é independente do que calcula o fluxo de potência reativa. Dessa forma eles podem ser executados em concomitância. Mais uma vez, isso pode ser informado ao compilador CUDA com o lançamento desses em dois streams diferentes. A principal distinção entre implementação densa e esparsa está no acesso ao elemento da matriz de admitâncias nodais: enquanto no primeiro caso pode ser feito de forma direta,

no segundo é necessário percorrer vetores da forma de armazenamento CSR. Nesse sentido, a complexidade assintótica de tempo para a forma densa dessa etapa é  $O\left(\left\lceil \frac{nL}{Th} \right\rceil\right)$ , enquanto para a forma esparsa é  $O\left(\left\lceil \frac{nL}{Th} \right\rceil \cdot \Delta\right)$ .

#### Algoritmo 8 Cálculo do Fluxo de Potência Ativa nos Ramos

Entrada: Ponteiros para posições de memória onde deverão ser armazenados os fluxos de potência ativa  $P_{dp}$  que flui no sentido em que o ramo foi definido e no sentido reverso  $P_{pd}$ . Vetor de magnitudes das tensões nodais complexas  $V$ , vetor dos argumentos das tesões nodais complexas  $\theta$ , vetor de admitâncias série dos ramos  $\boldsymbol{y}$ , vetor de barras de partida dos ramos de, vetor de barras de chegada dos ramos para, vetor de relações de transformação de tensão complexas dos ramos  $t$ , vetor de argumentos das relações de transformação de tensão dos ramos  $\varphi$  e número de ramos do SEP sob análise nL.

**Saida:** Fluxo de Potência nos Ramos em  $P_{dp}$  e  $P_{pd}$ .

```
1: função CALCFLUXP(P_{dp}, P_{pd}, V, \theta, y, de, para, t, \varphi, nL)2: para idx ← 1 até nL faça
 3: k \leftarrow \textbf{de}[idx]4: m \leftarrow \boldsymbol{para}[idx]5: \varphi_{km} \leftarrow \varphi[idx]6: \theta_{km} \leftarrow \boldsymbol{\theta}[k] - \boldsymbol{\theta}[m]7: \boldsymbol{P_{dp}}[idx] \leftarrow |\boldsymbol{t}[idx]|^2 \cdot \boldsymbol{\mathrm{V}}[k]^2 \cdot Real(\boldsymbol{y}[idx]) - |\boldsymbol{t}[idx]|\cdot \boldsymbol{V}[k] \cdot \boldsymbol{V}[m] \cdot Real(\boldsymbol{y}[idx]) \cdot8: \cos(\theta_{km} + \varphi_{km}) - |\boldsymbol{t}[idx]| \cdot \boldsymbol{V}[k] \cdot \boldsymbol{V}[m] \cdot \boldsymbol{Imagin} \acute{a}rio(\boldsymbol{y}[idx]) \cdot9: sen(\theta_{km} + \varphi_{km})10: \boldsymbol{P_{pd}}[idx] \leftarrow |t[idx]|^{-2} \cdot V[m]^2 \cdot Real(\boldsymbol{y}[idx]) - |t[idx]|^{-1} \cdot V[m] \cdot V[k] \cdot Real(\boldsymbol{y}[idx]) \cdot11: \cos(-\theta_{km}-\varphi_{km})-|\bm t[idx]|^{-1}\cdot\bm V[m]\cdot\bm V[k]\cdot \bm{{Imagin}`a`io}(\bm y[idx])\cdot12: \text{sen}(-\theta_{km} - \varphi_{km})13: fim para
14: fim função
```
#### 5.2.9 Impressão dos resultados e conclusão da execução

Após o término do cálculo dos fluxos de potência nos ramos da rede , os resultados obtidos e número de iterações necessárias para a convergência são exibidos na tela. Por fim, as posições de memória alocadas dinamicamente são liberadas.

# Capítulo 6

## Testes Numéricos

Este capítulo objetiva apresentar os resultados numéricos de testes obtidos com programas em linguagem C++ e CUDA C++ desenvolvidos integralmente na presente pesquisa.

### 6.1 Introdução

Todos os testes foram executados em uma estação de trabalho com processador Intel Core i3 9400F, 16GB de memória, placa de vídeo Nvidia Gforce GTX1060 com 3 GB de memória global e sistema operacional Pop!\_OS 20.04 – distribuição Linux baseada no núcleo de versão 5.4. Os compiladores adotados foram o g++ versão 9.3.0 para programas em linguagem C++ executados apenas na CPU e o nvcc versão 10.2.89, com o kit de desenvolvimento CUDA Toolkit versão 10.2, para versões em linguagem CUDA C++ que possuem alguma rotina executada na GPU. As bibliotecas cuSolver 10.2 e MKL 2020 foram ligadas às rotinas compiladas de forma dinâmica. Além disso, todo paralelismo de CPU foi obtido usando a API OpenMP<sup>1</sup> [69] ou rotinas da biblioteca MKL adotada para a solução direta do sistema linear na CPU. Rotinas da biblioteca Eigen [15] (versão 3.3) foram usadas para auxiliar em operações pontuais na CPU envolvendo matrizes esparsas e chamada de rotinas da biblioteca MKL. Vale ressaltar que, em nenhum dos casos, as opções de otimização do compilador foram ativadas.

<sup>1</sup>A versão utilizada no trabalho foi a implementação parcial do padrão da API OpenMP 5.0 [58], distribuída de forma integrada ao compilador  $g_{++}$ .

### 6.2 Sistemas Teste

Para que testes possam ser executados, foram utilizados como instâncias de teste os sistemas padrão do IEEE de 14, 30, 57 e 118 barras. Esses sistemas representam partes do sistema de energia elétrica americano – localizadas no centro-oeste dos Estados Unidos – do início da década de 1960 [9]. Seus números de barras (total, de tipo  $PV$  e  $PQ$ ) e ramos estão organizados na Tabela 6.1. Além disso, foram testados sistemas de maiores dimensões, com números de barras e ramos mais próximos dos utilizados nas aplicações reais de grande porte.Para tal, foram criados sistemas maiores, a partir da multiplicação de sistemas IEEE 118. Dessa forma, foram construídos sistemas com 236, 472, 944, 1.888, 3.776, 7.552 e 15.104 barras. Esses novos sistemas foram denominados IEEE 118x2, 118x4, 118x8, 118x16, 118x32, 118x64 e 118x128. A forma como isso foi feito será exposta a seguir.

#### 6.2.1 Construção de Sistemas

Nesse contexto, será exposta a metodologia utilizada para criar novos modelos de sistemas, de maior porte, considerando um sistema-base. Esse processo foi concebido visando a manutenção da proporção de ramos e barras do novo sistema frente ao original, assim como do padrão de interligação das barras. Por isso, buscou-se minimizar o acréscimo de ramos ao novo sistema. Dessa forma, escolheu-se ligar vários sistemas base, formando um anel, para que o novo sistema fosse constituído.

Esse processo envolveu três pontos fundamentais. O primeiro é a forma como devem ser ligados os sistemas-base. Para isso, foram escolhidas duas barras suficientemente robustas e com níveis de tensão próximos no equilíbrio estático. Cada uma dessas barras em cada um dos sistemas-base presentes será conectada à outra em um outro sistemabase. O segundo ponto é a definição das características do ramo utilizado para que seja feita essa ligação. Foram adotadas linhas de transmissão arbitrárias, idênticas a outras que já tivessem ligadas às barras escolhidas. Já o terceiro ponto é a atitude frente às barras swing dos sistemas base. Enquanto a barra swing relativa ao primeiro sistema teve seu tipo preservado, as demais foram transformadas em barras  $PV$ . Além disso, para que o balanceamento de potências fosse preservado por todo o novo circuito, escolheu-se uma fração arbitrária das barras anteriormente swing dos sistemas-base, uniformemente distribuídas pelo anel formado, para serem ligadas à barra swing do novo sistema. Por fim, é necessário renumerar as barras dos sistemas-base a fim de constituir conjunto de rótulos válidos. A forma como foi feita essa renumeração para a união dos sistemas ieee118 foi organizada no diagrama da Figura 6.1. Nela, as numerações dos  $n$  sistemas originais estão representadas em blocos. As modificações necessárias estão sobre setas que apontam para a numeração atribuída à respectiva barra que constituí o novo sistema, denominado ieee118xn, onde n é um número natural.

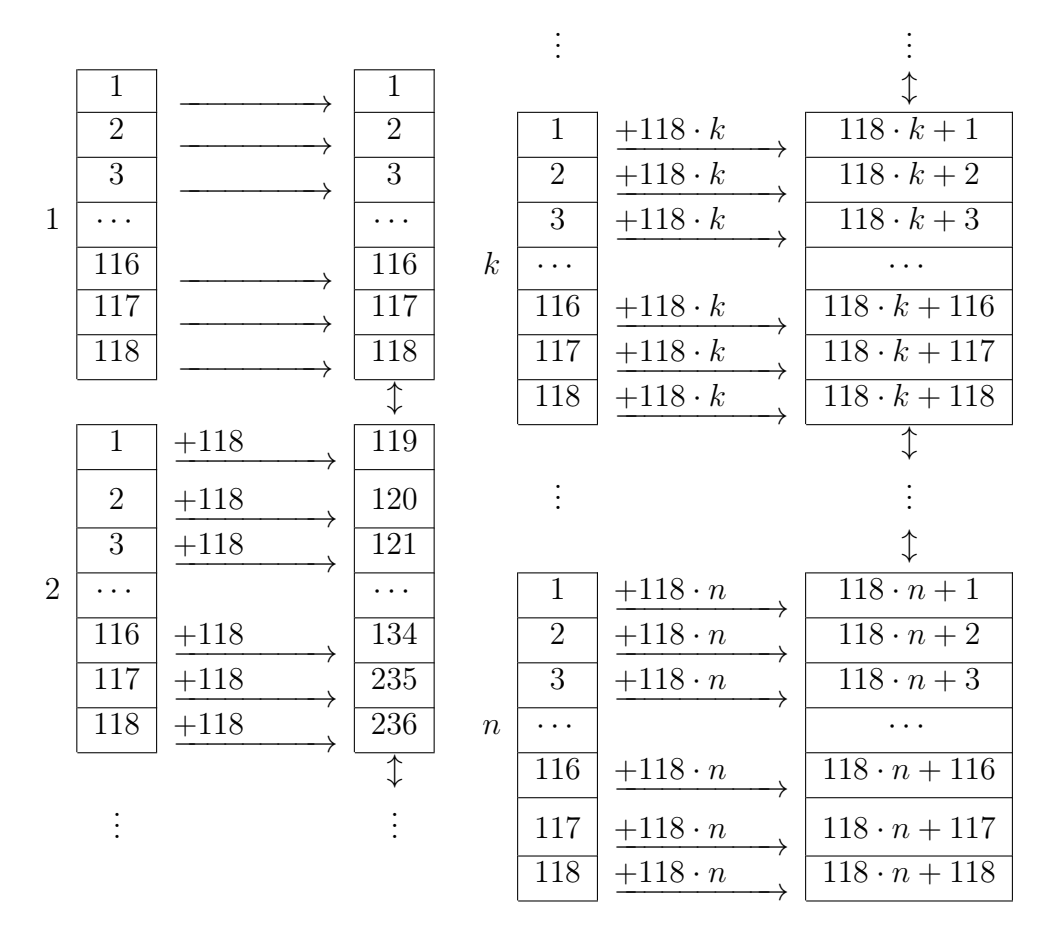

Figura 6.1: Numeração das barras de um sistema da forma ieee118xn.

Para que os sistemas base IEEE 118 sejam unidos, serão escolhidas as barras de números 66 e 89 e linhas de transmissão como as que interligam as barras 49 à 66 e 88 à 89. Esse processo foi ilustrado para sistemas constituídos por dois e quatro sistemas-base na Figura 6.2.

Além disso, foi adotada ligação de  $n/8 - 1$  barras anteriormente swing dos sistemasbase à barra swing do sistema IEEE 118xn construído. Linhas de transmissão como a que liga a barra 88 à 89 foi escolhida para concretizar esse ponto. Isso foi ilustrado na Figura 6.3. Nesse exemplo, cada um dos 32 círculos representa um sistema-base IEEE 118 e os traços representam as linhas de transmissão entre barras de diferentes sistemas-base. Os três traçados retos centrais interligam barras slack dos sistemas-base, já os demais interligam barras 66 ou 89 de sistemas-base diferentes.

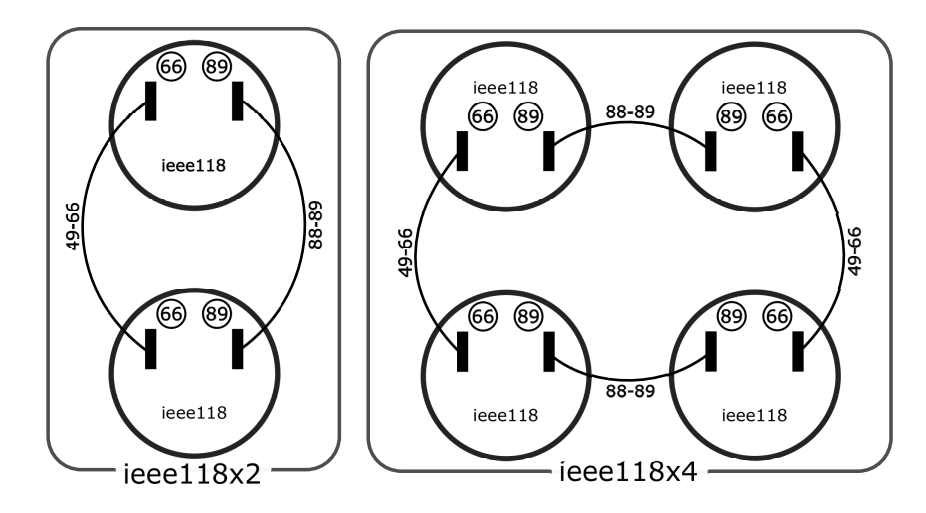

Figura 6.2: Construção dos sistemas sintéticos ieee118x2 e ieee118x4.

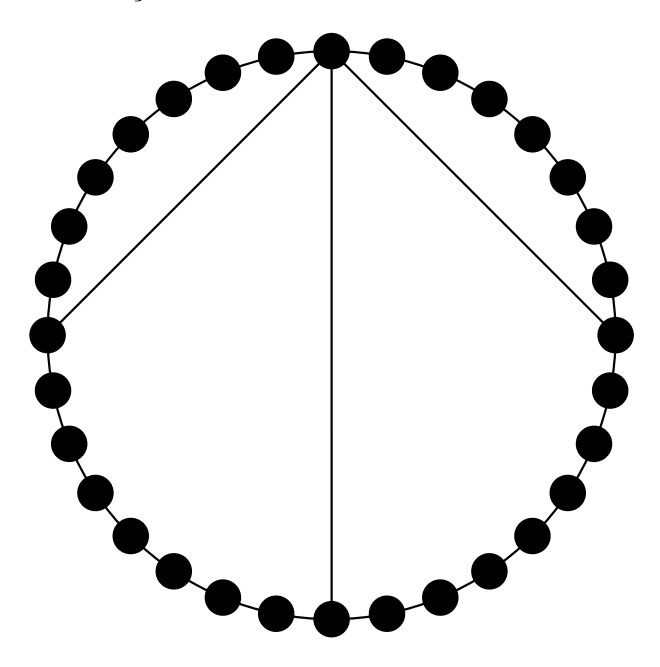

Figura 6.3: Diagrama esquemático das linhas de transmissão que ligam os 32 sistemas IEEE 118 para formar o sistema IEEE 118x32.

Dessa forma, foram construídos os sistemas IEEE 118x2, 118x4, 118x8, 118x16, 118x32, 118x64 e 118x128. Seus números de barras total, de tipo  $PV$  e  $PQ$  e número de ramos estão organizados na Tabela 6.1.

As frações dos elementos iguais a zero da matriz de admitâncias nodais dos sistemas considerados foram organizadas na Tabela 6.2. Pode-se perceber que esse percentual se torna maior com a elevação do número de barras dos sistemas listados. As respectivas matrizes Jacobiano apresentam semelhantes graus de esparsidade.

| <b>Nome</b> | labela 6.1:<br>Número de | Número de | Instancias de teste utilizadas.<br>Número de | Número de |
|-------------|--------------------------|-----------|----------------------------------------------|-----------|
| <b>IEEE</b> | Barras                   | Ramos     | Barras PV                                    | Barras PQ |
| 14          | 14                       | 20        | 4                                            | 9         |
| 30          | 30                       | 41        | 5                                            | 24        |
| 57          | 57                       | 78        | 6                                            | 50        |
| 118         | 118                      | 179       | 53                                           | 64        |
| 118x2       | 236                      | 360       | 107                                          | 128       |
| 118x4       | 472                      | 720       | 215                                          | 256       |
| 118x8       | 944                      | 1440      | 431                                          | 512       |
| 118x16      | 1888                     | 2881      | 863                                          | 1024      |
| 118x32      | 3776                     | 5763      | 1727                                         | 2048      |
| 118x64      | 7552                     | 11527     | 3455                                         | 4096      |
| 118x128     | 15104                    | 23055     | 6911                                         | 8192      |

Tabela 6.1: Instâncias de teste utilizadas.

Tabela 6.2: Fração dos elementos da matriz de admitâncias nodais que é igual a zero.

| Nome    | Matriz de          |
|---------|--------------------|
| IEEE    | Admitâncias Nodais |
| 14      | 72,45%             |
| 30      | 87,56%             |
| 57      | 93,44%             |
| 118     | 96,58%             |
| 118x2   | 98,28%             |
| 118x4   | 99,14%             |
| 118x8   | 99,57%             |
| 118x16  | 99,79%             |
| 118x32  | 99,89%             |
| 118x64  | 99,95%             |
| 118x128 | 99,97%             |

### 6.3 Resultados Numéricos

Nessa seção, serão apresentados os resultados alcançados com as simulações realizadas, com destaque para os tempos demandados por programas que adotam cada uma das abordagens apresentadas no Capítulo 5. Os tempos medidos não incluem a leitura de dados do sistema, nem aquele gasto na impressão dos resultados. É importante frisar que, além das etapas análogas às medidas para os programas executados unicamente na CPU, são consideradas nos programas que utilizam a GPU as etapas de alocação de memória global e todas as transferências de dados entre os espaços de memória do host e do device que são necessárias até que o resultado final seja obtido.

Para todos os casos, foram criadas implementações que utilizam valores de ponto flu-

tuante de precisão simples (PFPS) e dupla (PFPD). É importante observar que, desconsiderando pequenas variações nos erros gerados pelas diferentes sequências de operações de ponto flutuante realizadas em cada implementação, os resultados obtidos podem ser considerados numericamente idênticos. Além disso, a consistência dos resultados alcançados pelos programas desenvolvidos foi comprovada uma vez que, em todos os casos, os desvios máximos de potência foram inferiores à tolerância adotada (10<sup>−</sup><sup>4</sup> ).

Exceto quando mencionado, foram medidos os tempos necessários para 100 execuções das implementações densas e esparsas, de forma que a média foi calculada para minimizar o possível impacto de outros processos em execução. Para que as medições fossem feitas, utilizou-se a biblioteca chrono, parte da biblioteca padrão da linguagem  $C_{++}$ , junto às sincronizações com a GPU que se fizeram necessárias. No caso do tempo total demandado pelas rotinas que utilizam a GPU, utilizou-se eventos CUDA [56], uma alternativa mais leve quando comparada ao primeiro método. Análise estatística por meio do desvio padrão percentual  $(\sigma_{\%})$  dos valores medidos é relevante para ilustrar o quão representativos são os valores médios apresentados.

$$
\sigma_{\%} = \left(\frac{1}{\mu} \sqrt{\frac{1}{N} \cdot \sum_{i=1}^{N} (x_i - \mu)^2}\right) \cdot 100\%
$$
\n(6.1)

onde N é o número de valores de tempo medidos e  $\mu$  é a esperança para os valores de  $x_i,$ tal que  $\mu = \frac{1}{N}$  $\frac{1}{N} \cdot \sum_{i=1}^{N} x_i$ .

Os valores de  $\sigma_{\%}$  dos tempos medidos para todos os experimentos que usam a GPU apresentaram valor inferior a 10%. Nos experimentos sequenciais com sistemas com mais de 30 barras isso também se concretizou. Nos testes paralelos na CPU com mais de 118 barras os maiores valores encontrados foram inferiores a 20%. Era esperado que as rotinas paralelas para a CPU apresentassem maior desvio padrão percentual uma vez que, por utilizarem maior fração do potencial do processador, passariam a ser necessárias mais interrupções do sistema operacional. Os valores dos desvios padrão percentuais relativos aos resultados dos testes feitos estão organizados no Apêndice A, assim como os valores de tempo medidos para todos os testes apresentados nesse capítulo. Nesse contexto, a apresentação de valores médios se mostrou satisfatória para ilustrar o comportamento das rotinas propostas.

Uma definição importante para o desenvolvimento desse capítulo é a de aceleração. Aceleração de um programa  $A$  em relação a um programa  $B$  será a razão escrita a seguir. Nesta expressão,  $T_{\Gamma}(n)$  é o tempo necessário para executar o programa Γ quando recebe n como entrada.

$$
S_{A,B} = \frac{T_A(n)}{T_B(n)}\tag{6.2}
$$

A Tabela 6.3 organiza os tempos demandados para a execução das implementações densas e esparsas que fazem uso da CPU. Enquanto a presença do símbolo tipográfico do obelisco (†) em uma célula significa que o respectivo teste não pôde ser executado devido a limitação na capacidade da memória principal do computador, o asterisco (\*) indica que foram executados 10 repetições para o teste. A implementação esparsa e sequencial executada na CPU para a solução do problema do FP em SEPs é considerada estado da arte [18]. Frente à implementação densa sequencial (mais trivial) a primeira apresenta grande aceleração, resultado confirmado pelas rotinas construídas. Foi obtida aceleração de até 1893 vezes para o programa sequencial esparso frente ao denso sequencial. Além disso, técnicas de computação paralela podem ser aplicadas às implementações densas. Contudo, isso não é o bastante para que seja obtida vantagem frente às rotinas esparsas sequenciais. Acelerações das rotinas esparsas sequenciais com relação às densas sequenciais e paralelas estão organizadas na Tabela 6.4.

Rotinas esparsas executadas na CPU também podem se beneficiar da adoção de paralelismo. Essa prática produziu aceleração de até 1,35 vezes frente às sequenciais. Todos os valores de aceleração obtidos para essas rotinas estão organizados na Tabela 6.5.

Note, na Tabela 6.3, que as diferenças entre os tempos demandados pelas versões densas que utilizam PFPS e PFPD são mais significativas do que as das respectivas versões esparsas. Isso está relacionado ao maior numero de operações envolvidas nas primeiras. Outro ponto relevante é relativo aos tempos demandados por implementações paralelas serem maiores do que os demandados para as respectivas implementações sequenciais quando o SEP analisado é suficientemente pequeno. Isso está relacionado ao tempo exigido para que os threads adicionais sejam criados. Uma vez que não exista quantidade suficiente de informação para que o ganho de velocidade de processamento com o uso de paralelismo supere esse custo inicial, performance inferior desse tipo de abordagem é esperada.

Os tempos demandados para a execução das rotinas que fazem uso da GPU estão organizados na Tabela 6.6. De forma semelhante ao ocorrido para as rotinas que executam na CPU, a presença do símbolo tipográfico do obelisco (†) em uma célula significa que o respectivo teste não pôde ser executado devido a limitação na capacidade da memó-

| Instância<br>de |                                  | Denso                         |                   |                               | <b>Esparso</b>    |                   |                   |                   |  |
|-----------------|----------------------------------|-------------------------------|-------------------|-------------------------------|-------------------|-------------------|-------------------|-------------------|--|
| <b>Teste</b>    | Sequencial                       |                               |                   | Paralelo                      |                   | Sequencial        |                   | Paralelo          |  |
|                 | <b>PFPS</b>                      | <b>PFPD</b>                   | <b>PFPS</b>       | <b>PFPD</b>                   | <b>PFPS</b>       | <b>PFPD</b>       | <b>PFPS</b>       | <b>PFPD</b>       |  |
| 14              | $1.34$ ms                        | $1,40$ ms                     | $14.6 \text{ ms}$ | $1,62$ ms                     | $1,96$ ms         | $1,95$ ms         | $12.4 \text{ ms}$ | $11,8$ ms         |  |
| 30              | $2,15$ ms                        | $2,38$ ms                     | $14.3 \text{ ms}$ | $13.5 \text{ ms}$             | $2.59$ ms         | $2,58$ ms         | $12.5 \text{ ms}$ | $12.0 \text{ ms}$ |  |
| 57              | $4,73$ ms                        | $5.39$ ms                     | $18.4 \text{ ms}$ | $17.3 \text{ ms}$             | $3.29$ ms         | $3.29$ ms         | $13.4 \text{ ms}$ | $12.3 \text{ ms}$ |  |
| 118             | $15.3 \text{ ms}$                | $18.4 \text{ ms}$             | $32.4 \text{ ms}$ | $21.0 \text{ ms}$             | $5.23$ ms         | $5.14$ ms         | $15.9 \text{ ms}$ | $13.8 \text{ ms}$ |  |
| 118x2           | $56.4 \text{ ms}$                | $70.8$ ms                     | $30.3$ ms         | $40.0$ ms                     | $8.51$ ms         | $8.36$ ms         | $18.4 \text{ ms}$ | $17.2 \text{ ms}$ |  |
| 118x4           | $229$ ms                         | $289$ ms                      | 89.1 ms           | $117 \text{ ms}$              | $15.7 \text{ ms}$ | $15.6 \text{ ms}$ | $24.4 \text{ ms}$ | $23.3 \text{ ms}$ |  |
| 118x8           | 998 ms                           | 1.3 s                         | $346$ ms          | $493$ ms                      | $36.1 \text{ ms}$ | $29.8$ ms         | $38.5$ ms         | $33.3 \text{ ms}$ |  |
| 118x16          | 5.5 s                            | $7.2~\mathrm{s}$              | 1.8 s             | 2.7 s                         | $69.8$ ms         | $70.0$ ms         | $61.4 \text{ ms}$ | $62,0$ ms         |  |
| 118x32          | $24.8$ s                         | 34,5                          | 8.6s              | 12.9 s                        | $141 \text{ ms}$  | $140 \text{ ms}$  | $114$ ms          | $114$ ms          |  |
| 118x64          | $2 \text{ min } 8 \text{ s}$     | $3 \text{ min } 24 \text{ s}$ | $47.3$ s          | $1 \text{ min } 16 \text{ s}$ | 284 ms            | $284$ ms          | $210 \text{ ms}$  | $214$ ms          |  |
| 118x128         | $17 \text{ min } 50 \text{ s}^*$ |                               | 6 min $3 s*$      |                               | $565$ ms          | $556$ ms          | $443$ ms          | $457$ ms          |  |

Tabela 6.3: Tempo demandado pelos programas executados apenas na CPU.

Tabela 6.4: Aceleração das Rotinas Esparsas Sequenciais frente às rotinas densas sequenciais e paralelas da CPU.

| Sistema     |             | Rotina Densa |             |             |  |  |
|-------------|-------------|--------------|-------------|-------------|--|--|
| <b>IEEE</b> | Sequencial  |              | Paralela    |             |  |  |
|             | <b>PFPS</b> | <b>PFPD</b>  | <b>PFPS</b> | <b>PFPD</b> |  |  |
| 14          | 0,69        | 0,72         | 7,52        | 0,13        |  |  |
| 30          | 0,83        | 0,92         | 5,52        | 1,08        |  |  |
| 57          | 1,44        | 1,64         | 5,61        | 1,30        |  |  |
| 118         | 2,94        | 3,58         | 6,31        | 1,33        |  |  |
| 118x2       | 6,62        | 8,48         | 3,62        | 2,17        |  |  |
| 118x4       | 14,58       | 18,60        | 5,73        | 4,79        |  |  |
| 118x8       | 27,69       | 42,75        | 11,63       | 12,80       |  |  |
| 118x16      | 78,64       | 102,42       | 26,14       | 43,64       |  |  |
| 118x32      | 175,50      | 245,79       | 60,97       | 113,29      |  |  |
| 118x64      | 448,85      | 719,07       | 166,75      | 361,02      |  |  |
| 118x128     | 1893,67     |              | 652,41      |             |  |  |

ria global da GPU e a presença do asterisco (\*) indica que os valores apresentados são médias de 10 medições. Diferença significativa no tempo demandado para execução dos métodos semelhantes (tanto densos quanto esparsos) que utilizam PFPS e PFPD pode ser observada. Isso é justificado uma vez que a placa gráfica usada não possui unidades de hardware específicas para a realização de operações aritméticas envolvendo PFPD, denominadas DPUs (Unidades de Precisão Dupla). Isso acarreta, para uma GPU com arquitetura Pascal, vazão de operações sobre PFPD 32 vezes menor [53, 71] do que de operações com PFPS.

Uma propriedade que pode ser observada nos programas que utilizam a GPU é a redução da carga de trabalho do host, uma vez que parte das funções passa a ser executada pelo device. Isso cria a possibilidade de funções como a de elevação dinâmica da taxa

| Sistema<br>IEEE | <b>PFPS</b> | <b>PFPD</b> |  |  |
|-----------------|-------------|-------------|--|--|
| 14              | 0,16        | 0,16        |  |  |
| 30              | 0,21        | 0,22        |  |  |
| 57              | 0,25        | 0,27        |  |  |
| 118             | 0,33        | 0,37        |  |  |
| 118x2           | 0,46        | 0,49        |  |  |
| 118x4           | 0,64        | 0,67        |  |  |
| 118x8           | 0,94        | 0,89        |  |  |
| 118x16          | 1,14        | 1,13        |  |  |
| 118x32          | 1,25        | 1,23        |  |  |
| 118x64          | 1,35        | 1,33        |  |  |
| 118x128         | 1,27        | 1,22        |  |  |

Tabela 6.5: Aceleração das rotinas Esparsas Paralelas executadas na CPU frente às Esparsa Sequenciais executada na CPU.

de frequência do processador (e.g., tecnologia Turbo Boost dos modelos da fabricante Intel [35]) e a maior disponibilidade da largura de banda do canal externo de comunicação da CPU beneficiarem em maior magnitude as frações do programa que são executadas nesse processador, quando confrontada com a versão análoga completamente executada na CPU. Nesse sentido, foi possível observar sutis melhorias no desempenho de algumas das frações dos programas que não foram modificadas para execução na GPU.

| Instância |             | Denso            | ີ                               | <b>Esparso</b>                   |
|-----------|-------------|------------------|---------------------------------|----------------------------------|
| de Teste  | <b>PFPS</b> | PFPD             | <b>PFPS</b>                     | <b>PFPD</b>                      |
| 14        | $234$ ms    | $235$ ms         | $357$ ms                        | $357$ ms                         |
| 30        | $237$ ms    | $238$ ms         | $357$ ms                        | $357$ ms                         |
| 57        | $243$ ms    | $244$ ms         | $360$ ms                        | $360$ ms                         |
| 118       | $261$ ms    | $262 \text{ ms}$ | $362 \text{ ms}$                | $367 \text{ ms}$                 |
| 118x2     | $293$ ms    | $298$ ms         | $374$ ms                        | $378$ ms                         |
| 118x4     | $359$ ms    | $372$ ms         | $402$ ms                        | $414$ ms                         |
| 118x8     | $493$ ms    | $573$ ms         | $499$ ms                        | $540$ ms                         |
| 118x16    | $935$ ms    | $1,6$ s          | $1,2$ s                         | $1,5$ s                          |
| 118x32    | $2,0$ s     | 7.0 s            | 5.7 s                           | 8,5 s                            |
| 118x64    | 6s          |                  | 52 s                            | $1 \text{ min } 17 \text{ s}$    |
| 118x128   |             |                  | $7 \text{ min } 45 \text{ s}^*$ | $11 \text{ min } 23 \text{ s}^*$ |

Tabela 6.6: Tempo demandado pelos programas que usam a GPU.

Tendo em vista os resultados mostrados nas Tabelas 6.3 e 6.6, torna-se evidente a necessidade de análise mais detalhada das implementações construídas. Pode-se depreender que as melhores rotinas que implementam as técnicas densas ou esparsas na CPU são as que fazem uso de paralelismo. Os gráficos da Figura 6.4 representam a fração do tempo total de processamento dessas rotinas que é empregado para cada uma das etapas

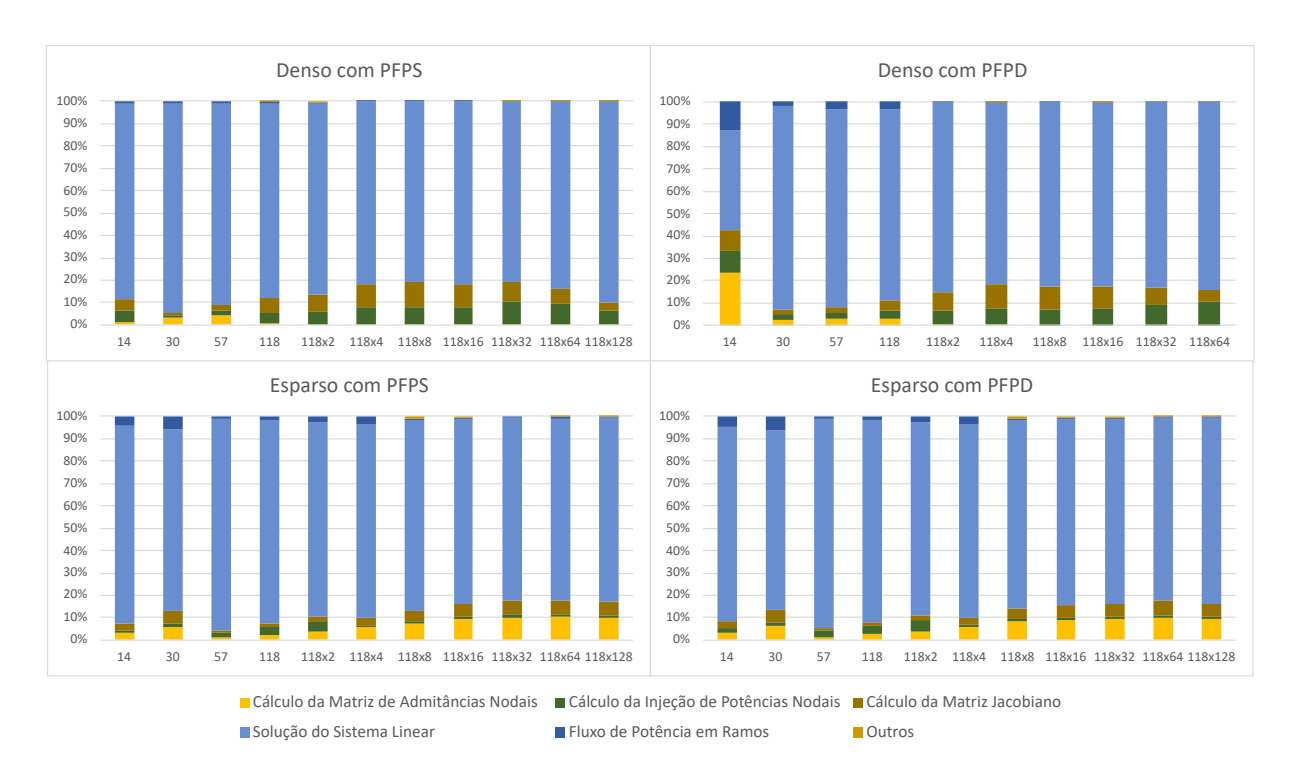

Figura 6.4: Parcela do tempo total demandado por cada uma das etapas das implementações densas e esparsas paralelas para a CPU na solução do PFP.

mencionadas no Capítulo 5. Gráfico análogo para os programas densos e esparsos que usam a GPU está representado na Figura 6.5. A etapa denominada Inicialização da GPU engloba o tempo demandado para o início da comunicação com o device, alocação memória e transferência dos dados lidos para a memória global, a etapa de Inicialização da Biblioteca é necessária para o uso das rotinas da biblioteca cuSolver. Consiste na criação de handles e streams para a biblioteca e inicialização de estrutura que descreve a forma das matrizes que definem os sistemas lineares a serem resolvidos [55].

É possível notar que as etapas de cálculo das Cálculo das Injeções de Potência Nodais, Cálculo da Matriz Jacobiano e Solução do Sistema Linear são dominantes frente às demais quando o SEP analisado é suficientemente grande. Nessa perspectiva, serão confrontados os tempos demandados por essas etapas em cada uma das implementações construídas. Para tal, organizou-se esses dados nos gráficos da Figura 6.6.

Pode-se constatar que, no caso da etapa de Avaliação das Injeções de Potência Nodais, os algoritmos esparsos que utilizam a GPU são superiores aos demais. Isso está relacionado à propriedade deles envolverem menor número de operações quando comparados aos densos, ao mesmo tempo que mantém satisfatória taxa de utilização da GPU. De semelhante forma, abordagem esparsa com o uso da GPU se mostrou mais propícia para o Cálculo dos Elementos da Matriz Jacobiano. Na etapa de Solução do Sistema Linear,

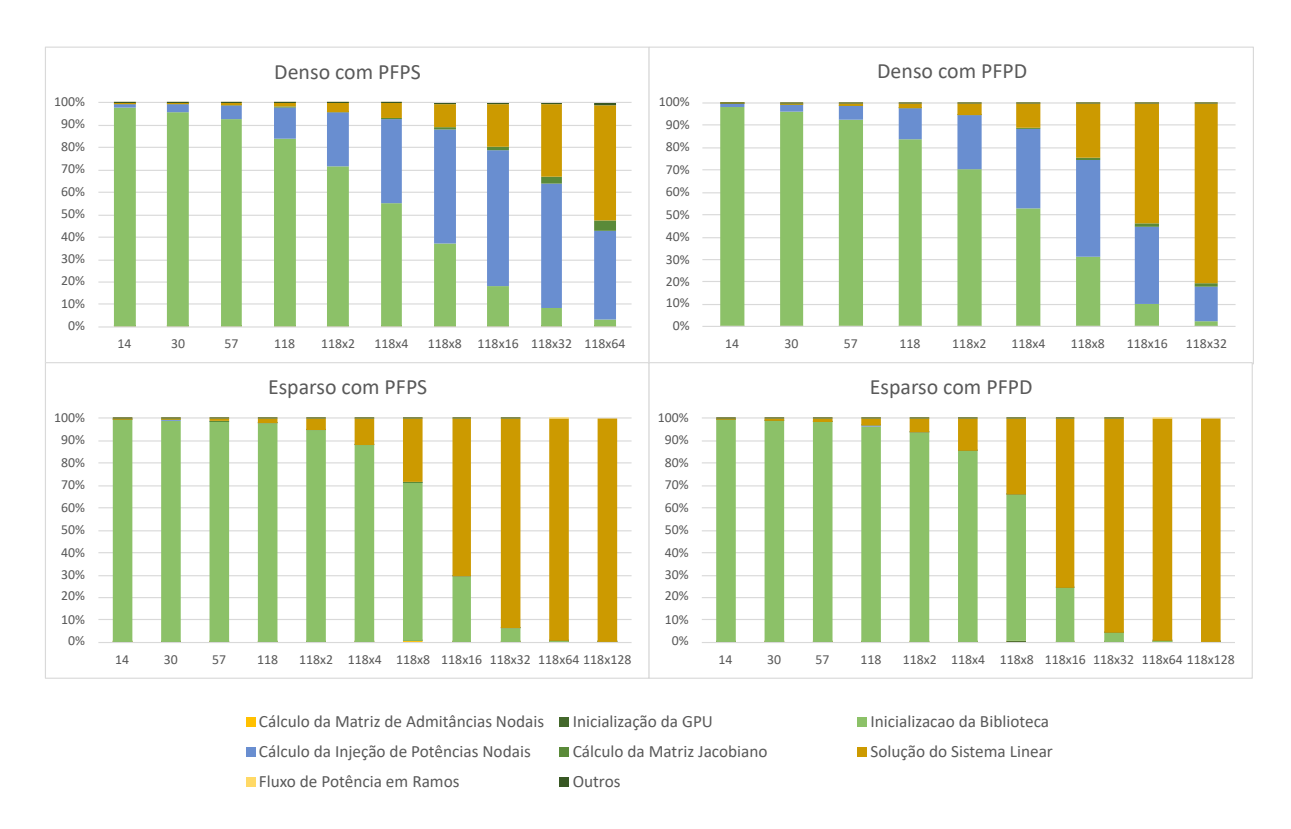

Figura 6.5: Parcela do tempo total demandado por cada uma das etapas das implementações densas e esparsas para a GPU na solução do PFP.

relação diferente foi observada: embora para instâncias de teste suficientemente pequenas os métodos de GPU densos tenham se mostrado mais rápidos, rotinas esparsas executadas na CPU se mostraram mais vantajosas para instâncias de teste maiores. Isso está relacionado aos desafios de paralelização de métodos esparsos para solução de sistemas lineares, principalmente em GPUs, que apresentam penalidades significativas quando há divergência entre *threads* concorrentes.

Nesse contexto, mostra-se pertinente a criação de implementação híbrida, que utilize as melhores rotinas para cada uma das etapas. Essa implementação se baseia nos programas esparsos executados na GPU para todas as etapas, com exceção da que soluciona o sistema linear, para a qual foi adotada a rotina paralela esparsa da CPU. Os tempos médios demandados para sua execução estão organizados na Tabela 6.7. O maior tempo demandado para a execução das rotinas híbridas em comparação com as respectivas rotinas esparsas sequenciais que executam na CPU, para sistemas suficientemente pequenos, pode ser justificado pelo tempo adicional necessário para a transferência inicial dos dados do problema para a GPU. Ele é compensado pela maior vazão de processamento da GPU quando existe quantidade suficiente de cálculos para serem executados. Além disso, o número máximo de linhas de execução concorrentes explorado cresce com o número de barras e ramos do SEP considerado, acarretando melhor aproveitamento do potencial da

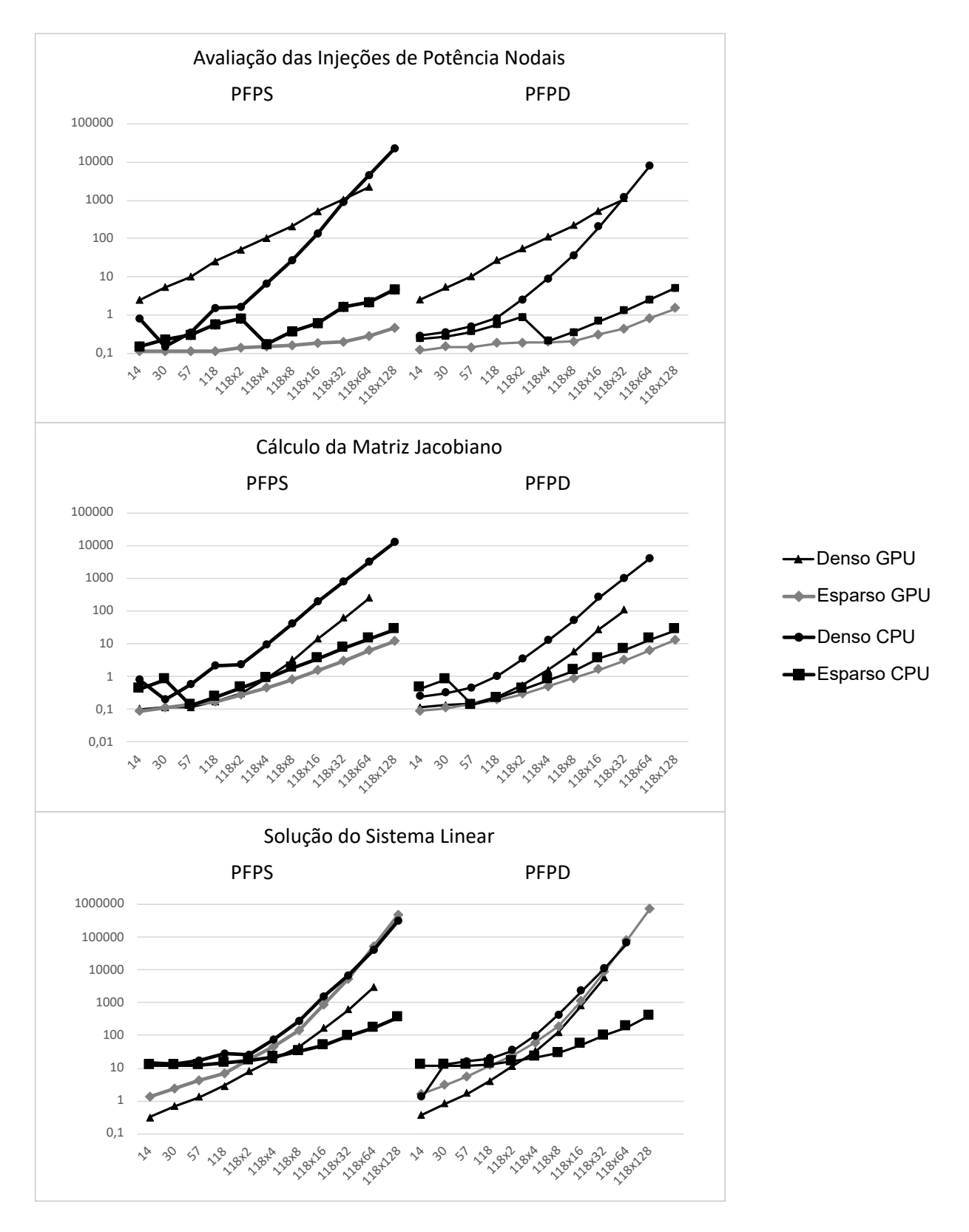

Figura 6.6: Tempo (em milissegundos) demandado para a execução das etapas destacadas para cada um dos sistemas apresentados.

GPU nos sistemas grandes. A Tabela 6.7 também organiza acelerações dos programas híbridos GPU-CPU frente às versões paralela (sob a coluna Aceleração Paralela) e sequencial (sob a coluna Aceleração Sequencial) esparsas que utilizam apenas a CPU. É possível observar que aceleração considerável, de 1,3 vezes, frente a ambos os casos sequenciais e de, aproximadamente, 1,1 frente aos paralelos, para os maiores sistemas testados.

| Instância |                   | Tempo de Execução |             | Aceleração Paralela | Aceleração Sequencial |             |  |
|-----------|-------------------|-------------------|-------------|---------------------|-----------------------|-------------|--|
| de Teste  | <b>PFPS</b>       | <b>PFPD</b>       | <b>PFPS</b> | <b>PFPD</b>         | <b>PFPS</b>           | <b>PFPD</b> |  |
| 14        | $3,62$ ms         | $3,61$ ms         | 3,43        | 3,27                | 0,54                  | 0,54        |  |
| 30        | $4.17 \text{ ms}$ | $4.16$ ms         | 3,01        | 2,88                | 0,62                  | 0,62        |  |
| 57        | $4,66$ ms         | $4,69$ ms         | 2,87        | 2,63                | 0,71                  | 0,70        |  |
| 118       | $5.34$ ms         | $6,11$ ms         | 2,97        | 2,26                | 0,98                  | 0,84        |  |
| 118x2     | $8,49$ ms         | $8,58$ ms         | 2,17        | 2,01                | 1,00                  | 0,97        |  |
| 118x4     | $13.9$ ms         | $14.0 \text{ ms}$ | 1,76        | 1,67                | 1,13                  | 1,11        |  |
| 118x8     | $22.8$ ms         | $22.9$ ms         | 1,69        | 1,45                | 1,58                  | 1,30        |  |
| 118x16    | $41,0$ ms         | $49.0 \text{ ms}$ | 1,50        | 1,27                | 1,70                  | 1,43        |  |
| 118x32    | $97.6 \text{ ms}$ | $98.6 \text{ ms}$ | 1,16        | 1,16                | 1,45                  | 1,42        |  |
| 118x64    | $192$ ms          | $194$ ms          | 1,09        | 1,10                | 1,48                  | 1,46        |  |
| 118x128   | $410 \text{ ms}$  | $413$ ms          | 1,08        | 1,11                | 1,38                  | 1,35        |  |

Tabela 6.7: Tempo demandado pelos programas com abordagem híbrida GPU-CPU e suas acelerações frente aos programas para CPU paralelos e sequenciais.

Os efeitos de aceleração observados em frações do programa para as quais foram construídos kernels são aproximadamente constantes. Já sobre as demais partes são proporcionalmente menores, dependendo do porte do sistema envolvido. Isso justifica a redução da aceleração observada frente a implementação paralela.

Além disso, algumas distorções estão presentes nos resultados obtidos para os testes com PFPS em sistemas entre IEEE 118, 118x8 e 118x16. O ocorrido se deve à proximidade entre a precisão de alguns dos valores de ponto flutuante intermediários do problema e a tolerância exigida para convergência. Isso acarretou um número diferente de iterações para os programas, uma vez que as operações de ponto flutuante produziram valores intermediários diferentes.

Por fim, a Tabela 6.8 apresenta as acelerações observadas nas principais etapas das implementações que utilizam a GPU, com relação aos programas com mesma representação de ponto flutuante e que exploram esparsidade e paralelismo na CPU.

Tabela 6.8: Aceleração promovida em cada uma das principais etapas das implementações executadas na GPU frente ao programa segundo paradigma esparso executado na CPU com paralelismo e mesmo tipo de representação de valor de ponto flutuante.

| Matriz de<br>Matriz de<br>Sistema<br>Sistema<br>Injecão de<br>Fluxo de<br>Injecão de<br>Fluxo de<br>Admitân-<br>Admitân-<br>Sistema<br>Sistema<br><b>IEEE</b><br><b>IEEE</b><br>Potências<br>Potência<br>Potências<br>Potência<br>Total<br>Total<br>Jacobiano<br>Jacobiano<br>cias<br>Linear<br>cias<br>Linear<br>Nodais<br>em Ramos<br>Nodais<br>em Ramos<br>Nodais<br>Nodais<br>3,4<br>4,9<br>4,6<br>14<br>3,3<br>4,4<br>14<br>11,0<br>1,3<br>29,4<br>11,0<br>1,9<br>4,9<br>28,5<br>3,0<br>11,6<br>1,9<br>3,8<br>46,3<br>30<br>2,9<br>12,0<br>2,1<br>3,7<br>49,2<br>30<br>7,8<br>7,8<br>$\ddagger$<br>$\ddagger$<br>H<br>1,3<br>2,6<br>3,6<br>1,3<br>2,6<br>3,3<br>6,7<br>57<br>2,9<br>7,2<br>57<br>2,6<br>Ť<br>3,6<br>1,3<br>2,8<br>118<br>3,0<br>1,3<br>4,9<br>14,3<br>118<br>2,3<br>3,0<br>1,1<br>11,2<br>1,4<br>1,3<br>2,3<br>b<br>118x2<br>2,2<br>1,3<br>5,8<br>1,6<br>2,4<br>118x2<br>4,7<br>1,4<br>18,9<br>22,0<br>2,0<br>1,8<br>118x4<br>1,8<br>1,3<br>1,2<br>1,8<br>1,9<br>40,7<br>118x4<br>1,7<br>1,3<br>1,5<br>35,9<br>1,1<br>$\mathsf{r}$<br>1,3<br>118x8<br>1,7<br>1,3<br>2,5<br>2,1<br>1,8<br>118x8<br>1,5<br>1,8<br>1,7<br>1,5<br>j.<br>8,4<br>6,1<br>118x16<br>1,5<br>1,3<br>4,2<br>2,2<br>1,5<br>118x16<br>1,3<br>1,2<br>10,0<br>d<br>14,8<br>1,3<br>2,2<br>2,0<br>2,2<br>1,3<br>118x32<br>1,3<br>8,0<br>118x32<br>1,2<br>2,8<br>1,9<br>1,1<br>1,2<br>1,1<br>26,0<br>12,0<br>a<br>118x64<br>1,2<br>7,6<br>2,1<br>1,0<br>118x64<br>1,1<br>1,2<br>2,8<br>1,0<br>1,1<br>31,7<br>2,0<br>14,4<br>118x128<br>1,2<br>10,1<br>2,1<br>38,5<br>1,2<br>3,3<br>15,8<br>1,1<br>1,0<br>118x128<br>1,1<br>2,0<br>1,1<br>$\ddagger$<br>11,0<br>1,3<br>4,8<br>8,7<br>ŧ<br>11,0<br>2,0<br>4,9<br>7,4<br>30,1<br>14<br>29,2<br>14<br>$\ddagger$<br>$\ddagger$<br>30<br>5,1<br>30<br>4,0<br>44,6<br>11,8<br>2,0<br>7,6<br>43,0<br>12,0<br>1,9<br>7,4<br>E<br>$\ddagger$<br>$\ddagger$<br>$\ddagger$<br>$\ddagger$<br>57<br>57<br>2,6<br>2,9<br>7,5<br>1,3<br>2,6<br>2,2<br>6,6<br>1,3<br>$\ddagger$<br>$\ddagger$<br>118<br>2,1<br>118<br>1,3<br>10,7<br>1,3<br>5,0<br>1,3<br>13,0<br>3,0<br>1,1<br>1,1<br>$\sf S$<br>$\ddagger$<br>$\ddagger$<br>$\ddagger$<br>118x2<br>5,8<br>1,6<br>$\ddagger$<br>20,8<br>118x2<br>1,3<br>1,4<br>1,3<br>4,7<br>18,4<br>p<br>$\ddagger$<br>$\ddagger$<br>118x4<br>1,3<br>1,8<br>118x4<br>1,3<br>1,6<br>$\ddagger$<br>1,1<br>ŧ<br>37,4<br>1,1<br>33,8<br>a<br>$\ddagger$<br>$\ddagger$<br>1,3<br>2,2<br>ŧ<br>1,3<br>$\ddagger$<br>118x8<br>2,4<br>8,7<br>118x8<br>1,8<br>1,8<br>6,9<br>r<br>$\ddagger$<br>$\ddagger$<br>1,3<br>2,3<br>$\ddagger$<br>1,3<br>$\ddagger$<br>118x16<br>3,3<br>15,8<br>118x16<br>2,3<br>2,1<br>11,5<br>s<br>118x32<br>$\ddagger$<br>7,7<br>2,3<br>ŧ<br>118x32<br>$\ddagger$<br>1,3<br>$\ddagger$<br>14,2<br>1,3<br>28,6<br>2,9<br>2,1<br>a<br>118x64<br>$\ddagger$<br>118x64<br>$\ddagger$<br>1,2<br>16,8<br>1,2<br>7,6<br>2,3<br>ŧ<br>35,7<br>3,1<br>2,1<br>$\ddagger$<br>$\ddagger$<br>1,2<br>$\ddagger$<br>36,3<br>$\ddagger$<br>1,2<br>$\ddagger$<br>16,6<br>118x128<br>10,1<br>2,3<br>118x128<br>3,5<br>2,0<br>$\ddagger$<br>$\ddagger$<br>54,5<br>ŧ<br>4,0<br>43,9<br>$\ddagger$<br>3,6<br>35,8<br>29,2<br>14,5<br>14<br>13,7<br>14<br>$\ddagger$<br>$\ddagger$<br>$\ddagger$<br>43,7<br>$\ddagger$<br>5,8<br>30<br>52,8<br>7,3<br>17,2<br>20,0<br>30<br>13,7<br>22,3<br>$\ddagger$<br>ŧ<br>57<br>5,3<br>ŧ<br>1,1<br>9,1<br>57<br>ŧ<br>ŧ<br>6,7<br>3,5<br>3,6<br>4,4<br>D<br>ŧ<br>5,1<br>$\ddagger$<br>ŧ<br>$\ddagger$<br>6,1<br>118<br>1,2<br>4,5<br>6,7<br>118<br>4,2<br>ŧ<br>3,1<br>ŧ<br>$\ddagger$<br>$\ddagger$<br>$\ddagger$<br>118x2<br>5,1<br>1,4<br>118x2<br>4,2<br>ŧ<br>1,3<br>11,2<br>1,9<br>11,4<br>e<br>$\ddagger$<br>$\ddagger$<br>$\ddagger$<br>$\ddagger$<br>$\ddagger$<br>118x4<br>4,9<br>1,1<br>20,3<br>118x4<br>4,0<br>ŧ<br>ŧ<br>19,9<br>$\sf n$<br>ŧ<br>$\ddagger$<br>ŧ<br>118x8<br>4,9<br>$\ddagger$<br>$\ddagger$<br>118×8<br>$\ddagger$<br>$\ddagger$<br>4,2<br>4,1<br>$\ddagger$<br>3,5<br>$\sf s$<br>ŧ<br>$\ddagger$<br>ŧ<br>118x16<br>4,9<br>ŧ<br>$\ddagger$<br>7,0<br>118x16<br>4,0<br>$\ddagger$<br>5,9<br>ŧ<br>$\ddagger$<br>a<br>$\ddagger$<br>$\ddagger$<br>118x32<br>4,7<br>ŧ<br>ŧ<br>118x32<br>3,8<br>ŧ<br>$\ddagger$<br>$\ddagger$<br>8,2<br>ŧ<br>11,9<br>$\ddagger$<br>$\ddagger$<br>$\ddagger$<br>$\ddagger$<br>$\ddagger$<br>118x64<br>4,4<br>ŧ<br>ŧ<br>118x64<br>$\ddagger$<br>$\ddagger$<br>ŧ<br>14,2<br>$\ddagger$<br>$\ddagger$<br>$\ddagger$<br>$\ddagger$<br>$\ddagger$<br>$\ddagger$<br>$\ddagger$<br>$\ddagger$<br>$\ddagger$<br>$\ddagger$<br>$\ddagger$<br>$^\mathrm{+}$<br>118x128<br>118x128 |  |  | гггэ |  |  | トトレ |  |  |  |
|----------------------------------------------------------------------------------------------------|--|--|------|--|--|-----|--|--|--|
|                                                                                                    |  |  |      |  |  |     |  |  |  |
|                                                                                                    |  |  |      |  |  |     |  |  |  |
|                                                                                                    |  |  |      |  |  |     |  |  |  |
|                                                                                                    |  |  |      |  |  |     |  |  |  |
|                                                                                                    |  |  |      |  |  |     |  |  |  |
|                                                                                                    |  |  |      |  |  |     |  |  |  |
|                                                                                                    |  |  |      |  |  |     |  |  |  |
|                                                                                                    |  |  |      |  |  |     |  |  |  |
|                                                                                                    |  |  |      |  |  |     |  |  |  |
|                                                                                                    |  |  |      |  |  |     |  |  |  |
|                                                                                                    |  |  |      |  |  |     |  |  |  |
|                                                                                                    |  |  |      |  |  |     |  |  |  |
|                                                                                                    |  |  |      |  |  |     |  |  |  |
|                                                                                                    |  |  |      |  |  |     |  |  |  |
|                                                                                                    |  |  |      |  |  |     |  |  |  |
|                                                                                                    |  |  |      |  |  |     |  |  |  |
|                                                                                                    |  |  |      |  |  |     |  |  |  |
|                                                                                                    |  |  |      |  |  |     |  |  |  |
|                                                                                                    |  |  |      |  |  |     |  |  |  |
|                                                                                                    |  |  |      |  |  |     |  |  |  |
|                                                                                                    |  |  |      |  |  |     |  |  |  |
|                                                                                                    |  |  |      |  |  |     |  |  |  |
|                                                                                                    |  |  |      |  |  |     |  |  |  |
|                                                                                                    |  |  |      |  |  |     |  |  |  |
|                                                                                                    |  |  |      |  |  |     |  |  |  |
|                                                                                                    |  |  |      |  |  |     |  |  |  |
|                                                                                                    |  |  |      |  |  |     |  |  |  |
|                                                                                                    |  |  |      |  |  |     |  |  |  |
|                                                                                                    |  |  |      |  |  |     |  |  |  |
|                                                                                                    |  |  |      |  |  |     |  |  |  |
|                                                                                                    |  |  |      |  |  |     |  |  |  |
|                                                                                                    |  |  |      |  |  |     |  |  |  |
|                                                                                                    |  |  |      |  |  |     |  |  |  |
|                                                                                                    |  |  |      |  |  |     |  |  |  |

O teste não pode ser realizado por limitação da memória disponível.

**Expansa processor de la proprieta de la proprieta de la proprieta de la proprieta de la proprieta de la proprie** 

 $1,0$  50,0

# Capítulo 7

# Conclusão

Sistemas elétricos de potência estão estruturados em partes que remetem à geração, transmissão, distribuição e utilização de energia elétrica. Muitas vezes, refere-se ao setor elétrico como provavelmente um dos de maior porte e complexidade do mundo atual. As atividades de operação e planejamento são realizadas para que se possa ofertar quantidades cada vez maiores de energia elétrica, de forma segura, com baixo impacto ambiental e economicamente viável. Compostos por geradores e cargas interconectados por linhas de transmissão e transformadores que formam uma rede elétrica, sistemas de potência trifásicos operam usualmente em condições de equilíbrio carga-geração, de modo a manter padrões bem estabelecidos de qualidade de fornecimento (respeitadas certas restrições operativas) e de continuidade de serviço.

Em vários estudos da área de análise de redes elétricas, o problema de fluxo de potência se impõe pela necessidade de se conhecer as tensões das barras (nodais) para uma determinada configuração da rede elétrica e das demais grandezas delas dependentes. Matematicamente, este problema envolve a solução de sistemas (de grande porte) de equações algébricas não lineares, (usualmente) pelo método de Newton-Raphson.

Esta Dissertação objetivou a obtenção de soluções para o problema de fluxo de potência em redes de grande porte, adotando-se o Método de Newton-Raphson e explorando-se a natureza das matrizes esparsas que fazem parte do cálculo dessas soluções. Técnicas da computação paralela foram utilizadas para a criação de algoritmos executáveis em CPUs e GPUs, implementados em linguagem C++ e CUDA C++. Testes foram executados com o uso de valores em ponto flutuante de precisão simples e dupla. Diversas simulações foram realizadas com base no sistema de referência do IEEE 118 barras, que foi multiplicado para a criação de testes de grande porte, para a avaliação do desempenho do tratamento computacional proposto.

Da pesquisa realizada, podem ser extraídas conclusões, sinteticamente descritas a seguir.

Os resultados obtidos pelas implementações executadas na CPU confirmam a maior eficiência computacional dos algoritmos que exploram esparsidade frente aos que realizam cálculos com matrizes tratadas como densas fossem. Aceleração de várias ordens de grandeza pôde ser observada entre os programas sequenciais. Além disso, os resultados indicam que pode ser obtida melhoria na performance do algoritmo com esparsidade, se aplicado o paralelismo. Isto foi observado nas simulações com os sistemas de mais de 1.888 barras. Confirmou-se, também, que a etapa de solução direta do sistema linear, obtida a cada iteração do método de Newton-Raphson, ocupa fração majoritária do tempo de execução dos programas na CPU.

Programas que utilizam a GPU mostraram bons resultados. As metodologias apresentadas para Cálculo de Potências Nodais Líquidas, Cálculo da matriz Jacobiano e Cálculo do Fluxo de Potência em Ramos que exploram esparsidade na GPU apresentaram aceleração significativa frente às análogas executadas na CPU. Também puderam ser observados ganhos no tempo computacional demandado pelas rotinas esparsas de solução direta de sistema linear com uso da biblioteca cuSolver (executadas na GPU) frente às da biblioteca MKL (executada na CPU) para sistemas de até 236 barras, quando o tempo demandado para inicialização das estruturas exigidas pela primeira biblioteca não é considerado. Uma abordagem híbrida que utiliza as melhores rotinas para a execução de cada uma das etapas foi proposta. Essa abordagem foi capaz de promover aceleração frente às melhores rotinas executadas na CPU para sistemas com mais de 472 barras.

### 7.1 Trabalhos Futuros

Tomando por base os presentes resultados da pesquisa, propõe-se os seguintes direcionamentos para trabalhos futuros:

- Embora as instâncias de teste sintéticas sejam úteis como prova de conceito sobre comportamento da metodologia proposta, a consideração de sistemas reais de grande porte deve ser explorada.
- Antes que uma implementação eficiente fosse alcançada para o programa desenvolvido, o tempo consumido pela etapa de cálculo da matriz de admitâncias nodais não representava porção significativa do tempo total de execução de nenhuma das abor-

dagens estudadas. Contudo, isso deixou de ser verdade após aplicação das técnicas de otimização propostas. Recomenda-se que seja estudada a aplicação de técnicas de paralelismo a essa etapa.

- Os estudos aqui realizados se restringiram ao uso de um modelo de CPU e placa gráfica. Novas pesquisas envolvendo outros modelos de processadores e GPUs, com especificações e características diferentes, devem ser considerados, para avaliação de desempenho da metodologia de cálculo proposta.
- Apesar de ter sido utilizada em kernel "denso", memória compartilhada não foi utilizada nos kernels "esparsos". Sugere-se um estudo que avalie essa possibilidade, uma vez que pode trazer ganhos significativos de performance.
- A etapa de análise simbólica da matriz Jacobiano adota uma forma como tal matriz será construída. A etapa de decomposição dessa matriz para solução direta do sistema linear que ela define envolve novo processo de análise simbólica [66]. Indicase a realização de um estudo de viabilidade para a construção de técnica única para as duas etapas, assim como do uso de artifícios que tornem esse processo conjunto mais eficiente do que quando feito de forma individual.

# Referências

- [1] ALEXANDER, C. K.; SADIKU, M. N. O. Fundamentals of electric circuits, 5th ed ed. McGraw-Hill, New York, NY, 2013.
- [2] Alvarado, F.; Betancourt, R.; Clements, K.; Heydt, G. T.; Huang, G.; Ilic, M.; Scala, M. L.; Pai, M.; Pottle, C.; Talukdar, S.; Ness, J. V.; Wu, F. Parallel processing in power systems computation. IEEE Transactions on Power Systems 7, 2 (1992), 629–638.
- [3] Arestova, A.; Häger, U.; Grobovoy, A.; Rehtanz, C. SuperSmart grid for improving system stability at the example of a possible interconnection of ENTSO-E and IPS/UPS. In 2011 IEEE Trondheim PowerTech (June 2011), pp. 1–8.
- [4] Aspray, W.; Bromley, A. G., Eds. Computing before computers. Iowa State University Press, Ames, Ia, 1990.
- [5] Association, C. E. The north american grid: Powering cooperation on clean energy & the environment. Disponível em https://electricity.ca/wp-content/ uploads/2017/05/CEA\_16-086\_The\_North\_American\_E\_WEB.pdf. Acessado em 26/12/2020.
- [6] Burden, R. L.; Faires, J. D.; Burden, A. M. Numerical analysis, tenth edition ed. Cengage Learning, Boston, MA, 2016.
- [7] BUTENHOF, D. R. *Programming with POSIX threads.* Addison-Wesley professional computing series. Addison-Wesley, Reading, Mass, 1997.
- [8] Chen, Y.; Jin, H.; Jiang, H.; Xu, D.; Zheng, R.; Liu, H. Implementation and Optimization of GPU-Based Static State Security Analysis in Power Systems, Mar. 2017. ISSN: 1574-017X Pages: e1897476 Publisher: Hindawi Volume: 2017.
- [9] Christie, R. D. University of washington power systems test case archive. Disponível em https://labs.ece.uw.edu/pstca/. Acessado em 20/10/2020.
- [10] CORMEN, T. H., Ed. *Introduction to algorithms*, 3 ed. MIT Press, Cambridge, Mass, 2009.
- [11] CPUDB. Clock frequency. Disponível em http://cpudb.stanford.edu/ visualize/clock\_frequency. Acessado em 23/11/2020.
- [12] CPUDB. Technology scaling by manufacturer. Disponível em http://cpudb. stanford.edu/visualize/clock\_frequency. Acessado em 23/11/2020.
- [13] DENNARD, R. H.; CAI, J.; KUMAR, A. A perspective on today's scaling challenges and possible future directions. Solid-State Electronics 51, 4 (Apr. 2007), 518–525.
- [14] Dennard, R. H.; Gaensslen, F. H.; Yu, H.; Rideout, V. L.; Bassous, E.; LeBlanc, A. R. Design of ion-implanted MOSFET's with very small physical dimensions. IEEE Journal of Solid-State Circuits 9, 5 (Oct. 1974), 256–268.
- [15] Eigen. Eigen library. Disponível em https://eigen.tuxfamily.org. Acessado em 20/10/2020.
- [16] ETAP. Energy management solutions to design, operate, and automate power systems. Disponível em https://etap.com/. Acessado em 20/03/2021.
- [17] FAGGIN, F.; HOFF, M. E.; MAZOR, S.; SHIMA, M. The history of the 4004. IEEE Micro 16, 6 (Dec. 1996), 10–20.
- [18] Falcão, D. M. High performance computing in power system applications. In Vector and Parallel Processing — VECPAR'96 (Berlin, Heidelberg, 1997), J. M. L. M. Palma and J. Dongarra, Eds., Lecture Notes in Computer Science, Springer, pp. 1–23.
- [19] Flueck, A.; Chiang, H.-D. Solving the nonlinear power flow equations with an inexact Newton method using GMRES. IEEE Transactions on Power Systems 13, 2 (May 1998), 267–273. Conference Name: IEEE Transactions on Power Systems.
- [20] Flynn, M. J. Some Computer Organizations and Their Effectiveness. IEEE Transactions on Computers C-21, 9 (Sept. 1972), 948–960. Conference Name: IEEE Transactions on Computers.
- [21] Garcia, N. Parallel power flow solutions using a biconjugate gradient algorithm and a Newton method: A GPU-based approach. In IEEE PES General Meeting (July 2010), pp. 1–4. ISSN: 1944-9925.
- [22] GE. Pslf simulation engine. Disponível em https://www.geenergyconsulting. com/practice-area/software-products/pslf. Acessado em 20/03/2021.
- [23] GLIMN, A. F.; STAGG, G. W. Automatic Calculation of Load Flows. Transactions of the American Institute of Electrical Engineers. Part III: Power Apparatus and Systems 76, 3 (Apr. 1957), 817–825. Conference Name: Transactions of the American Institute of Electrical Engineers. Part III: Power Apparatus and Systems.
- [24] Grainger, J. J.; Stevenson, W. D.; Stevenson, W. D. Power system analysis. McGraw-Hill series in electrical and computer engineering. McGraw-Hill, New York, 1994.
- [25] GREEN, R. C.; WANG, L.; ALAM, M. High performance computing for electric power systems: Applications and trends. In 2011 IEEE Power and Energy Society General Meeting (July 2011), pp. 1–8. ISSN: 1944-9925.
- [26] Group, W. Common format for exchange of solved load flow data. IEEE Transactions on Power Apparatus and Systems PAS-92, 6 (1973), 1916–1925.
- [27] GUIDORIZZI, H. L. Um curso de cálculo, vol.  $2$  (5a. ed.). Grupo Gen LTC, 2000.
- [28] Guo, C.; Jiang, B.; Yuan, H.; Yang, Z.; Wang, L.; Ren, S. Performance Comparisons of Parallel Power Flow Solvers on GPU System. In 2012 IEEE International Conference on Embedded and Real-Time Computing Systems and Applications (Aug. 2012), pp. 232–239. ISSN: 2325-1301.
- [29] Guérard, G.; Ben Amor, S.; Bui, A. A Complex System Approach for Smart Grid Analysis and Modeling. vol. 243, pp. 788–797.
- [30] HURSON, A. R.; SARBAZI-AZAD, H., Eds. Dark silicon and future on-chip systems, first edition ed. No. volume 110 in Advances in computers. Academic Press, an imprint of Elsevier, Cambridge, MA San Diego, CA Oxford London, 2018.
- [31] IEEE. IEEE Recommended Practice for Conducting Load-Flow Studies and Analysis of Industrial and Commercial Power Systems. Tech. rep., IEEE, 2018. ISBN: 9781504452403.
- [32] Inc, K. G. Opencl overview. Disponível em https://www.khronos.org/opencl/. Acessado em 20/12/2020.
- [33] Inc, K. G. Opencl overview. Disponível em https://www.khronos. org/conformance/adopters/conformant-companies#opencl. Acessado em 20/12/2020.
- [34] Intel. Intel turbo boost technology 2.0. Disponível em http://www.cepel. br/pt\_br/produtos/anarede-analise-de-redes-eletricas.htm. Acessado em 20/03/2021.
- [35] Intel. Intel turbo boost technology 2.0. Disponível em https://www. intel.com/content/www/us/en/architecture-and-technology/turbo-boost/ turbo-boost-technology.html. Acessado em 10/01/2021.
- [36] Jalili-Marandi, V.; Zhou, Z.; Dinavahi, V. Large-Scale Transient Stability Simulation of Electrical Power Systems on Parallel GPUs. IEEE Transactions on Parallel and Distributed Systems 23, 7 (July 2012), 1255–1266. Conference Name: IEEE Transactions on Parallel and Distributed Systems.
- [37] Karimipour, H.; Dinavahi, V. Accelerated parallel WLS state estimation for large-scale power systems on GPU. In 2013 North American Power Symposium  $(NAPS)$  (Sept. 2013), pp. 1–6.
- [38] Kirk, D.; Hwu, W.-m. W. Programming massively parallel processors: a hands-on approach, 2. ed ed. Elsevier, Morgan Kaufmann, Amsterdam, 2013.
- [39] Kuck, D. J. The structure of computers and computations. Wiley, New York, 1978.
- [40] Kumar, R. J. R.; Rao, P. S. N. A new successive displacement type load flow algorithm and its application to radial systems. In 2014 IEEE 2nd International Conference on Electrical Energy Systems (ICEES) (Jan. 2014), pp. 15–19.
- [41] Li, X.; Li, F. GPU-based power flow analysis with Chebyshev preconditioner and conjugate gradient method. Electric Power Systems Research 116 (Nov. 2014), 87– 93. Publisher: Elsevier.
- [42] Liao, W.; Basile, J. M.; He, L. Leakage power modeling and reduction with data retention. In Proceedings of the 2002 IEEE/ACM international conference on Computer-aided design (New York, NY, USA, Nov. 2002), ICCAD '02, Association for Computing Machinery, pp. 714–719.
- [43] Lin, C.; Liu, J.; Yang, P. Performance Enhancement of GPU Parallel Computing Using Memory Allocation Optimization. In 2020 14th International Conference on Ubiquitous Information Management and Communication (IMCOM) (Jan. 2020), pp. 1–5.
- [44] Liu, Z.; Song, Y.; Chen, Y.; Huang, S.; Wang, M. Batched Fast Decoupled Load Flow for Large-Scale Power System on GPU. In 2018 International Conference on Power System Technology (POWERCON) (Nov. 2018), pp. 1775–1780.
- [45] Malcolm, J.; Yalamanchili, P.; McClanahan, C.; Venugopalakrishnan, V.; Patel, K.; Melonakos, J. ArrayFire: a GPU acceleration platform. In Modeling and Simulation for Defense Systems and Applications VII (2012), E. J. Kelmelis, Ed., vol. 8403, International Society for Optics and Photonics, SPIE, pp. 49 – 56.
- [46] Milano, F. Power system modelling and scripting. Power Systems. Springer, London, 2010.
- [47] Monticelli, A. J. Fluxo de Carga em Redes de Energia Elétrica. Edgard Blücher Ltda, São Paulo, 1983.
- [48] Moore, G. E. Cramming more components onto integrated circuits. Electronics 38, 8 (1965), 114–117.
- [49] Moore, S. K. A better way to measure progress in semiconductors. Disponível em https://spectrum.ieee.org/semiconductors/devices/ a-better-way-to-measure-progress-in-semiconductors. Acessado em 10/12/2020.
- [50] Mudge, T. Power: A First Class Design Constraint for Future Architectures. In High Performance Computing — HiPC 2000 (Berlin, Heidelberg, 2000), M. Valero, V. K. Prasanna, and S. Vajapeyam, Eds., Lecture Notes in Computer Science, Springer, pp. 215–224.
- [51] NIJHOLT, A. Computers and languages: theory and practice. No. 4 in Studies in computer science and artificial intelligence. North-Holland ; Sole distributors for the U.S.A. and Canada, Elsevier Science Pub. Co, Amsterdam ; New York : New York, N.Y., U.S.A, 1988.
- [52] NILSSON, J. W.; RIEDEL, S. A. Circuitos Elétricos, 10 ed. Pearson Education do Brasil Ltda, São Paulo, 2016.
- [53] Nvidia. Cuda c programming guide. Disponível em https://docs.nvidia.com/ cuda/cuda-c-programming-guide/index.html. Acessado em 15/12/2020.
- [54] Nvidia. Nvidia cuda compute unified device architecture programming guide version 1.0, 2007. Disponível em http://developer.download.nvidia.com/compute/ cuda/1.0/NVIDIA\_CUDA\_Programming\_Guide\_1.0.pdf.
- [55] Nvidia. cuSOLVER Library, Accessed November 16, 2020. Disponível em http: //docs.nvidia.com/cuda/cusolver/index.html.
- [56] NVIDIA. Cuda runtime api, Accessed November 18, 2020. Disponível em https: //docs.nvidia.com/cuda/cuda-runtime-api/index.html.
- [57] of Transmission System Operators for Electricity, E. N. Entsoe at a glance. Disponível em https://eepublicdownloads.entsoe.eu/ clean-documents/Publications/ENTSO-E%20general%20publications/entsoe\_ at\_a\_glance\_2015\_web.pdf. Acessado em 25/12/2020.
- [58] OMPSTD. Openmp application programming interface. Disponível em https: //www.openmp.org/wp-content/uploads/OpenMP-API-Specification-5.0.pdf. Acessado em 20/03/2021.
- [59] ONS. O sistema interligado nacional. Disponível em http://www.ons.org.br/ paginas/sobre-o-sin/o-que-e-o-sin. Acessado em 20/03/2021.
- [60] OVERBYE, T. J. Reengineering the electric grid. American Scientist 88, 3 (2000), 220.
- [61] Patterson, D. A.; Hennessy, J. L. Organização e projeto de computadores: interface hardware/software. Elsevier, 2014.
- [62] PEDDIE, J. The history of visual magic in computers: how beautiful images are made in CAD, 3D, VR and AR. Springer, London ; New York, 2013.
- [63] POWELL, L. Power system load flow analysis. McGraw-Hilll, New York; London, 2005.
- [64] Press, W. H., Ed. Numerical recipes: the art of scientific computing, 3rd ed ed. Cambridge University Press, Cambridge, UK ; New York, 2007.
- [65] ROBERGE, V.; TARBOUCHI, M.; OKOU, F. Parallel Power Flow on Graphics Processing Units for Concurrent Evaluation of Many Networks. IEEE Transactions on Smart Grid 8, 4 (July 2017), 1639–1648. Conference Name: IEEE Transactions on Smart Grid.
- [66] SAAD, Y. *Iterative methods for sparse linear systems*, 2nd ed ed. SIAM, Philadelphia, 2003.
- [67] SATHRE, P.; GARDNER, M.; FENG, W. Lost in Translation: Challenges in Automating CUDA-to-OpenCL Translation. In 2012 41st International Conference on Parallel Processing Workshops (Sept. 2012), pp. 89–96. ISSN: 2332-5690.
- [68] Segal, M.; Akeley, K. The opengl graphics system: A specification, 2019. Disponível em https://www.khronos.org/registry/OpenGL/specs/gl/ glspec46.core.pdf. Acessado em 18/12/2020.
- [69] Silberschatz, A.; Gagne, G.; Galvin, P. B. Operating System Concepts, Enhanced Edition. Wiley., 2018.
- [70] Sipser, M.; Queiroz, R. J. G. B. d.; Vieira, N. J. Introdução à teoria da computação. Thomson Learning, São Paulo, 2007.
- [71] Soyata, T. GPU parallel program development using CUDA. CRC Press, Boca Raton, Florida, 2018.
- [72] Stewart, J. Multivariable calculus, 7th ed ed. Brooks/Cole Cengage Learning, Belmont, CA, 2012.
- [73] STOTT, B. Review of load-flow calculation methods. *Proceedings of the IEEE 62, 7* (July 1974), 916–929. Conference Name: Proceedings of the IEEE.
- [74] Stott, B.; Alsac, O. Fast Decoupled Load Flow. IEEE Transactions on Power Apparatus and Systems PAS-93, 3 (May 1974), 859–869. Conference Name: IEEE Transactions on Power Apparatus and Systems.
- [75] Stubbe, M.; Karoui, K.; Van Cutsem, T.; Wehenkel, L. Le projet PEGASE. Revue E: Revue d'Electricité et d'Electronique Industrielle, 4 (Dec. 2008).
- [76] Su, X.; He, C.; Liu, T.; Wu, L. Full Parallel Power Flow Solution: A GPU-CPU-Based Vectorization Parallelization and Sparse Techniques for Newton–Raphson Implementation. IEEE Transactions on Smart Grid 11, 3 (May 2020), 1833–1844. Conference Name: IEEE Transactions on Smart Grid.
- [77] Wan, Y.-h.; Parsons, B. K. Factors relevant to utility integration of intermittent renewable technologies. Tech. Rep. NREL/TP-463-4953, National Renewable Energy Lab., Golden, CO (United States), Aug. 1993.
- [78] Wang, E.; Zhang, Q.; Shen, B.; Zhang, G.; Lu, X.; Wu, Q.; Wang, Y. Intel Math Kernel Library. In High-Performance Computing on the Intel® Xeon Phi<sup>™</sup>. Springer International Publishing, Cham, 2014, pp. 167–188.
- [79] Weisstein, E. W. CRC concise encyclopedia of mathematics, 2 ed. Chapman & Hall/CRC, Boca Raton, 2003.
- [80] Yoon, D.-H.; Han, Y. Parallel power flow computation trends and applications: A review focusing on gpu. Energies 13, 9 (May 2020), 2147.
- [81] Zhou, G.; Feng, Y.; Bo, R.; Chien, L.; Zhang, X.; Lang, Y.; Jia, Y.; Chen, Z. GPU-Accelerated Batch-ACPF Solution for N-1 Static Security Analysis. IEEE Transactions on Smart Grid 8 (May 2017), 1406–1416. Conference Name: IEEE Transactions on Smart Grid.
- [82] Zimmerman, R. D.; Murillo-Sánchez, C. E.; Thomas, R. J. MATPOWER: Steady-State Operations, Planning, and Analysis Tools for Power Systems Research and Education. IEEE Transactions on Power Systems 26, 1 (Feb. 2011), 12–19. Conference Name: IEEE Transactions on Power Systems.

# APÊNDICE A - Tempos de Execução

Este apêndice traz tabelas que organizam medições tomadas durante os testes apresentados no Capítulo 5. Todos os valores de tempo estão em milissegundos e são médias de 100 medições, exceto nos casos onde o nome do sistema estiver marcado com um asterisco (\*). As colunas  $\sigma$ <sub>%</sub> organizam os desvios padrão percentuais para todas as medidas de tempo totais por todo o trecho analisado, cujo valor médio é organizado sob as colunas Total. Colunas N<sup>o</sup> Iterações organizam o número de iterações envolvido no processo iterativo. As demais colunas apresentam valores de tempo médio demandado. Enquanto a coluna Ybus organiza os valores relativos ao cálculo da matriz de admitãncias nodais, a coluna calcPQ é relativa à etapa de cálculo das injeções de potência ativa e reativa nodais. A coluna Jacobiano é referente ao tempo demandado para cálculo da matriz Jacobiano e a coluna Sist. Lin. refere à etapa de solução direta do sistema linear. O tempo médio demandado para o cálculo do fluxo de potência em ramos está sob as colunas Fluxo.

Nas planilhas referentes a programas que utilizam a GPU, as colunas Init. GPU são referentes à alocação inicial de memória na GPU e transferência dos dados iniciais para as posições alocadas. Já as colunas Init. Lib. contém os tempos médios demandados para a inicialização das estruturas exigidas pela biblioteca cuSolver.

### A.1 Programas que utilizam unicamente a CPU

#### A.1.1 Programas Sequenciais

Tabela A.1: Tempo demandado para a execução das etapas do programa com abordagem densa e sequencial na CPU e que faz uso de valores de ponto flutuante com precisão dupla.

| Sistema IEEE | Total    | $\sigma_{\%}$ | $N^{\Omega}$ Iterações | Ybus     | calcPQ   | Jacobiano | Sist. Lin. | Fluxo    |
|--------------|----------|---------------|------------------------|----------|----------|-----------|------------|----------|
| 14           | 1.412212 | 11.54373      | -3                     | 0.66741  | 0.40814  | 0.41825   | 1.283765   | 0.455908 |
| 30           | 2,328795 | 7.333478      | 3                      | 0.13417  | 0.128026 | 0.180674  | 2,024345   | 0,720439 |
| 57           | 5,386792 | 5,333776      | 3                      | 0.252738 | 0.379345 | 0.698807  | 4,313599   | 0.123501 |
| 118          | 18,97267 | 20,34707      | $\overline{4}$         | 0.53361  | 2.087207 | 3,035438  | 13,85438   | 0.262524 |
| 118x2        | 70.84646 | 1,465848      | 4                      | 0.108684 | 8,559444 | 11.55007  | 50,58542   | 0.507871 |
| 118x4        | 289,2376 | 0.411587      | 4                      | 0,229845 | 32,49622 | 46,69395  | 209,7256   | 0.784216 |
| 118x8        | 1271,801 | 0.356239      | 4                      | 0.459584 | 133,205  | 188,5418  | 949,3766   | 0.206144 |
| 118x16       | 7172.096 | 0.870963      | 5                      | 0.969761 | 710.4729 | 959,8556  | 5500,208   | 0.474542 |
| 118x32       | 34521.97 | 0.129142      | 5                      | 1.950651 | 3797.776 | 3785,225  | 26935.67   | 1,357475 |
| 118x64       | 203928,3 | 0,192772      | 5                      | 4,705779 | 29207,02 | 15138,88  | 159574.7   | 2,290952 |

Tabela A.2: Tempo demandado para a execução das etapas do programa com abordagem densa e sequencial na CPU e que faz uso de valores de ponto flutuante com precisão simples.

| Sistema IEEE | Total    | $\sigma_{\%}$ | $N^{\mathcal{Q}}$ Iterações | Ybus     | calcPQ   | Jacobiano | Sist. Lin. | Fluxo    |
|--------------|----------|---------------|-----------------------------|----------|----------|-----------|------------|----------|
| 14           | 1,34198  | 1,343146      | -3                          | 0.652101 | 0.328479 | 0.419961  | 1,224593   | 0.390227 |
| 30           | 2,151199 | 5.70174       | 3                           | 0.127218 | 0.184327 | 0.150364  | 1,823792   | 0.623107 |
| 57           | 4,733198 | 0.427754      | -3                          | 0.238    | 0.315302 | 0,56969   | 3,780022   | 0,102406 |
| 118          | 15,34674 | 1,615501      | 4                           | 0.536211 | 1,533943 | 2,162241  | 11,20971   | 0.218628 |
| 118x2        | 56,36381 | 0.565782      | 4                           | 0,107876 | 6,045791 | 8,624348  | 41,55143   | 0.419655 |
| 118x4        | 228,6837 | 0.200341      | 4                           | 0.219228 | 25,42166 | 34,74431  | 168,259    | 0.814339 |
| 118x8        | 998,3496 | 0,144923      | 4                           | 0.448676 | 99,08894 | 145,1769  | 753,5433   | 0.16407  |
| 118x16       | 5485,945 | 0.189908      | 5                           | 0.909359 | 523,6149 | 733,4191  | 4227,565   | 0,359994 |
| 118x32       | 24817,23 | 0.060568      | 5                           | 1,860283 | 2334,193 | 2927,08   | 19553,01   | 0.844792 |
| 118x64       | 127693.4 | 0.120764      | 5                           | 3,838316 | 15347,98 | 11685.54  | 100653.7   | 1,738179 |
| $118x128*$   | 1070446  | 1,803723      | 5                           | 8,713644 | 79561,93 | 46959,44  | 943909.1   | 5,178262 |

Tabela A.3: Tempo demandado para a execução das etapas do programa com abordagem esparsa e sequencial na CPU e que faz uso de valores de ponto flutuante com precisão dupla.

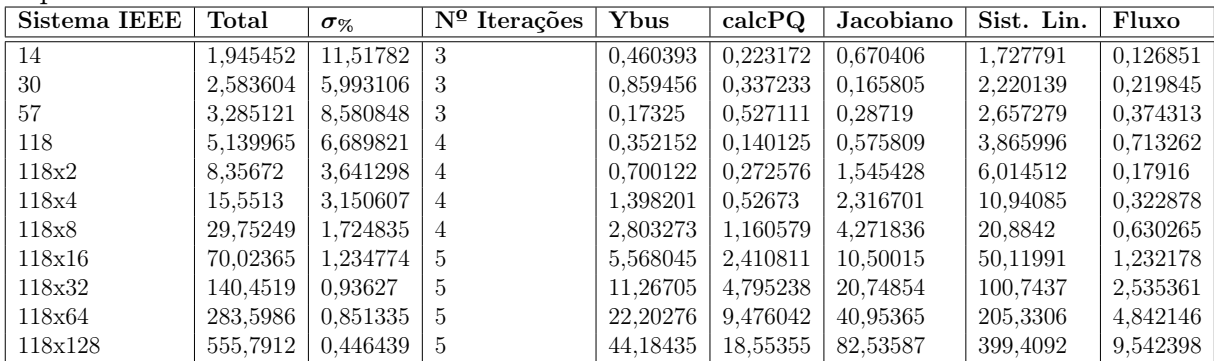

Tabela A.4: Tempo demandado para a execução das etapas do programa com abordagem esparsa e sequencial na CPU e que faz uso de valores de ponto flutuante com precisão simples.

| Sistema IEEE | Total    | $\sigma_{\%}$ | $N^{\Omega}$ Iterações | Ybus     | calcPQ   | Jacobiano | Sist. Lin. | Fluxo    |
|--------------|----------|---------------|------------------------|----------|----------|-----------|------------|----------|
| 14           | 1,959061 | 11.1959       | 3                      | 0.466339 | 0.164468 | 0.684947  | 1,744098   | 0,118044 |
| 30           | 2,587599 | 6,073796      | 3                      | 0.861931 | 0,286446 | 0.187398  | 2,207071   | 0,225518 |
| 57           | 3,290292 | 8,356096      | 3                      | 0.165294 | 0.463473 | 0.308844  | 2,660073   | 0.39748  |
| 118          | 5,228443 | 6.74439       | 4                      | 0.370033 | 0.133131 | 0.636311  | 3,822863   | 0.716484 |
| 118x2        | 8,512515 | 4.680121      | 4                      | 0.729043 | 0.251984 | 1,230462  | 6.073943   | 0.181674 |
| 118x4        | 15.68782 | 2,945396      | 4                      | 1.446845 | 0.486041 | 2,399853  | 10.91792   | 0,339966 |
| 118x8        | 36,05704 | 1.401331      | 5                      | 2,868341 | 1.566248 | 5,885908  | 25,35965   | 0.664679 |
| 118x16       | 69.7605  | 1.291058      | 5                      | 5.660945 | 2,341426 | 11,52986  | 48,84924   | 1,331277 |
| 118x32       | 141,4053 | 1,135721      | 5                      | 11,46233 | 4,335109 | 22,85669  | 99,83039   | 2,639462 |
| 118x64       | 284,4891 | 0.965422      | 5                      | 22.5111  | 8,413663 | 45,17453  | 202,527    | 5,378586 |
| 118x128      | 565,2752 | 0,510612      | 5                      | 44.81246 | 16,59315 | 90,68394  | 401,7239   | 10,37039 |

#### A.1.2 Programas Paralelos

Tabela A.5: Tempo demandado para a execução das etapas do programa com abordagem densa e paralela na CPU, que faz uso de valores de ponto flutuante com precisão dupla.

| Sistema IEEE | Total    | $\sigma_{\%}$ | $N^{\Omega}$ Iterações | Ybus     | calcPQ   | Jacobiano | Sist. Lin. | Fluxo    |
|--------------|----------|---------------|------------------------|----------|----------|-----------|------------|----------|
| 14           | 1.61727  | 33,84962      | 3                      | 0.669205 | 0.282384 | 0.251354  | 1.275336   | 0.356092 |
| 30           | 13,50072 | 17,84342      | 3                      | 0.31774  | 0,344359 | 0.3121    | 12,50286   | 0.23933  |
| 57           | 17,32994 | 21.45378      | 3                      | 0.499022 | 0.487911 | 0.459474  | 15,55784   | 0.615223 |
| 118          | 21.047   | 17.10228      | 4                      | 0.670151 | 0.798432 | 1.031736  | 18,83572   | 0.703332 |
| 118x2        | 40,02675 | 5.601932      | 4                      | 0.11151  | 2.484011 | 3.426758  | 33,99099   | 0.155688 |
| 118x4        | 116.9706 | 1.267704      | 4                      | 0.231038 | 8,800605 | 12,33581  | 95,26854   | 0,27998  |
| 118x8        | 492.7795 | 1.171556      | 4                      | 0.460156 | 35,72122 | 50.31445  | 406,0563   | 0.537622 |
| 118x16       | 2679.976 | 9.291398      | 5                      | 0.938325 | 201.6624 | 257,3023  | 2217,842   | 0.203037 |
| 118x32       | 12865.69 | 0.932972      | 5                      | 1.947471 | 1188,751 | 1001,814  | 10672,41   | 0,289276 |
| 118x64       | 75993.35 | 0.40688       | 5                      | 4,681408 | 8065,237 | 4002,219  | 63919.87   | 0,599896 |

Tabela A.6: Tempo demandado para a execução das etapas do programa com abordagem densa e paralela na CPU, que faz uso de valores de ponto flutuante com precisão simples.

| Sistema IEEE   | Total    | $\sigma_{\%}$ | $N^{\mathbf{\Omega}}$ Iterações | Ybus     | calcPQ   | Jacobiano | Sist. Lin. | Fluxo    |
|----------------|----------|---------------|---------------------------------|----------|----------|-----------|------------|----------|
| ieee14         | 14.6221  | 12.36052      | 3                               | 0.223336 | 0.797966 | 0.800829  | 13.99762   | 0.127332 |
| ieee30         | 14.26857 | 13.04292      | 3                               | 0.441804 | 0.145379 | 0.188186  | 13,50833   | 0.150978 |
| ieee57         | 18,43169 | 11.5223       | 3                               | 0.823878 | 0.337386 | 0.548503  | 17,13269   | 0,1781   |
| ieee118        | 32.41922 | 9,841689      | 4                               | 0.196706 | 1,532686 | 2.156222  | 28,17997   | 0,2785   |
| ieee118x2      | 30.28785 | 6.125927      | 4                               | 0.113185 | 1.594643 | 2.325599  | 26,01086   | 0.133111 |
| ieee118x4      | 89.13878 | 1.053272      | 4                               | 0.219211 | 6.763523 | 9.222228  | 72,86867   | 0.237912 |
| ieee118x8      | 346.1167 | 0.429573      | 4                               | 0.450136 | 26,6356  | 38,90564  | 279,8619   | 0.449251 |
| ieee118x16     | 1830.445 | 0.38723       | 5                               | 0.899709 | 138.9943 | 193.1199  | 1497,061   | 0.900377 |
| ieee118x32     | 8563.104 | 0.439141      | 5                               | 1.840984 | 873,6238 | 768,8855  | 6918.237   | 0.204249 |
| ieee118x64     | 47291.2  | 0.159665      | 5                               | 3,81357  | 4452,309 | 3070.734  | 39763,06   | 0.46683  |
| $ieee118x128*$ | 362606,1 | 0.263603      | 5                               | 8.718737 | 22933.13 | 12298.31  | 327363.7   | 1.26403  |

Tabela A.7: Tempo demandado para a execução das etapas do programa com abordagem esparsa e paralela na CPU, que faz uso de valores de ponto flutuante com precisão dupla.

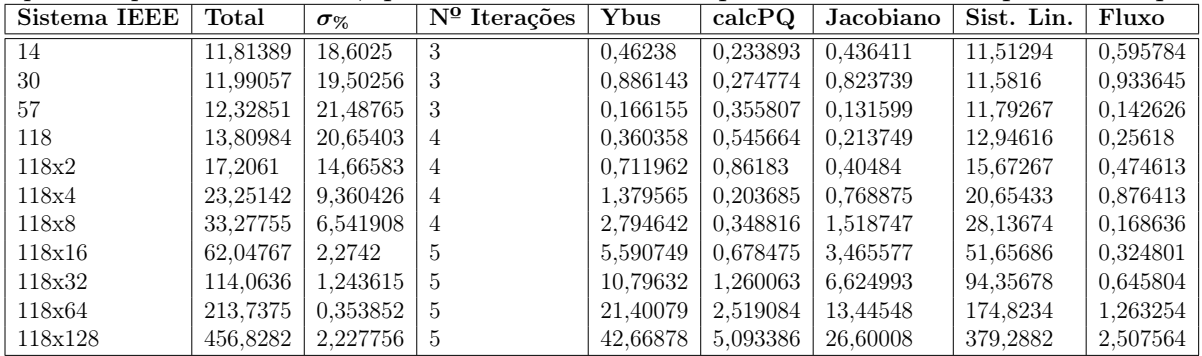

| Sistema IEEE | Total    | $\sigma_{\%}$ | $N^{\mathbf{\Omega}}$ Iterações | Ybus     | calcPQ   | Jacobiano | Sist. Lin. | Fluxo    |
|--------------|----------|---------------|---------------------------------|----------|----------|-----------|------------|----------|
| 14           | 12,42715 | 16,14317      | 3                               | 0.47748  | 0.145225 | 0.414037  | 12.11069   | 0.562727 |
| 30           | 12,54823 | 19.0375       | 3                               | 0.899683 | 0.22919  | 0.810721  | 12,02921   | 0.840621 |
| 57           | 13,37149 | 18,19998      | 3                               | 0.170344 | 0.301962 | 0.13226   | 12,68892   | 0.148133 |
| 118          | 15,86961 | 14.62518      | 4                               | 0.367265 | 0.575392 | 0,222077  | 14,57982   | 0.280232 |
| 118x2        | 18.4478  | 15,06979      | 4                               | 0.723158 | 0.815813 | 0.431361  | 16,39741   | 0,473514 |
| 118x4        | 24.44293 | 6,362537      | 4                               | 1.431299 | 0.171344 | 0.822875  | 21,6904    | 0.864937 |
| 118x8        | 38,51336 | 6.348409      | b.                              | 2.852325 | 0.372797 | 1,789874  | 32,9889    | 0.181255 |
| 118x16       | 61,41435 | 2,433476      | 5                               | 5.650544 | 0.623046 | 3,57665   | 50,89654   | 0.336302 |
| 118x32       | 113.5642 | 0.911371      | 5                               | 11.4357  | 1.582609 | 6.963912  | 93,41026   | 0.663468 |
| 118x64       | 210.4977 | 0.240533      | $\mathcal{D}$                   | 21.82363 | 2.217601 | 13.59219  | 171,0677   | 1,334818 |
| 118x128      | 443.3651 | 0.839348      | b.                              | 43.53727 | 4.59183  | 27,42631  | 364.5262   | 2.625849 |

Tabela A.8: Tempo demandado para a execução das etapas do programa com abordagem esparsa e paralela na CPU, que faz uso de valores de ponto flutuante com precisão simples.

## A.2 Programas que utilizam a GPU

Tabela A.9: Tempo demandado para a execução das etapas do programa com abordagem densa na GPU e que faz uso de valores de ponto flutuante com precisão dupla.

| Sistema IEEE | Total    | $\sigma_{\%}$ | $\overline{N^2}$ Iterações | Ybus     | Inic. GPU | Inic. Bib. | calcPO   | Jacobiano | Sist. Lin. | Fluxo    |
|--------------|----------|---------------|----------------------------|----------|-----------|------------|----------|-----------|------------|----------|
| 14           | 234.6287 | 1.368324      | 3                          | 0.010541 | 0.293904  | 156.6657   | 2.491053 | 0.12167   | 0.393948   | 0.04104  |
| 30           | 237.8904 | 1.094663      |                            | 0.020265 | 0.295409  | 156,4659   | 5.277361 | 0.142337  | 0.846072   | 0.041842 |
| 57           | 244.2487 | 1.310243      | - 3                        | 0.037934 | 0.298998  | 156.255    | 9.97557  | 0.1501    | 1.763737   | 0.041249 |
| 118          | 262.3533 | 1.073476      | 4                          | 0.085145 | 0.299436  | 156.3187   | 25,85292 | 0.263108  | 4.222999   | 0.041999 |
| 118x2        | 297.7194 | 0.917446      | 4                          | 0.17062  | 0.364314  | 156.3144   | 52,32476 | 0.571541  | 12.45968   | 0.042266 |
| 118x4        | 371.6638 | 0.969329      | 4                          | 0.34216  | 0.470768  | 155,876    | 105,0818 | 1.594953  | 31,8449    | 0.044107 |
| 118x8        | 572.9656 | 0.51905       | 4                          | 0.682687 | 0.682849  | 156.1046   | 214.6139 | 5.568014  | 118.4168   | 0.048064 |
| 118x16       | 1600.327 | 0.238389      | b.                         | 1.386792 | 1.559291  | 155.2956   | 526.3396 | 26.76212  | 808,1006   | 0.055246 |
| 118x32       | 6993,124 | 0.083601      | $\mathcal{D}$              | 2,876652 | 4,989572  | 154,0538   | 1080,408 | 106.3025  | 5546,091   | 0.079139 |

Tabela A.10: Tempo demandado para a execução das etapas do programa com abordagem densa na GPU e que faz uso de valores de ponto flutuante com precisão simples

| world no can be a quo no uso do valores do pointo nutualitto com procisão simples. |          |               |                            |            |           |                    |            |           |            |          |  |
|------------------------------------------------------------------------------------|----------|---------------|----------------------------|------------|-----------|--------------------|------------|-----------|------------|----------|--|
| Sistema IEEE                                                                       | Total    | $\sigma_{\%}$ | $\overline{N^2}$ Iterações | Ybus       | Inic. GPU | Inic. Bib. $\vert$ | calcPO     | Jacobiano | Sist. Lin. | Fluxo    |  |
| 14                                                                                 | 234.2533 | 1.272279      | 3                          | 0.008757   | 0.289203  | 156,5445           | 2.470528   | 0.104021  | 0.338619   | 0.0412   |  |
| 30                                                                                 | 237.0388 | 1,188931      | 3                          | 0.017033   | 0.290191  | 156.3325           | 5.265621   | 0.110418  | 0.700183   | 0.041927 |  |
| 57                                                                                 | 242.8851 | 1.484134      | -3                         | 0.032296   | 0.293281  | 156,5007           | 9.959189   | 0.115009  | 1,392781   | 0.041527 |  |
| 118                                                                                | 260.7865 | 1.215665      | 4                          | 0.071947   | 0.302929  | 156,273            | 25.69697   | 0.18454   | 3,231149   | 0.041529 |  |
| 118x2                                                                              | 292.8882 | 1.012319      | 4                          | 0.142918   | 0.30274   | 156.1794           | 51.68485   | 0.313813  | 8,711781   | 0.041713 |  |
| 118x4                                                                              | 358.868  | 0.87302       | 4                          | 0.289455   | 0.377054  | 156,2339           | $105.0356$ | 0.935695  | 19,78136   | 0.042587 |  |
| 118x8                                                                              | 493.3715 | 0.67724       | 4                          | $0.577538$ | 0.542595  | 155,9545           | 212.8985   | 3.026883  | 43.78456   | 0.043284 |  |
| 118x16                                                                             | 935.4378 | 0.407404      | -5                         | 1.163523   | 0.985032  | 155.4336           | 523.4537   | 14.26354  | 161,6384   | 0.048044 |  |
| 118x32                                                                             | 1991.425 | 0.330408      | b.                         | 2.423472   | 2.708919  | 154.8605           | 1070.894   | 59.31828  | 614.4685   | 0.055738 |  |
| 118x64                                                                             | 5601,334 | 0.253354      | $\mathcal{D}$              | 4,947685   | 9.60382   | 153,2124           | 2208,108   | 240,7418  | 2860,498   | 0.093949 |  |

Tabela A.11: Tempo demandado para a execução das etapas do programa com abordagem esparsa na GPU e que faz uso de valores de ponto flutuante com precisão dupla.

| Sistema IEEE | Total    | $\sigma_{\%}$ | $N^{\Omega}$ Iterações | Ybus     | Inic. GPU | Inic. Bib. | calcPO   | Jacobiano | Sist. Lin. | Fluxo    |
|--------------|----------|---------------|------------------------|----------|-----------|------------|----------|-----------|------------|----------|
| 14           | 356,7028 | 0.72742       | 3                      | 0.042037 | 0.413435  | 354.1584   | 0.119027 | 0.088864  | 1.549897   | 0.019825 |
| 30           | 357,3488 | 0.600141      | 3                      | 0.07372  | 0.416716  | 353.3931   | 0.146021 | 0.11071   | 2.878473   | 0.020911 |
| 57           | 359.6635 | 0.59772       | 3                      | 0.129002 | 0.41617   | 353,1008   | 0.139362 | 0.144518  | 5.400144   | 0.021495 |
| 118          | 366.701  | 0.564352      |                        | 0.270911 | 0.40897   | 353,5256   | 0.179612 | 0.191469  | 11,74861   | 0.024002 |
| 118x2        | 378,3057 | 0.688414      | 4                      | 0.529358 | 0.413025  | 353,0405   | 0.183194 | 0.290645  | 23,44819   | 0.025807 |
| 118x4        | 414.3131 | 0.866958      | 4                      | 1.043385 | 0.415012  | 353.2902   | 0.190241 | 0.484372  | 58.43898   | 0.025926 |
| 118x8        | 539,8807 | 0.436765      | 4                      | 2.109092 | 0.425677  | 353,4218   | 0.198285 | 0.864135  | 182,3366   | 0.024371 |
| 118x16       | 1481.235 | 0.266647      | Ð.                     | 4.269368 | 0.46224   | 354,0891   | 0.298858 | 1.638316  | 1119.797   | 0.028184 |
| 118x32       | 8452.502 | 0.210274      |                        | 8.54452  | 0.605708  | 353,0358   | 0.43014  | 3.167745  | 8085.894   | 0.045469 |
| 118x64       | 77356.88 | 0.257766      |                        | 17.15046 | 0.781055  | 353.2197   | 0.802837 | 6.332797  | 76978.73   | 0.075387 |
| 118x128      | 683701.2 | 0.112717      |                        | 34,58023 | 1.159634  | 352,6239   | 1.44769  | 13.31628  | 683308.9   | 0.150732 |

Tabela A.12: Tempo demandado para a execução das etapas do programa com abordagem esparsa na GPU e que faz uso de valores de ponto flutuante com precisão simples.

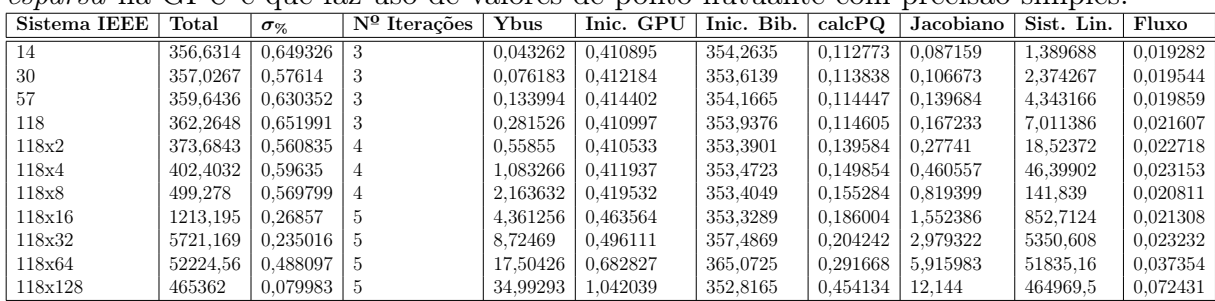

| <i>htoriaa</i> e que laz uso de valores de polho hutualle com precisão dupla. |          |               |                        |          |           |            |          |           |            |          |  |
|-------------------------------------------------------------------------------|----------|---------------|------------------------|----------|-----------|------------|----------|-----------|------------|----------|--|
| Sistema IEEE                                                                  | Total    | $\sigma_{\%}$ | $N^{\Omega}$ Iterações | Ybus     | Inic. GPU | Inic. Bib. | calcPQ   | Jacobiano | Sist. Lin. | Fluxo    |  |
| 14                                                                            | 3.611457 | 1.650525      | 3                      | 0.042159 | 0.38607   | 0.000762   | 0.121886 | 0.089698  | 2,630202   | 0.020939 |  |
| 30                                                                            | 4.161379 | 2.91223       | 3                      | 0.073802 | 0.391216  | 0,000697   | 0.132809 | 0.105618  | 3,122397   | 0.018974 |  |
| 57                                                                            | 4.690145 | 9.819771      | З                      | 0.129565 | 0.386626  | 0,000697   | 0.137096 | 0.143164  | 3,548327   | 0.0213   |  |
| 118                                                                           | 6.107298 | 5.086444      | 4                      | 0.273519 | 0.384277  | 0.000704   | 0.182361 | 0.191408  | 4,687831   | 0.022884 |  |
| 118x2                                                                         | 8.577658 | 3.555741      | 4                      | 0.531526 | 0.384634  | 0.000694   | 0.184369 | 0.291104  | 6,778331   | 0.02512  |  |
| 118x4                                                                         | 13.95019 | 1.213484      | 4                      | 1.046605 | 0.393372  | 0.000711   | 0.185966 | 0.49611   | 11.38897   | 0.024433 |  |
| 118x8                                                                         | 22.882   | 0.801684      | 4                      | 2.117044 | 0.41363   | 0.000711   | 0.197558 | 0.914195  | 18,71615   | 0.027805 |  |
| 118x16                                                                        | 49,00588 | 0.286636      | b.                     | 4.281586 | 0.444546  | 0.000707   | 0.305911 | 1.75349   | 41,50353   | 0.032599 |  |
| 118x32                                                                        | 98.62878 | 0.25383       | 5                      | 8.585587 | 0.549988  | 0.000763   | 0.456166 | 3.402413  | 84.57927   | 0.053815 |  |
| 118x64                                                                        | 194.1982 | 0.313893      | 5                      | 17.20024 | 0.745071  | 0.000734   | 0.887299 | 6.83557   | 166,8855   | 0.087561 |  |
| 118x128                                                                       | 412.61   | 2.425626      | b.                     | 34.53859 | 1.116233  | 0.000721   | 1.535035 | 13.55537  | 359.1083   | 0.158742 |  |

Tabela A.13: Tempo demandado para a execução das etapas do programa com abordagem híbrida e que faz uso de valores de ponto flutuante com precisão dupla.

Tabela A.14: Tempo demandado para a execução das etapas do programa com abordagem híbrida e que faz uso de valores de ponto flutuante com precisão simples.

| Sistema IEEE | Total    | $\sigma_{\%}$  | $N^{\mathcal{Q}}$ Iterações | Ybus     | Inic. GPU | Inic. Bib. | calcPQ   | Jacobiano | Sist. Lin. | Fluxo    |
|--------------|----------|----------------|-----------------------------|----------|-----------|------------|----------|-----------|------------|----------|
| 14           | 3.619463 | 1,388036       | -3                          | 0.043395 | 0.382214  | 0.000728   | 0.115731 | 0.084754  | 2.659577   | 0.019113 |
| 30           | 4.169179 | 2.143208       | -3                          | 0.077624 | 0.381699  | 0,00071    | 0.118083 | 0.103564  | 3.154085   | 0.018148 |
| 57           | 4.660965 | 1.848281       | -3                          | 0.134209 | 0.386638  | 0,000711   | 0.118166 | 0.136157  | 3,541926   | 0.020475 |
| 118          | 5.338658 | $1.159099$   3 |                             | 0.28276  | 0.384975  | 0,000708   | 0.11643  | 0.16432   | 4,04827    | 0.019596 |
| 118x2        | 8.48866  | 0.563635       | 4                           | 0.551179 | 0.384291  | 0.000726   | 0.141803 | 0,276604  | 6,744852   | 0.021532 |
| 118x4        | 13.90041 | 3.487575       | 4                           | 1.089688 | 0.391526  | 0.000724   | 0.143524 | 0.46028   | 11.40973   | 0.021231 |
| 118x8        | 22.78043 | 2.162861       | 4                           | 2.174001 | 0.448844  | 0.000722   | 0.148456 | 0.870755  | 18.6834    | 0.021499 |
| 118x16       | 40.97295 | 0.357323       | -4                          | 4.378841 | 0.44637   | 0.000761   | 0.149632 | 1.651554  | 33.80427   | 0.022692 |
| 118x32       | 97.59993 | 0.268128       | -5                          | 8.741775 | 0.482702  | 0.00071    | 0.198893 | 3,237168  | 84.14436   | 0.025529 |
| 118x64       | 192.3364 | 1.068447       | -5.                         | 17.51015 | 0.632134  | 0,000757   | 0.293456 | 6.370931  | 166,3513   | 0.042042 |
| 118x128      | 409.8324 | 2,762274       | ' 5                         | 35,18285 | 1.001983  | 0,000762   | 0.455261 | 12.90081  | 358,4126   | 0.068158 |